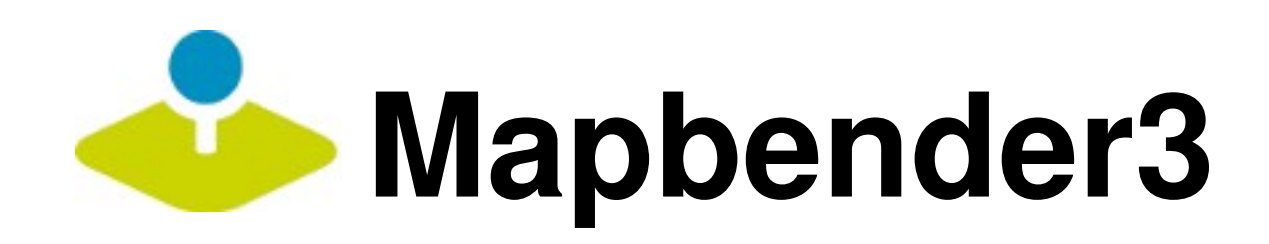

## - get to know the powerful **Geoportal Framework**

#### Astrid Emde FOSS4G Europe 2014 Bremen

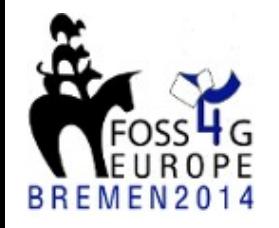

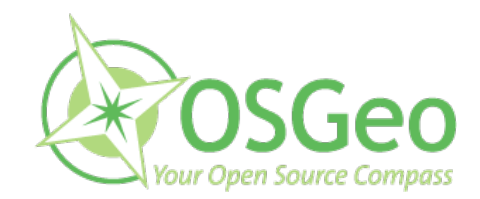

#### **Astrid Emde**

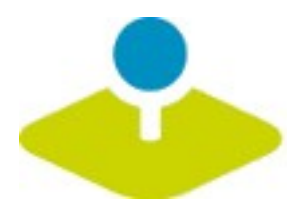

**Mapbender Team**

**WhereGroup (Bonn, Germany)**

**FOSSGIS e.V. (OSGeo local chapter)**

**Involved in OSGeo-Live** 

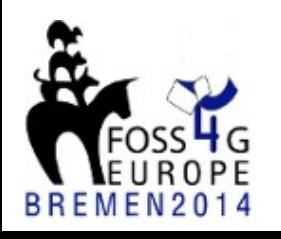

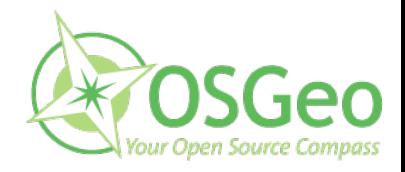

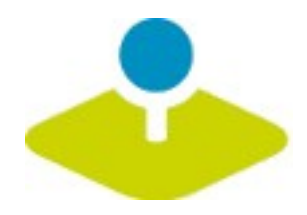

## **What does Mapbender do?**

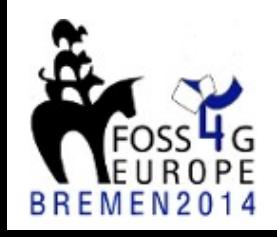

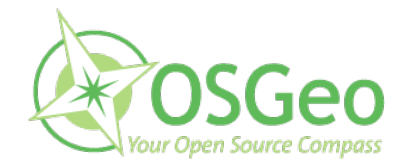

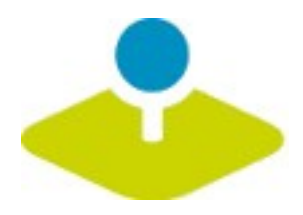

#### **WebGIS Client Suite with administration web interface**

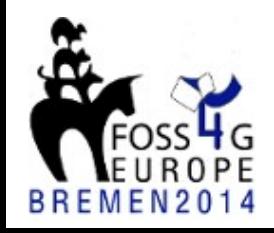

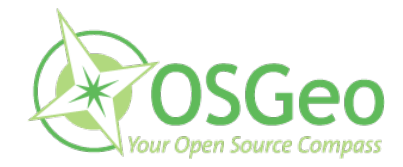

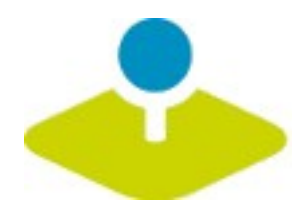

## **Create a geoportal without writing a single line of code!**

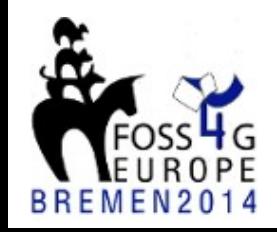

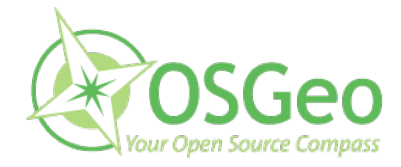

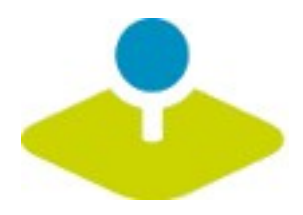

## **Create and maintain an OWS repository**

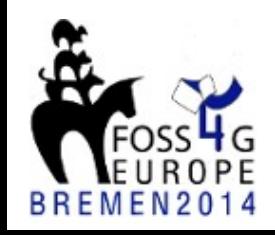

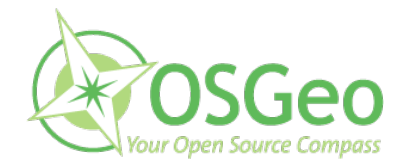

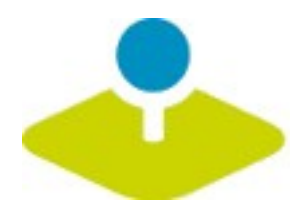

## **Distribute configured services among applications**

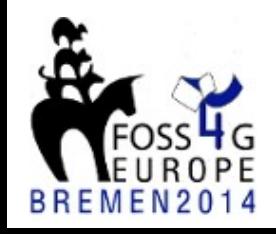

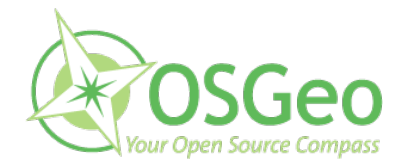

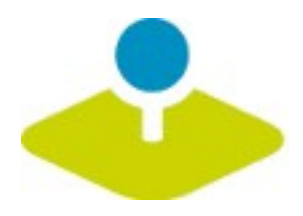

### **Grant users and groups access to applications and services**

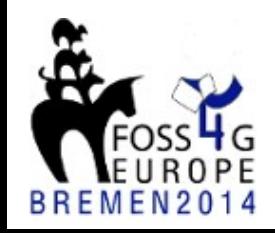

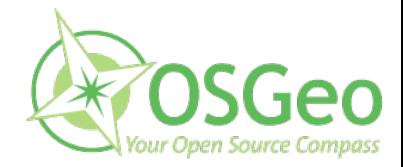

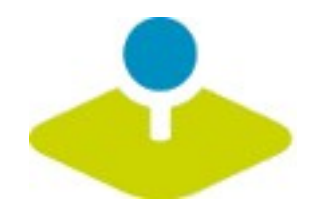

#### **The Mapbender components**

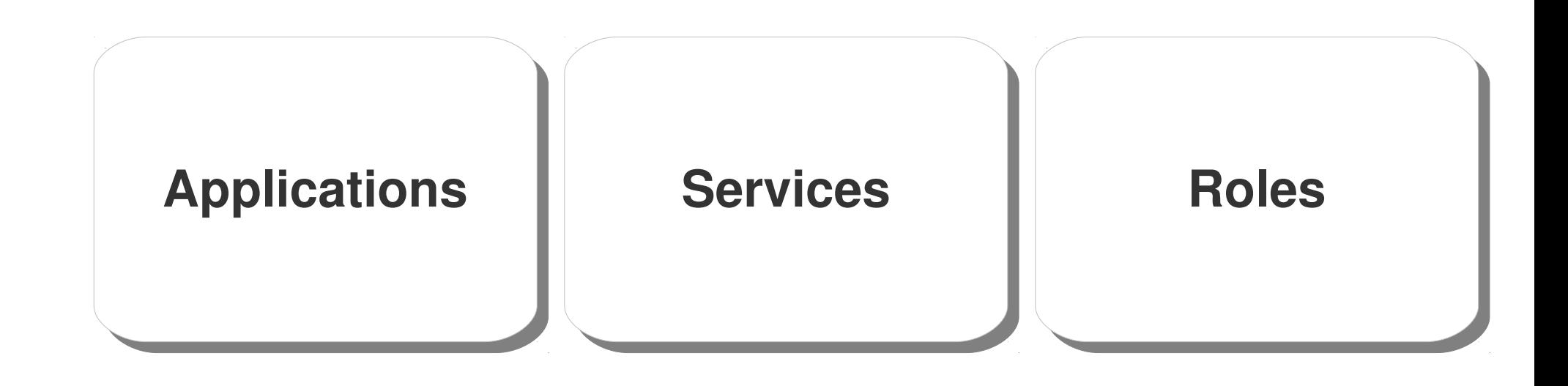

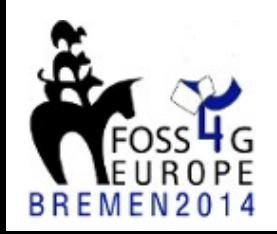

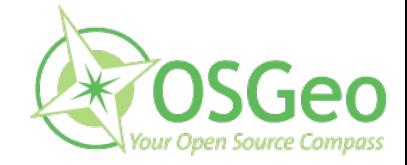

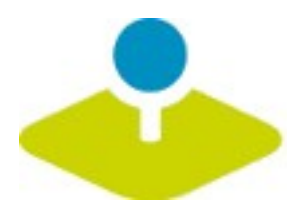

**Applications Applications**

### **one or many depends on your needs**

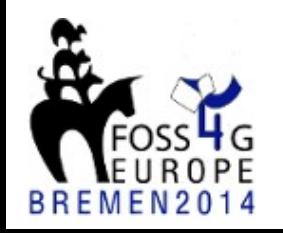

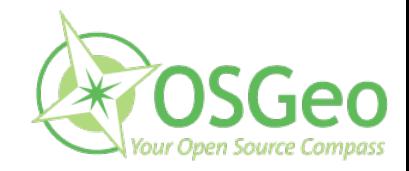

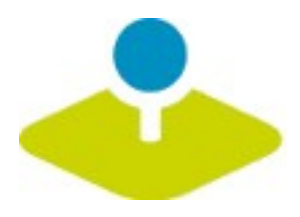

# **Services OWS WMS WFS WMTS & more**

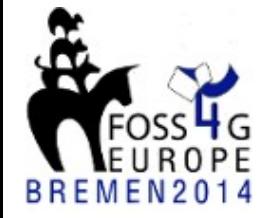

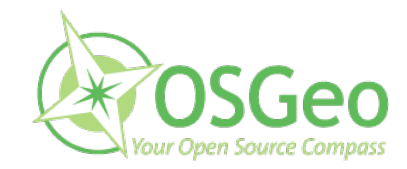

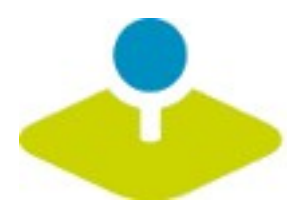

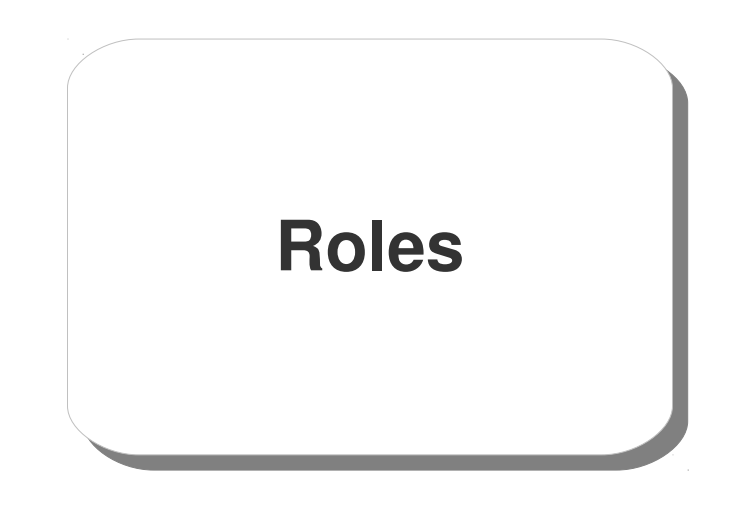

#### **users and groups**

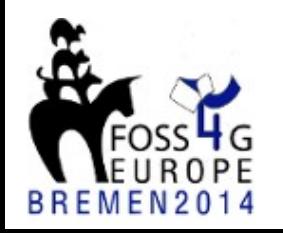

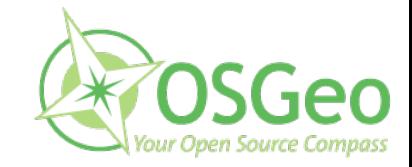

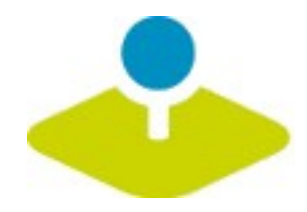

#### **Which components does Mapbender3 use?**

- **Symfony2 as PHP framework**
	- **Doctrine, Twig, Monolog, Bootstrap...**
	- **Bundles**
- **OpenLayers**
- **MapQuery** g.
- **jQuery** P
- **SQLite, PostgreSQL, MySQL, Oracle database**

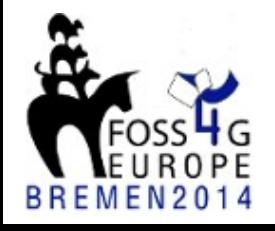

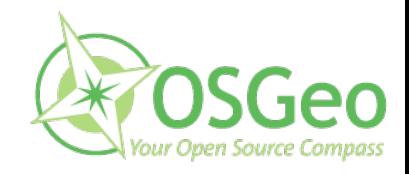

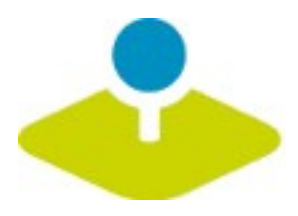

## **Applications Applications**

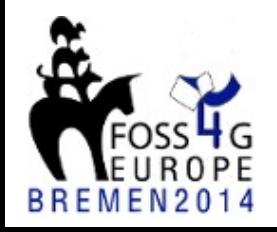

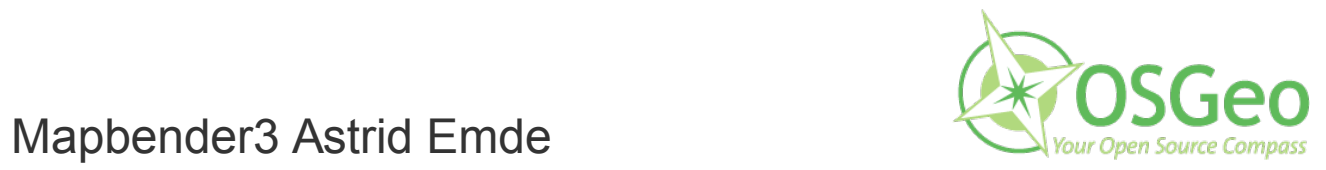

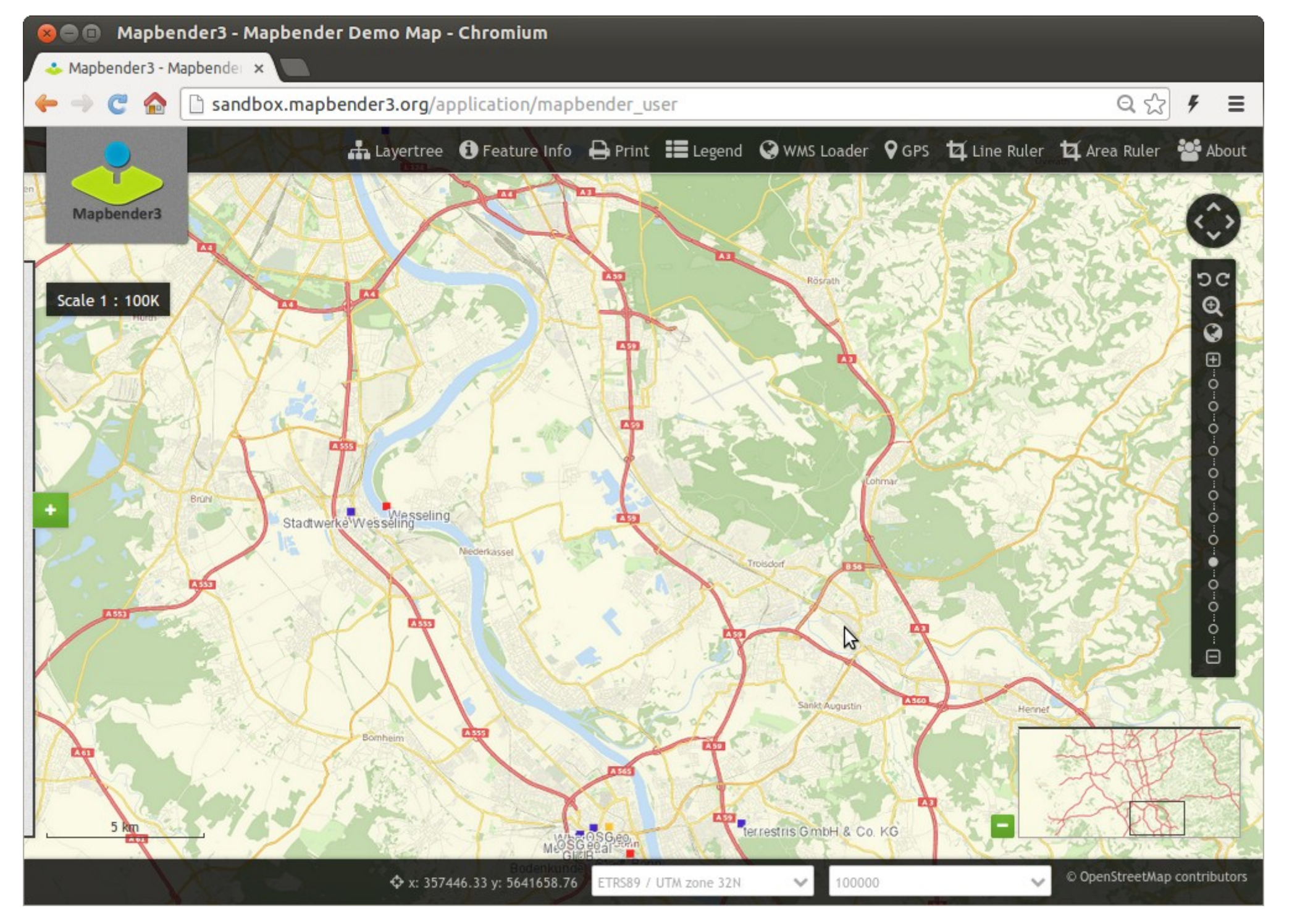

Mapbender3 Astrid Emde FOSS4G Europe 2014 Bremen

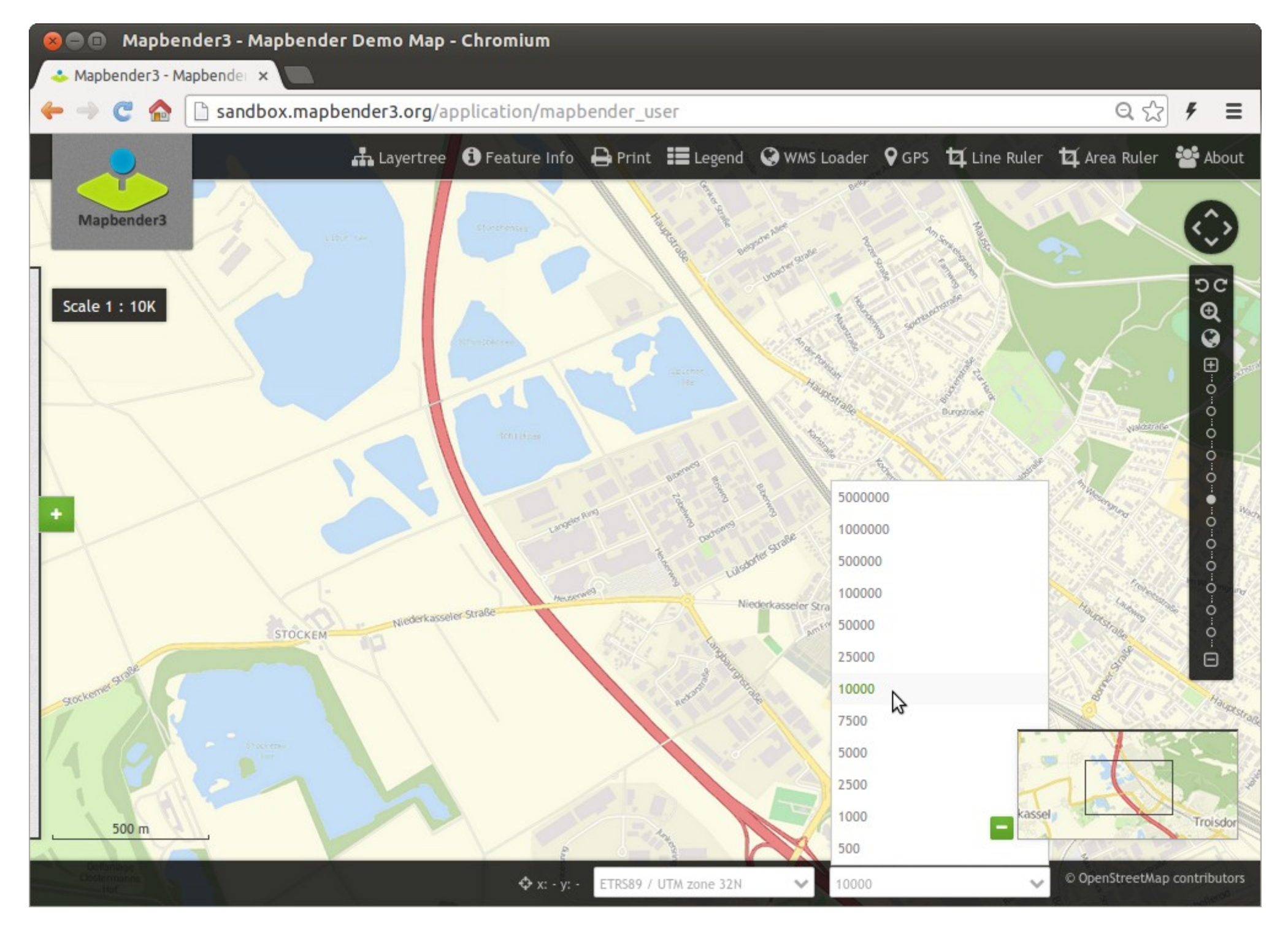

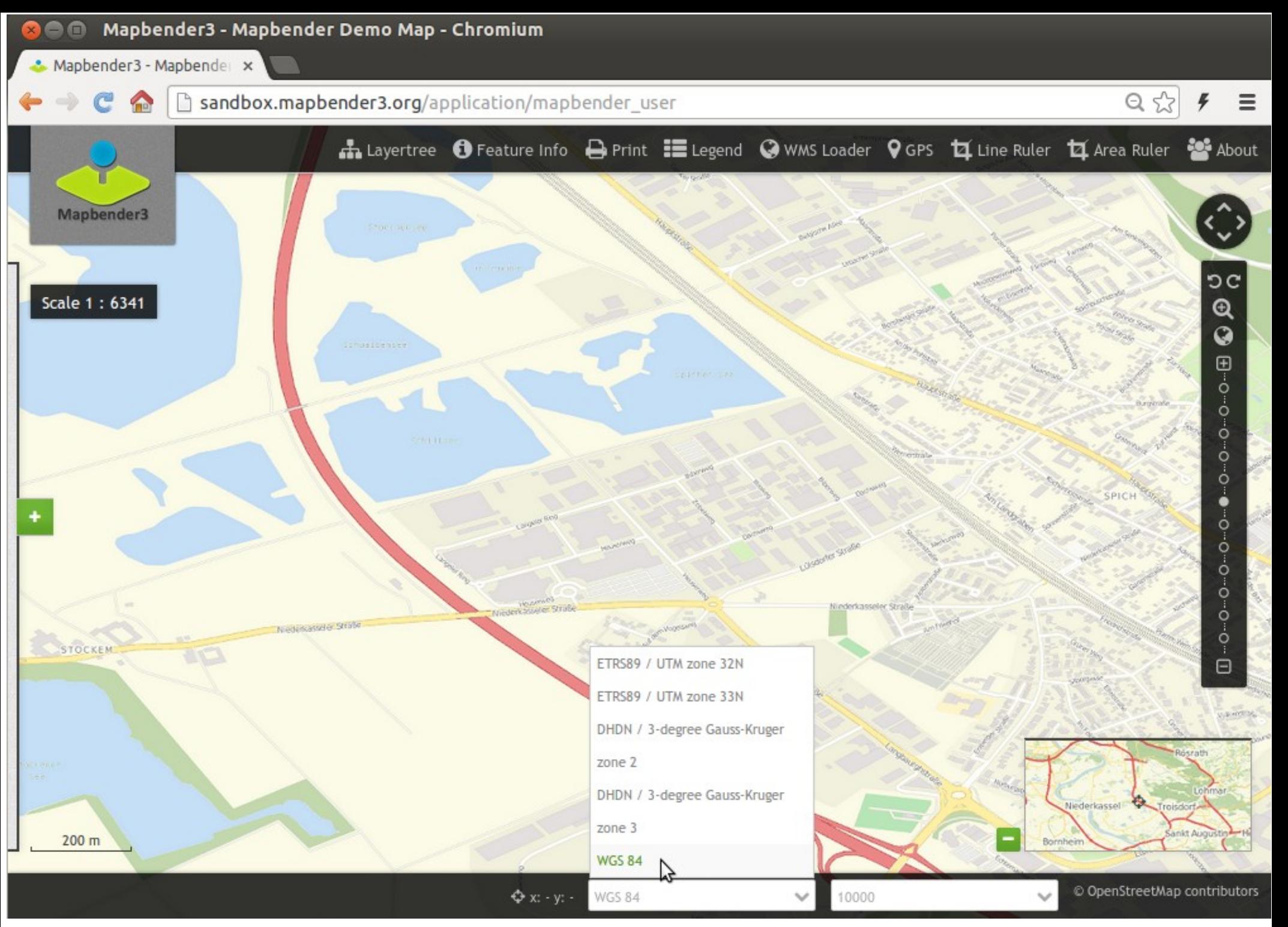

Mapbender3 Astrid Emde FOSS4G Europe 2014 Bremen

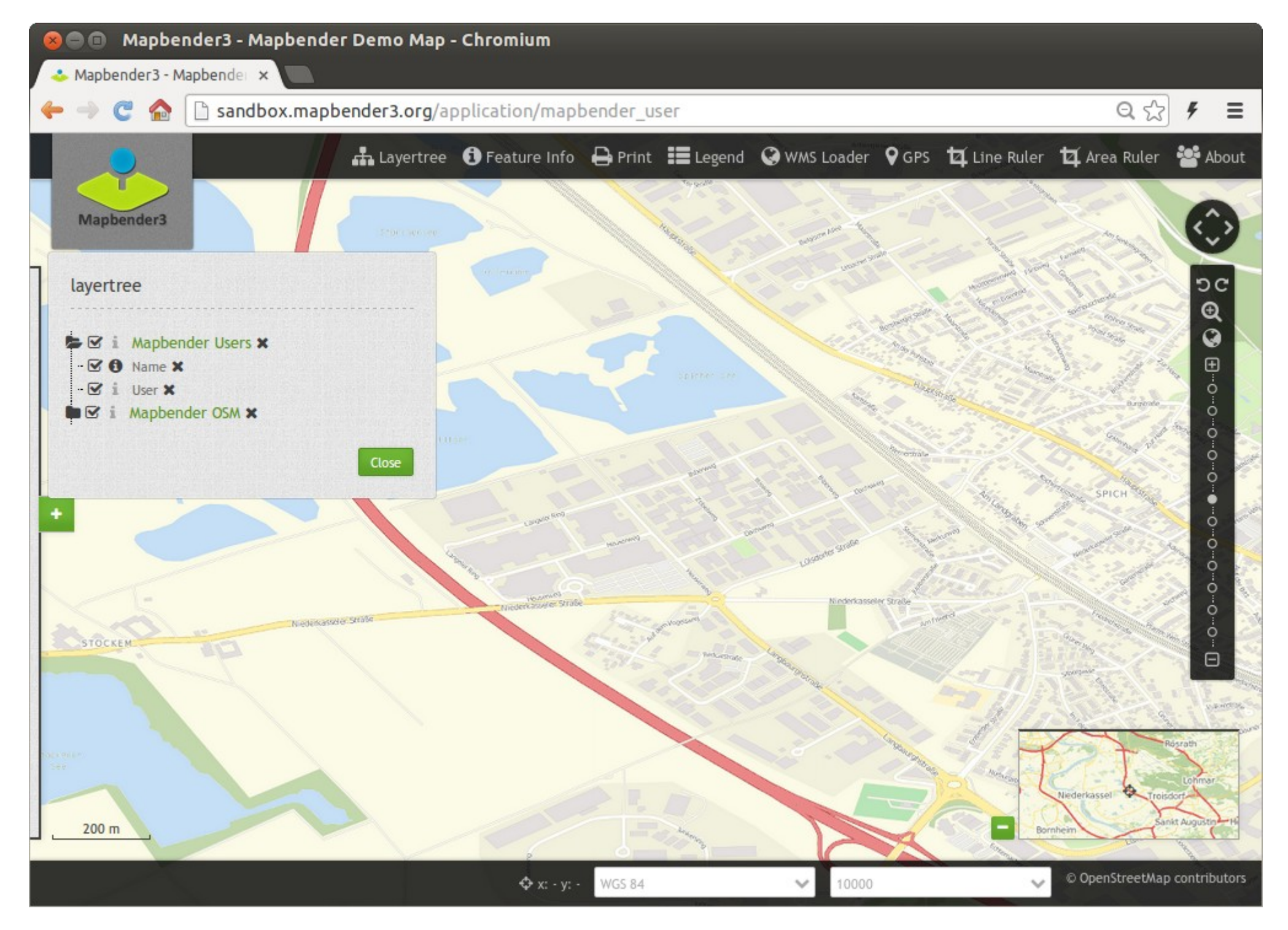

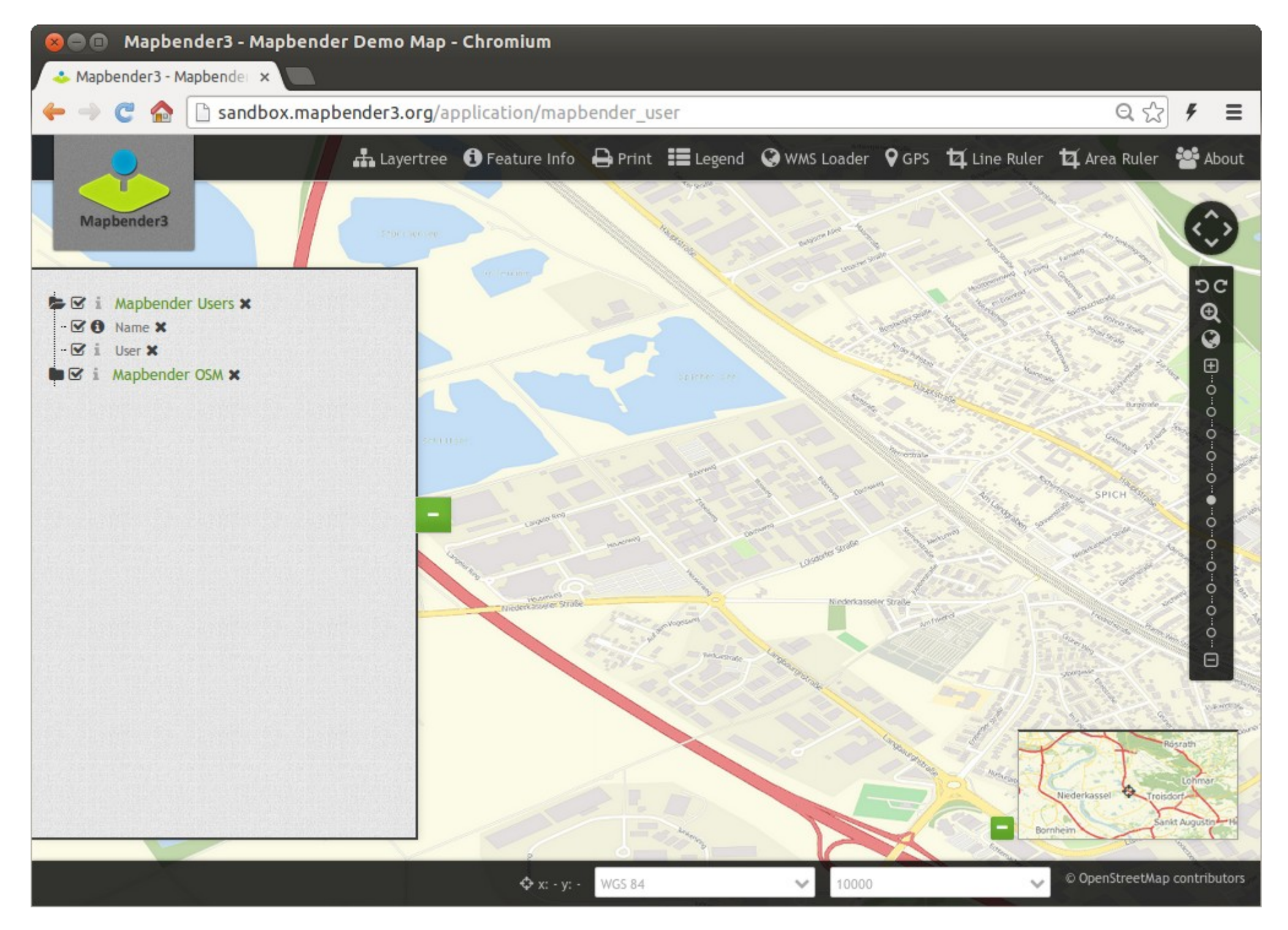

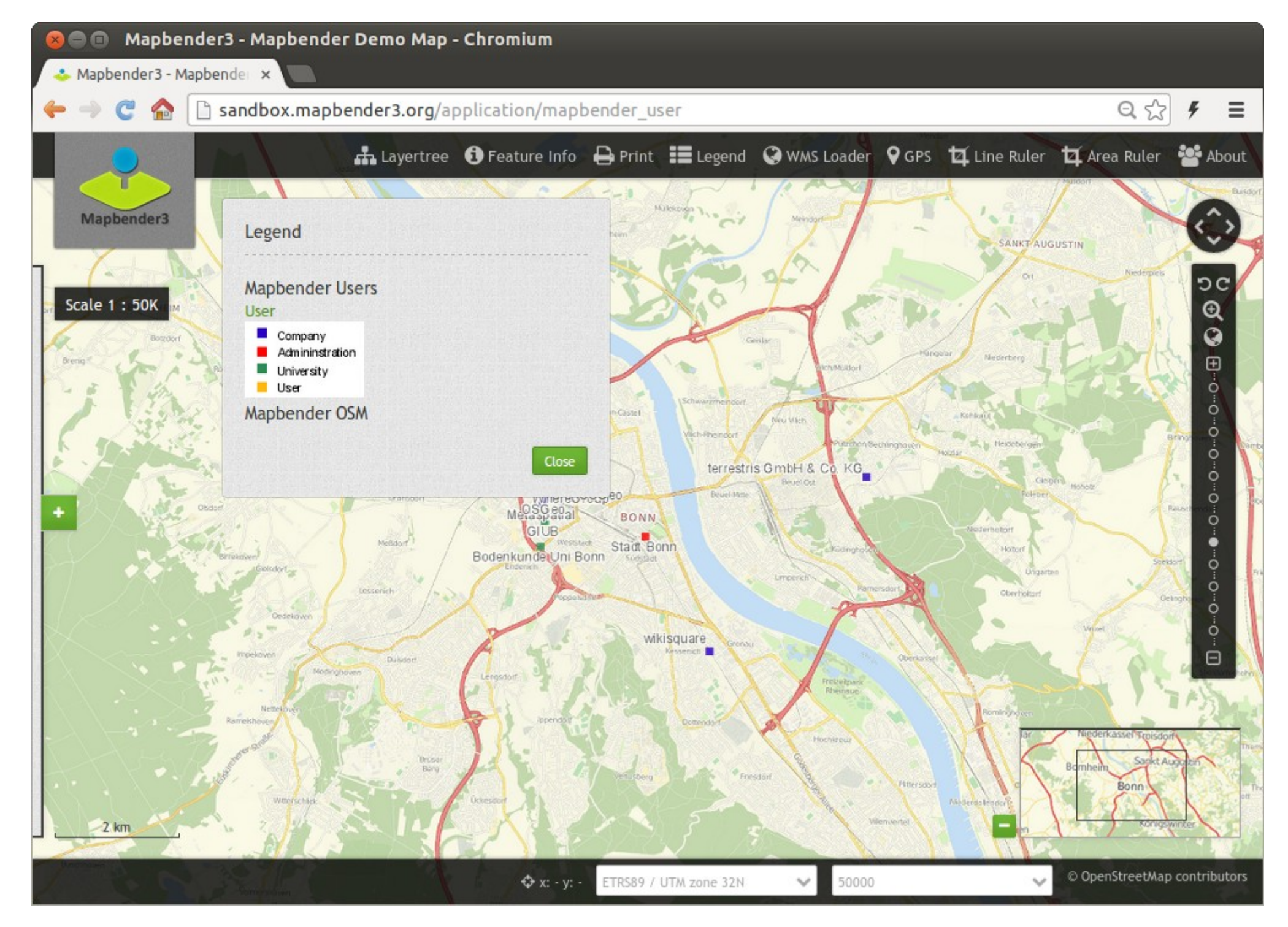

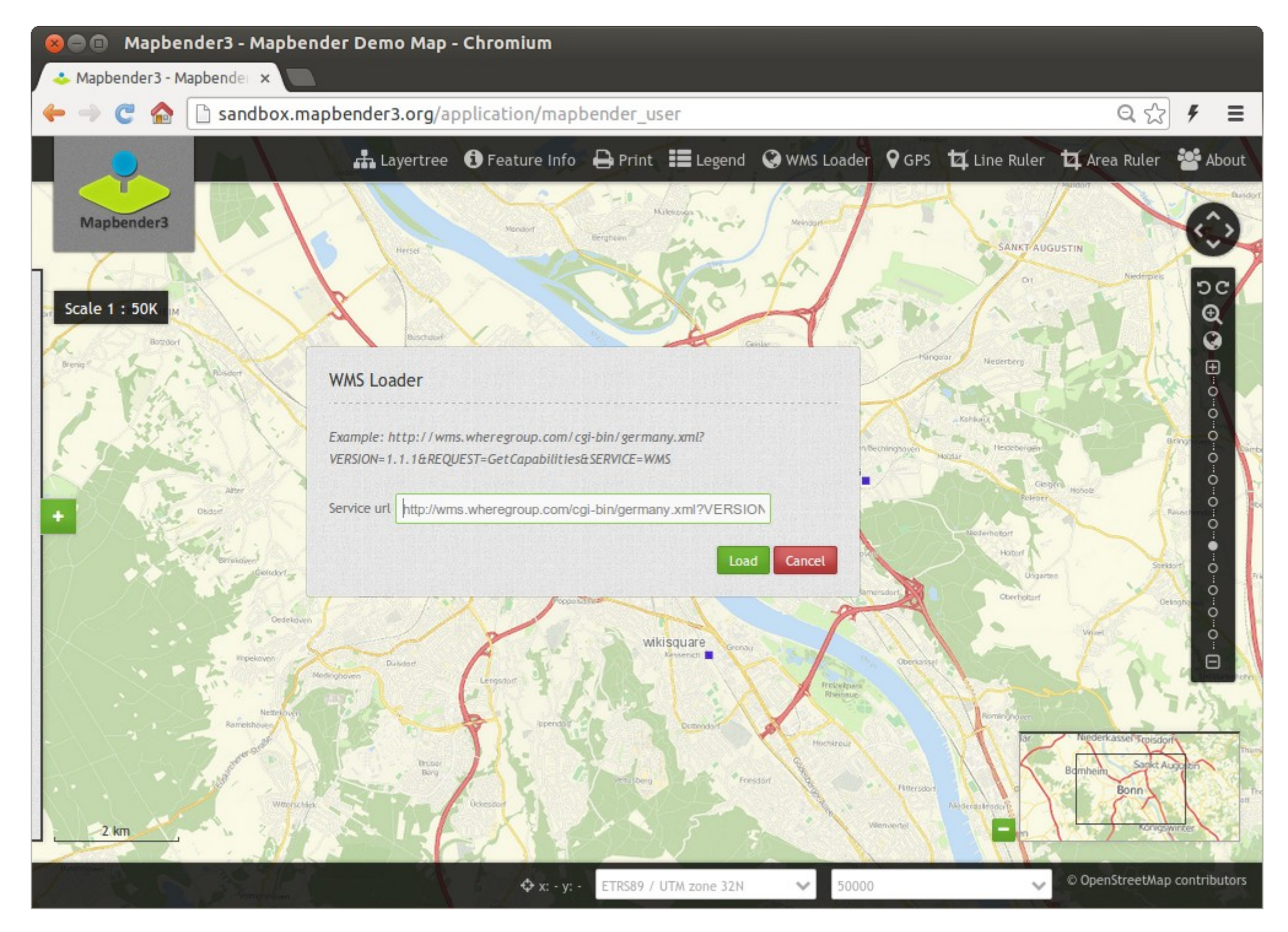

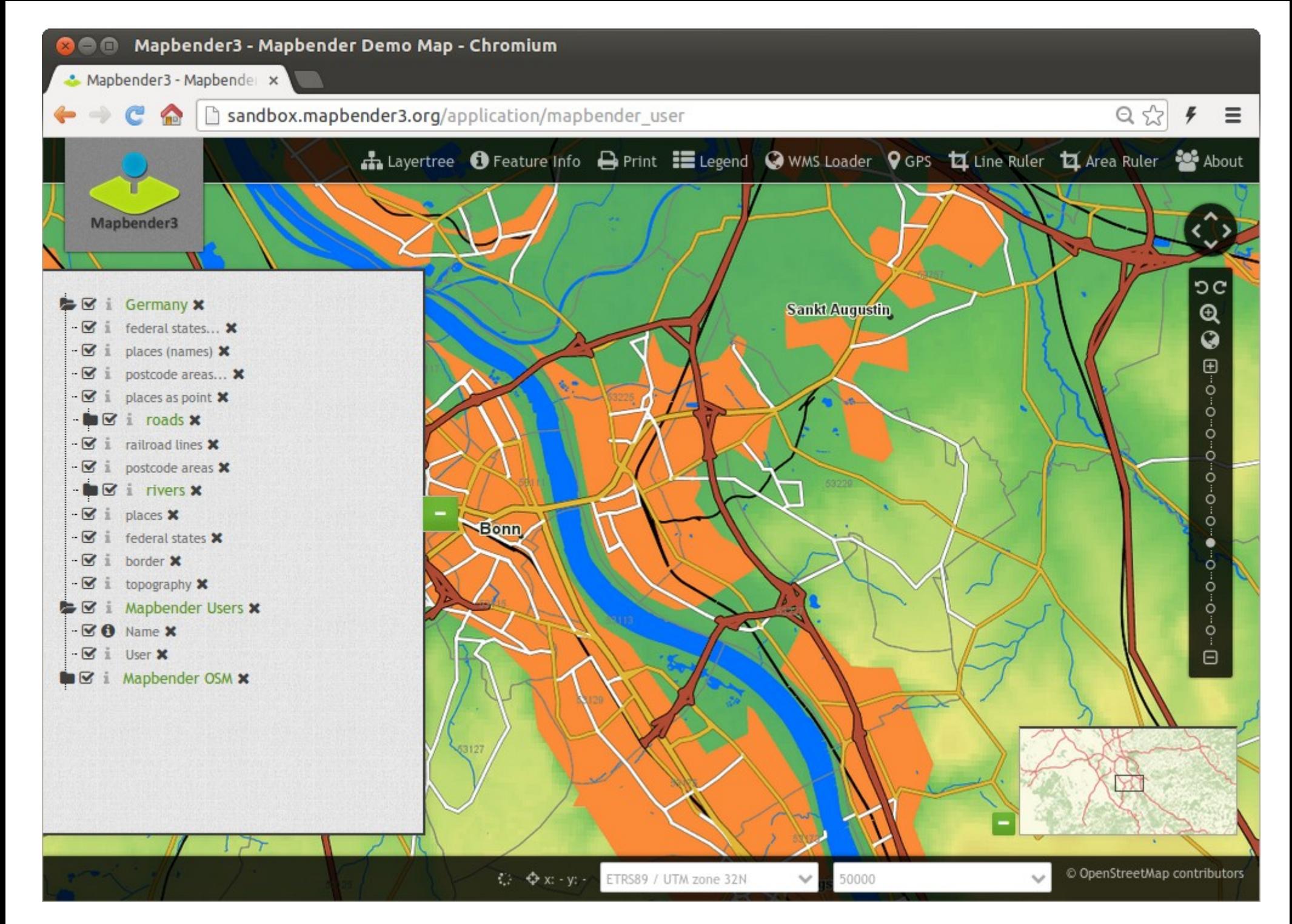

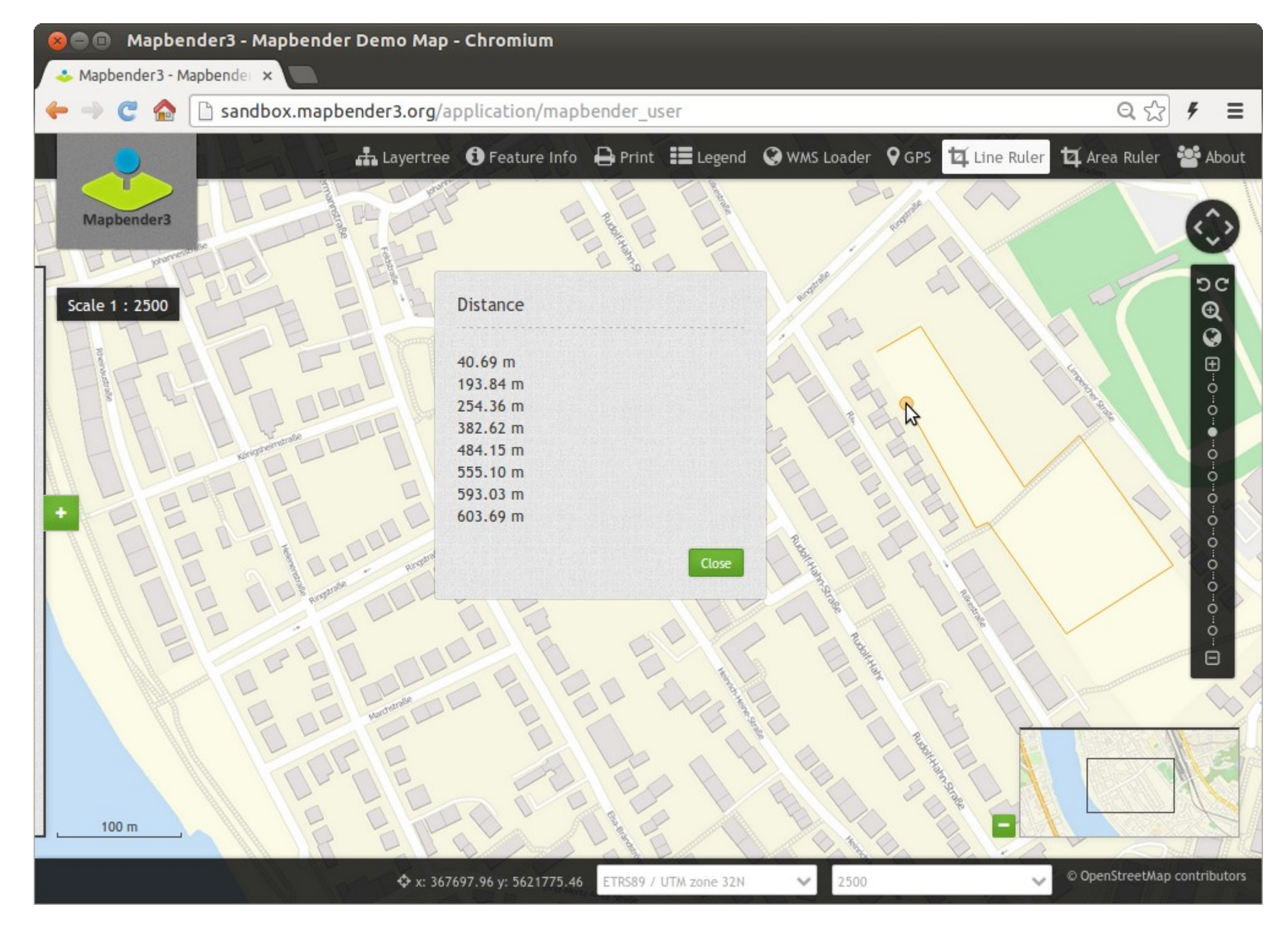

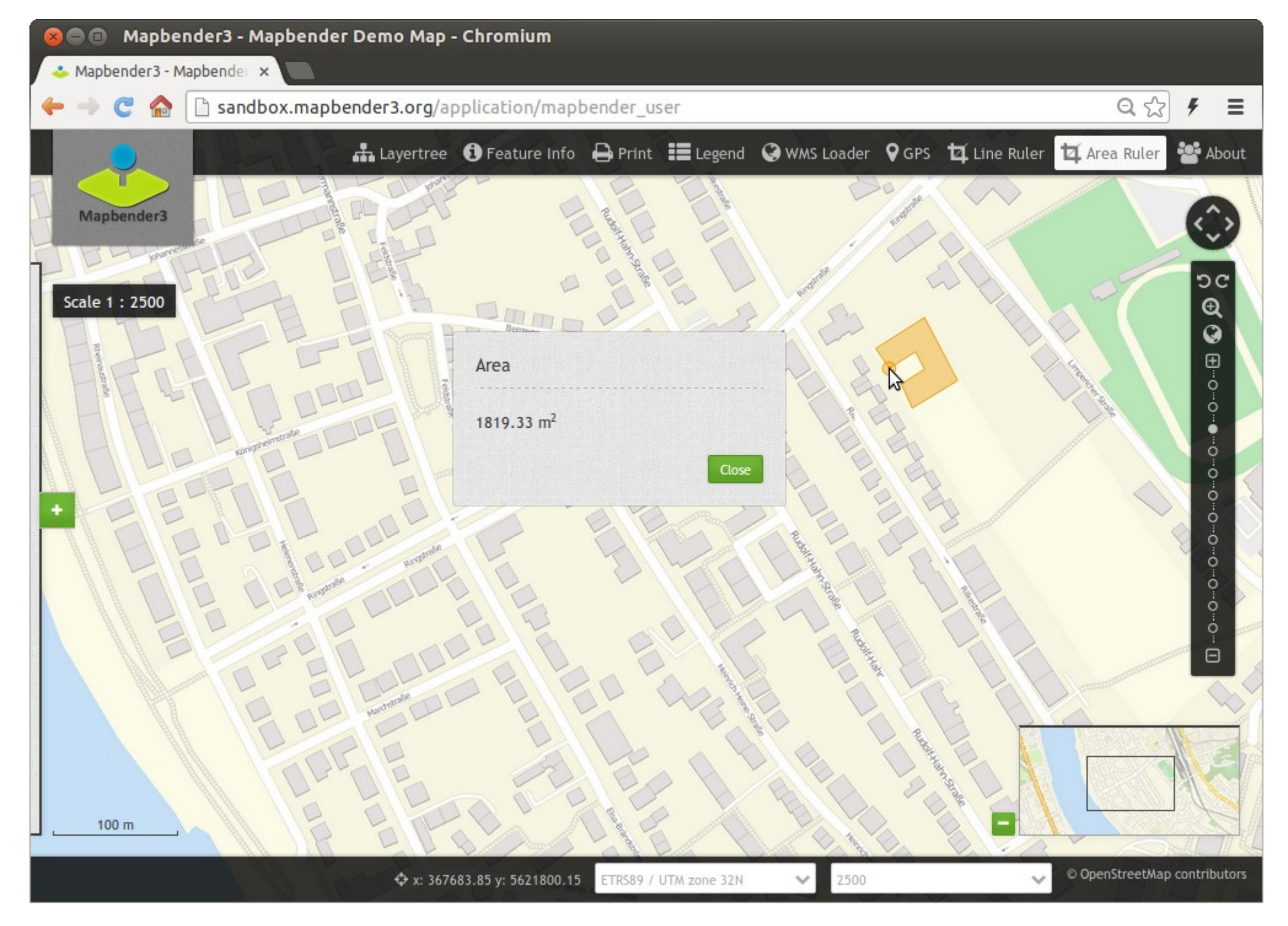

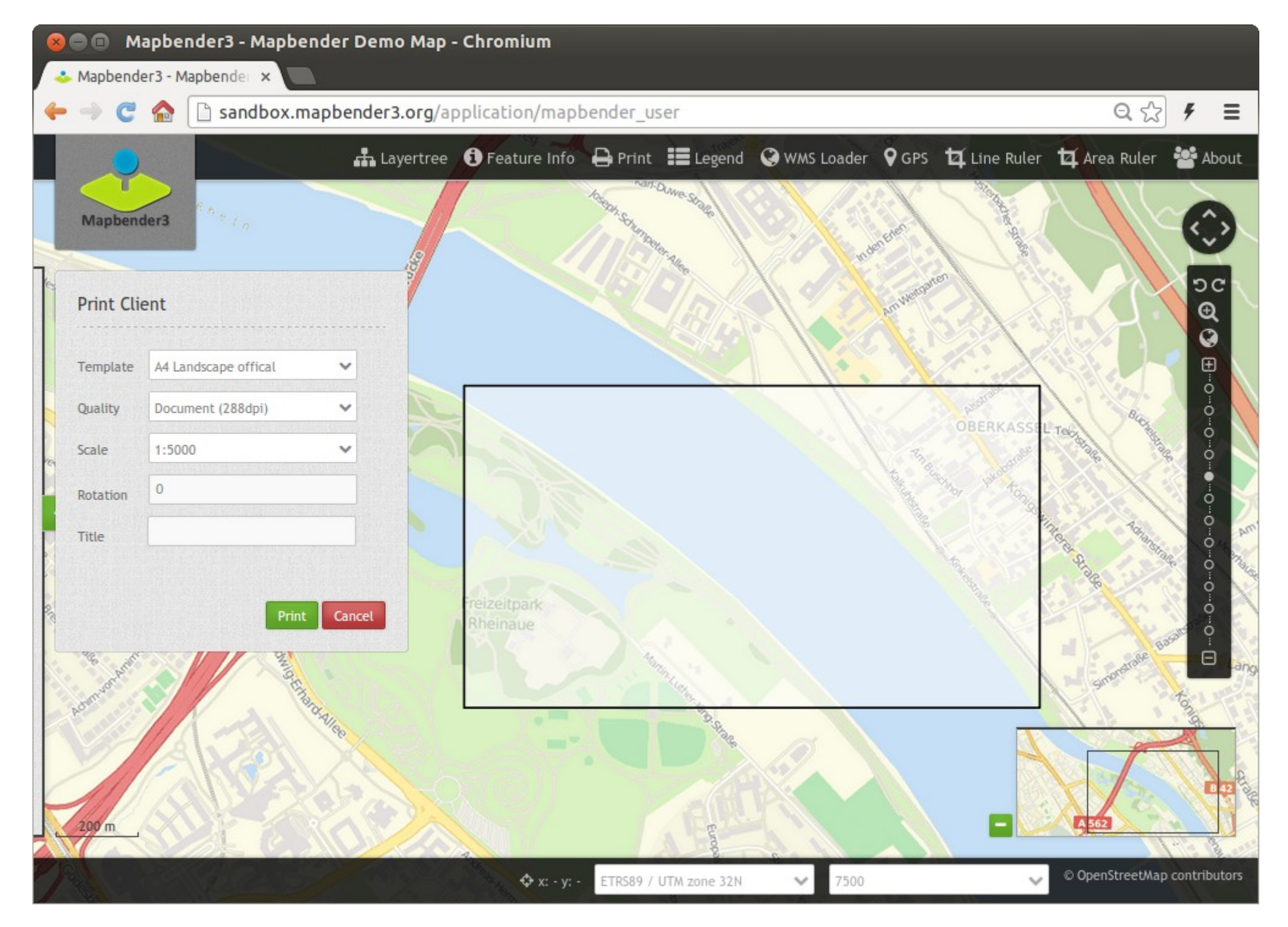

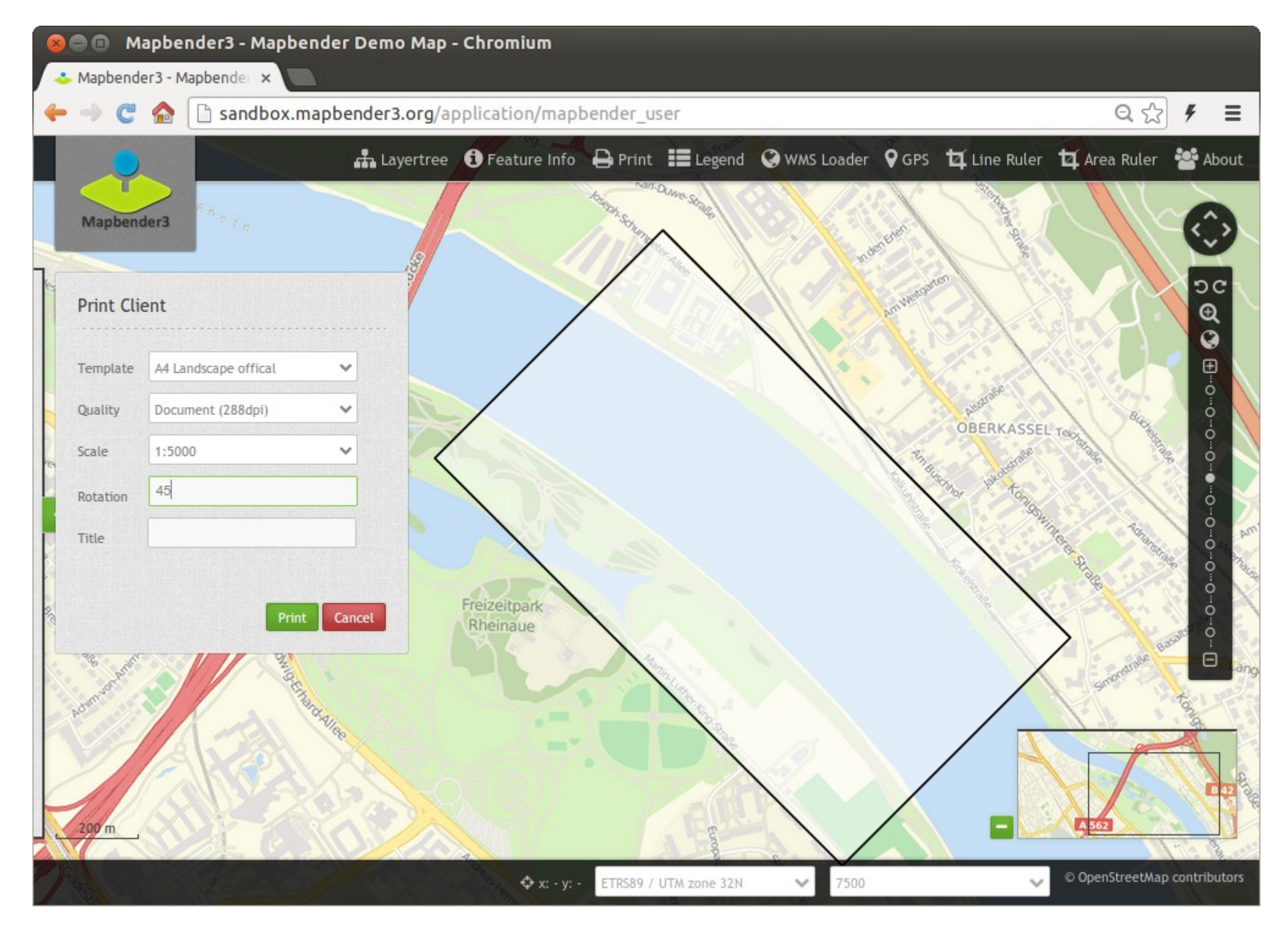

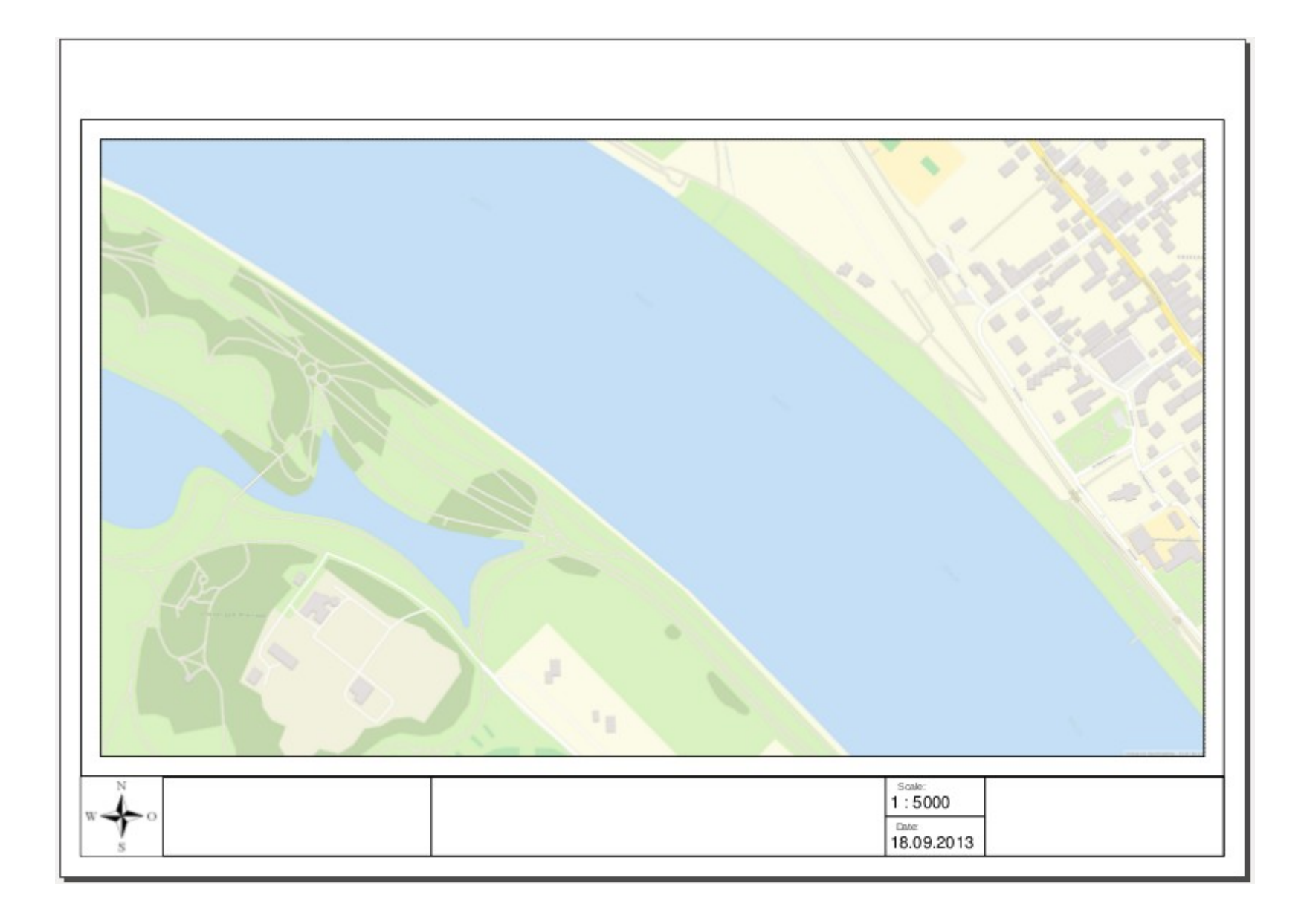

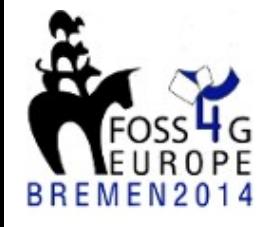

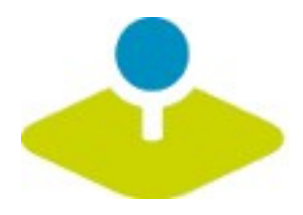

## **Set up your own application**

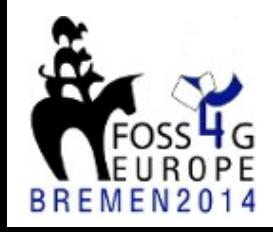

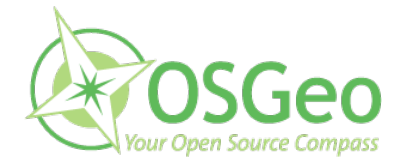

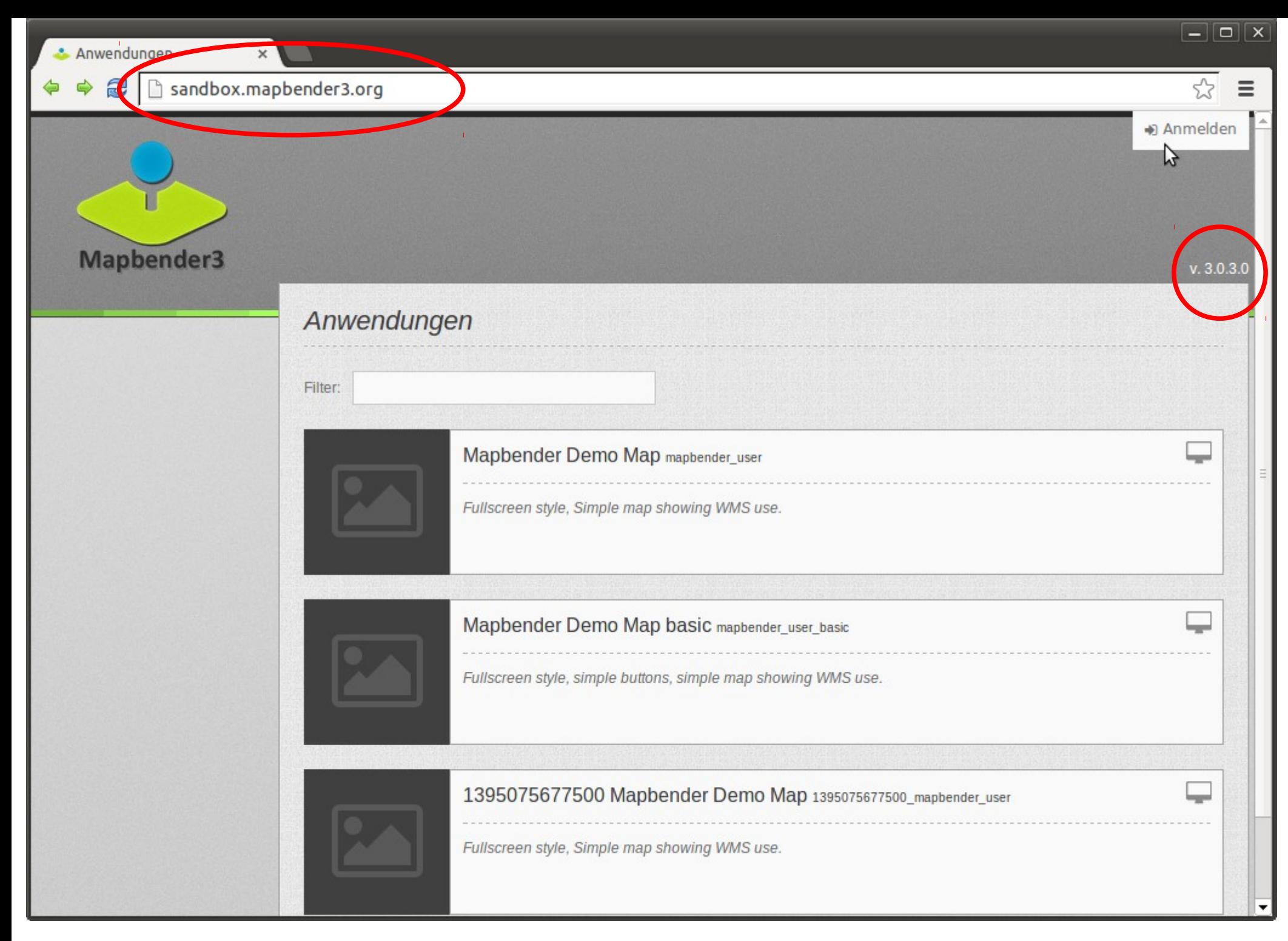

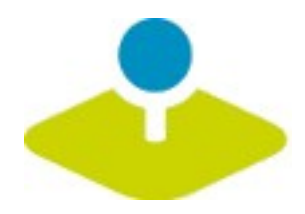

### **Login**

- **root user is created on installation**
- **You can provide register and Forgot password functionality**

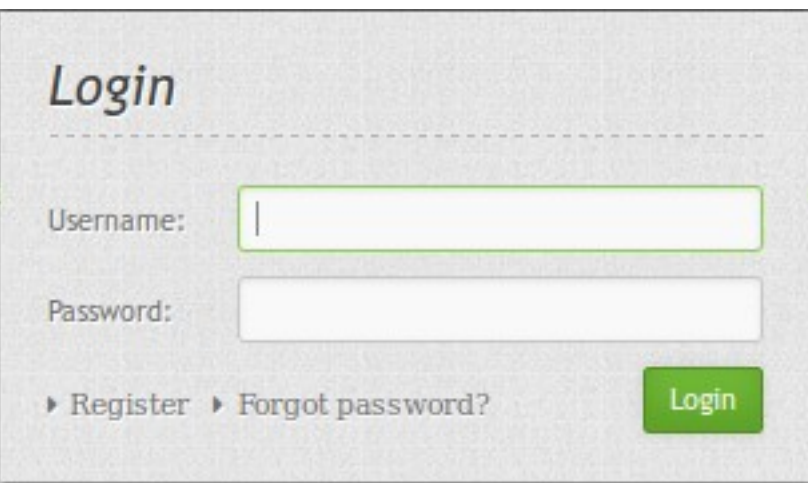

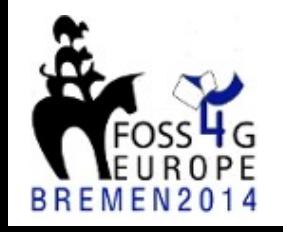

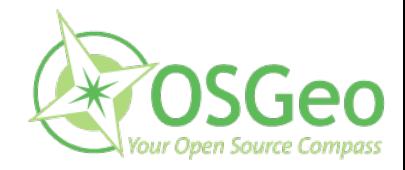

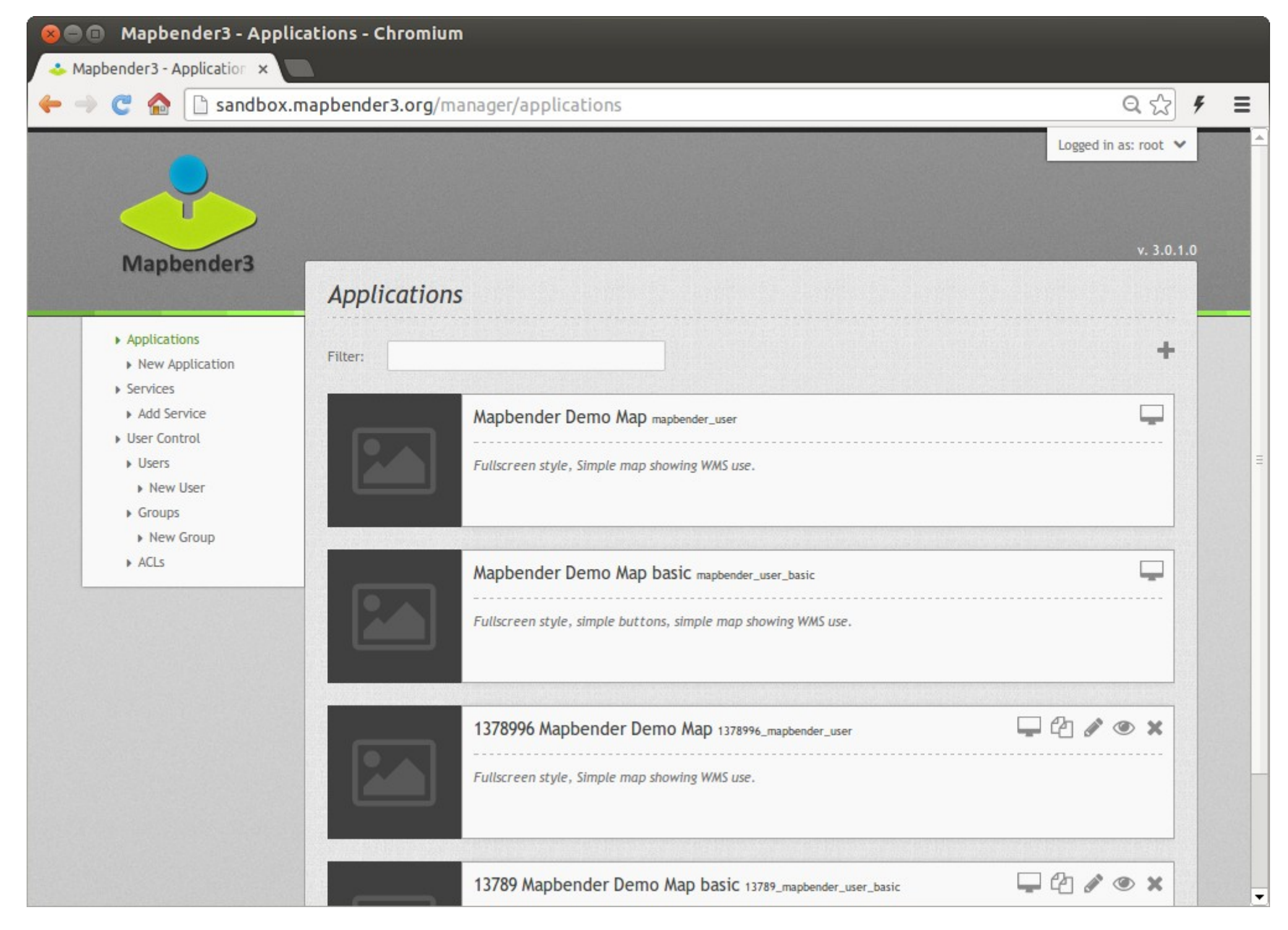

 $\equiv$ 

 $52$ 

#### 2

 $\mathbf{x}$ 

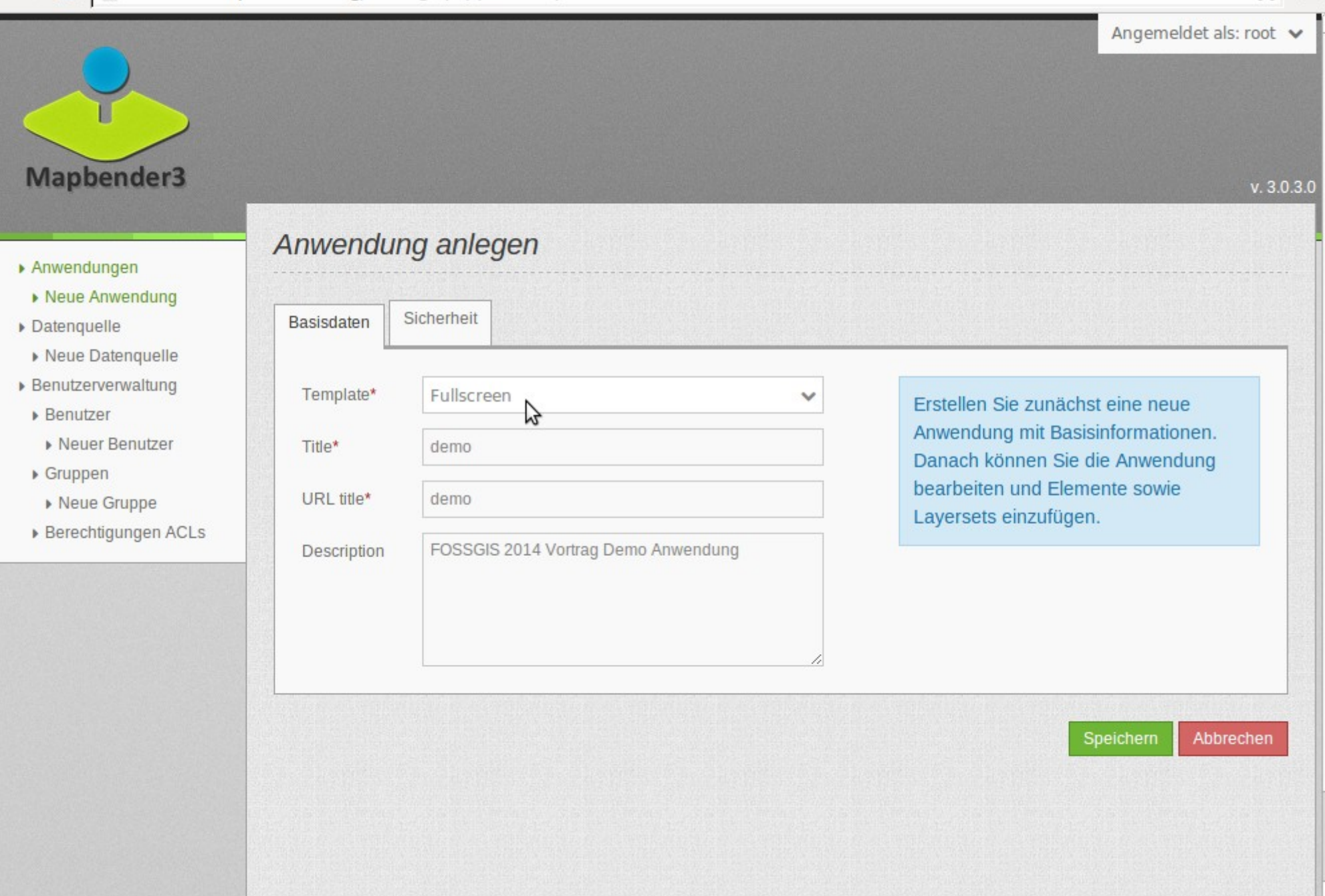

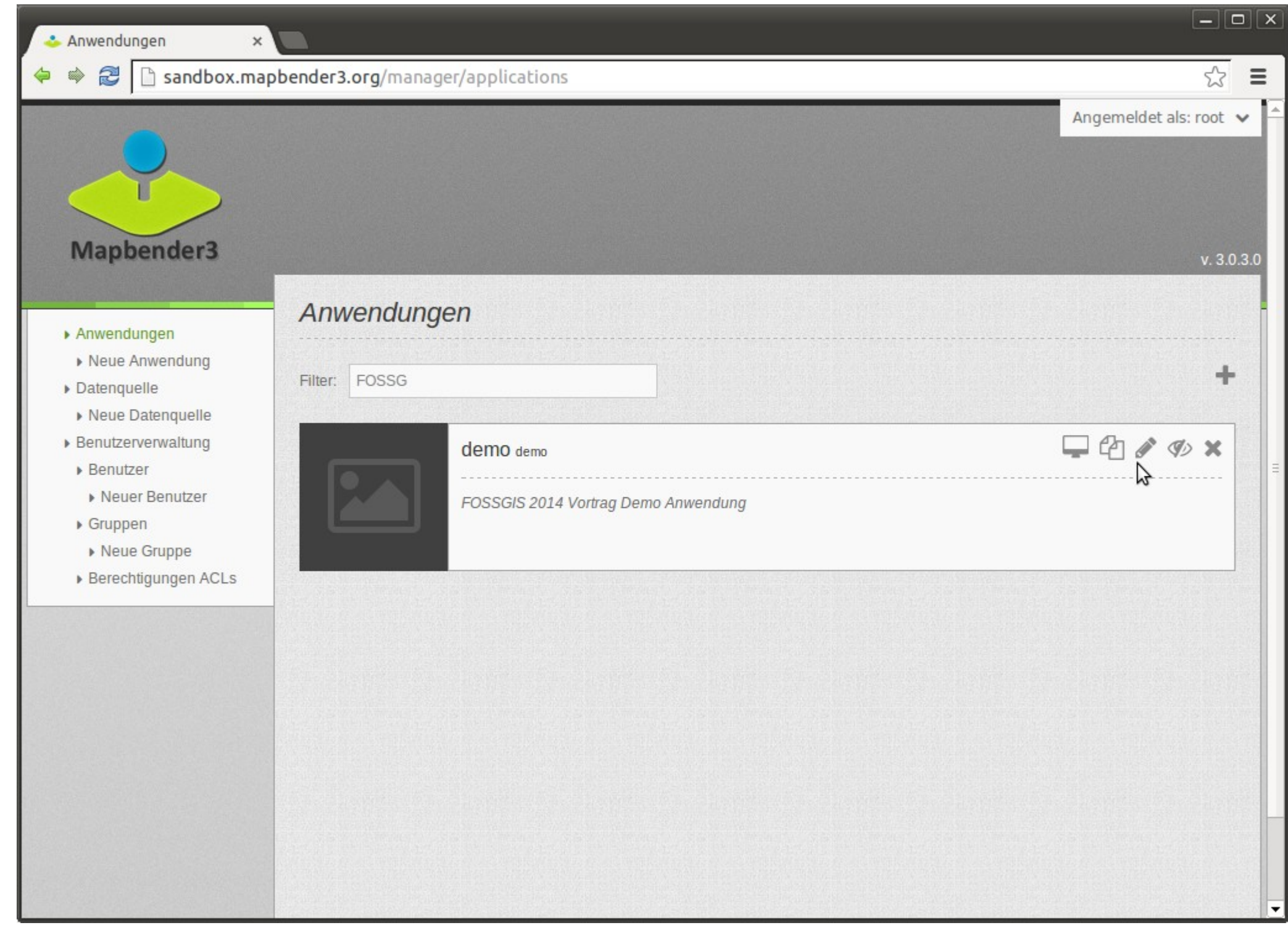

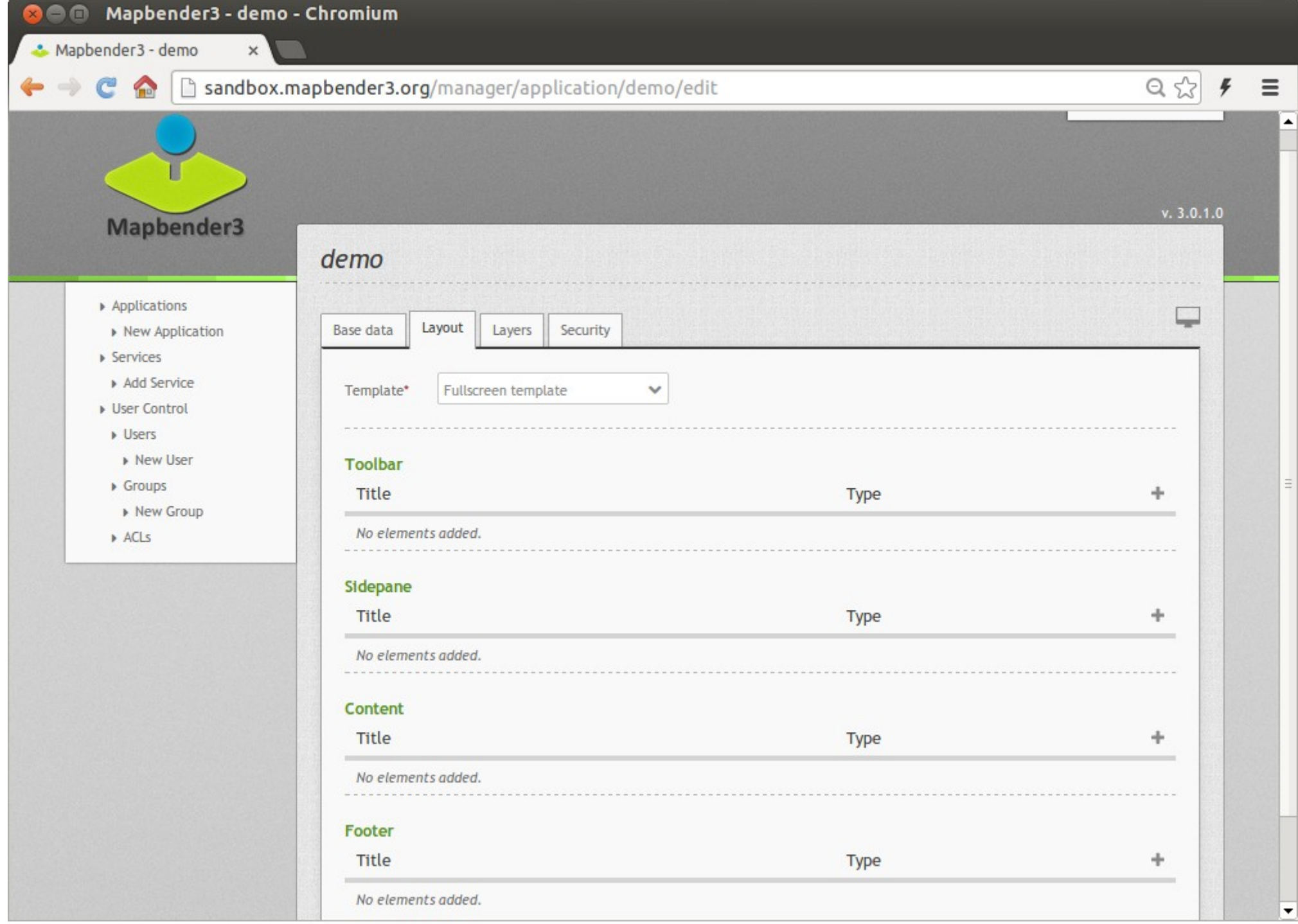

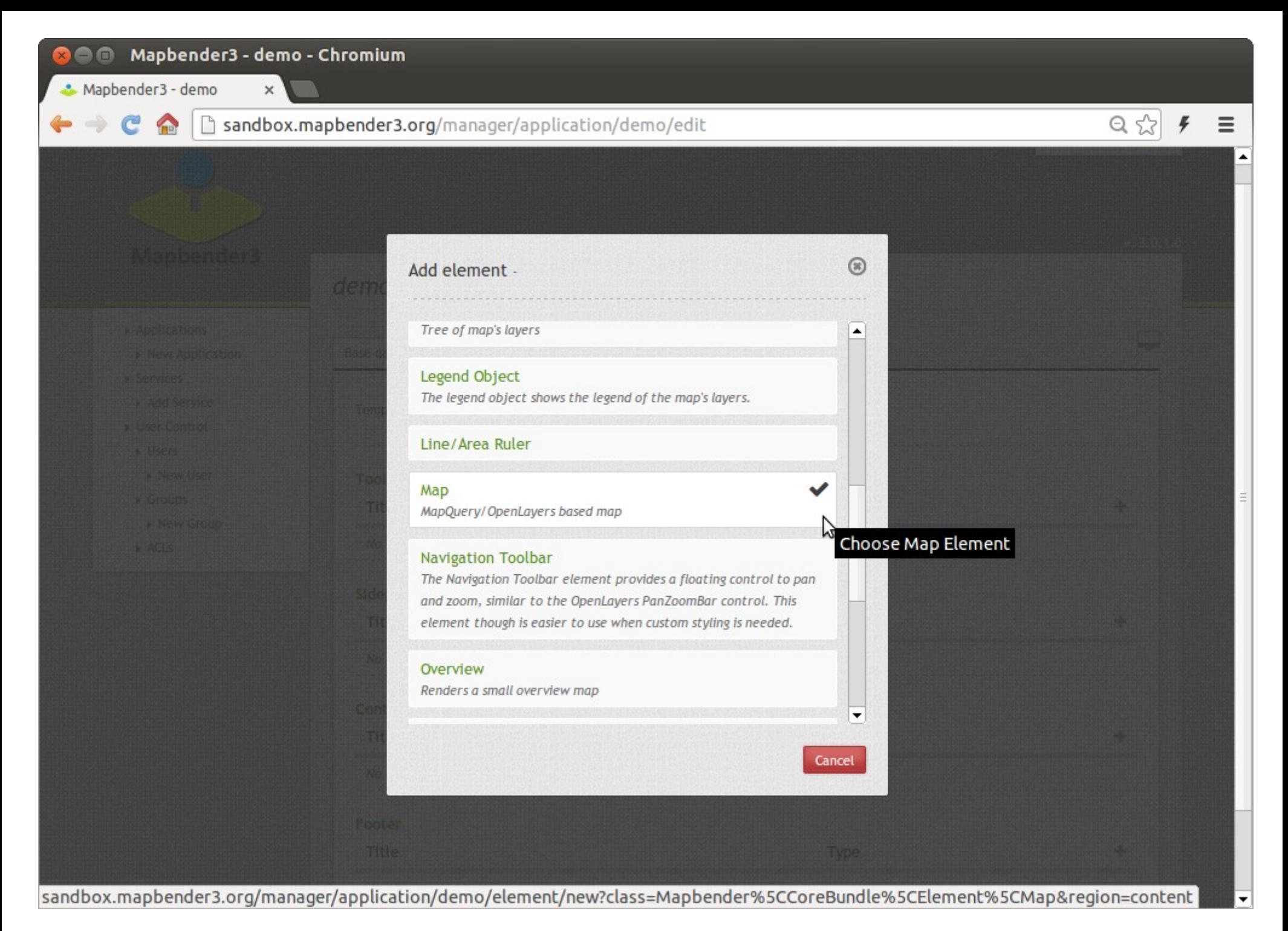

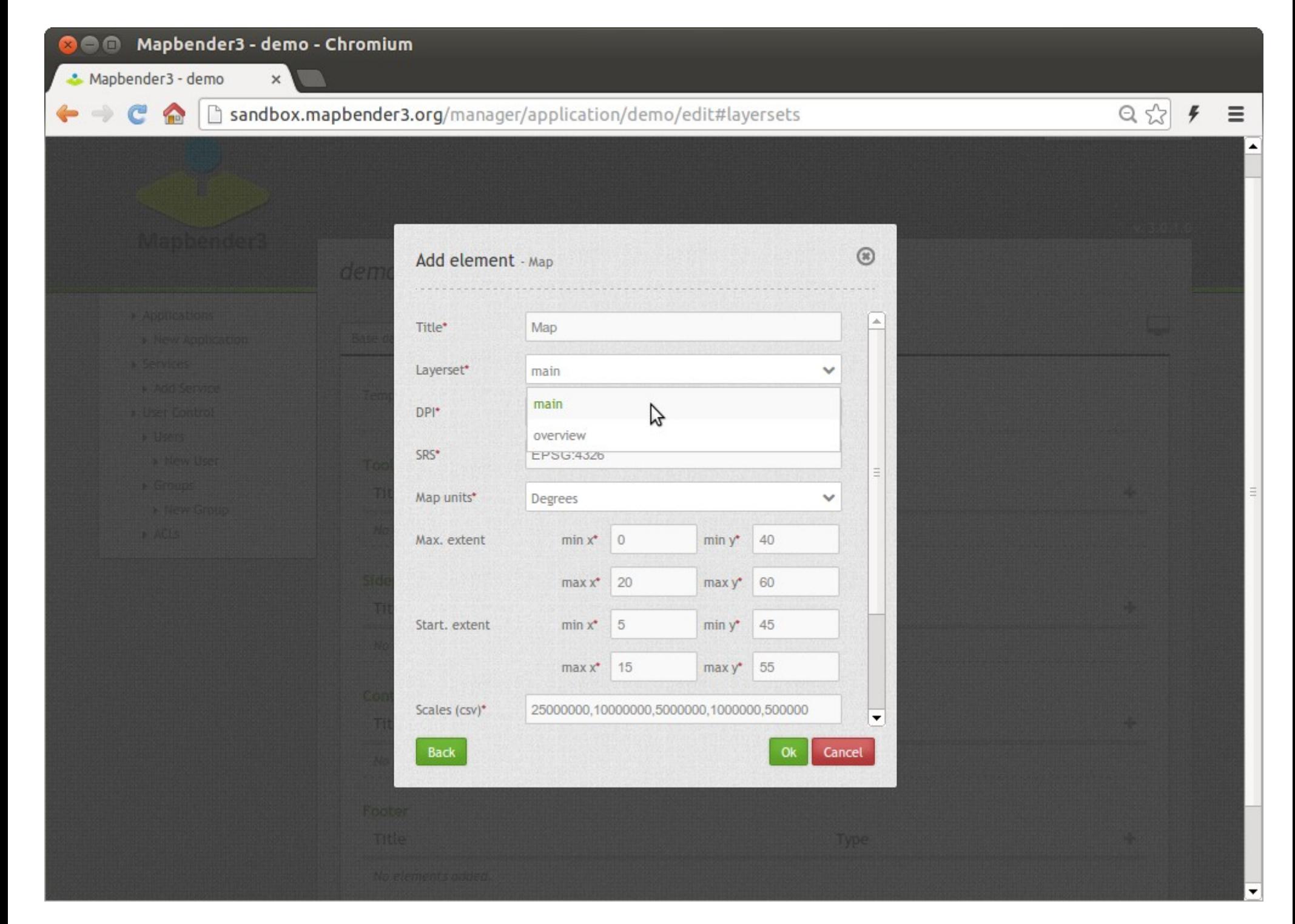
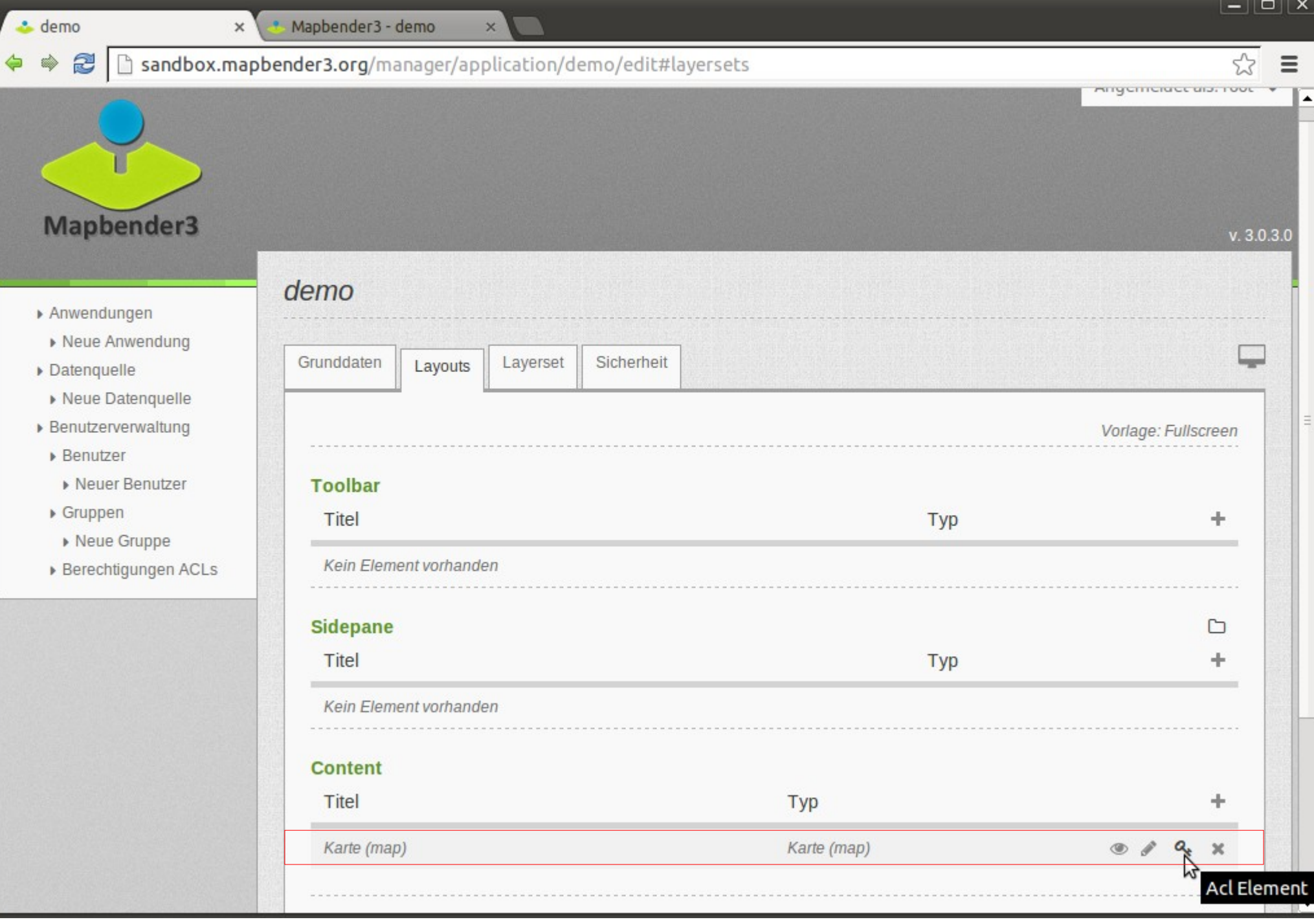

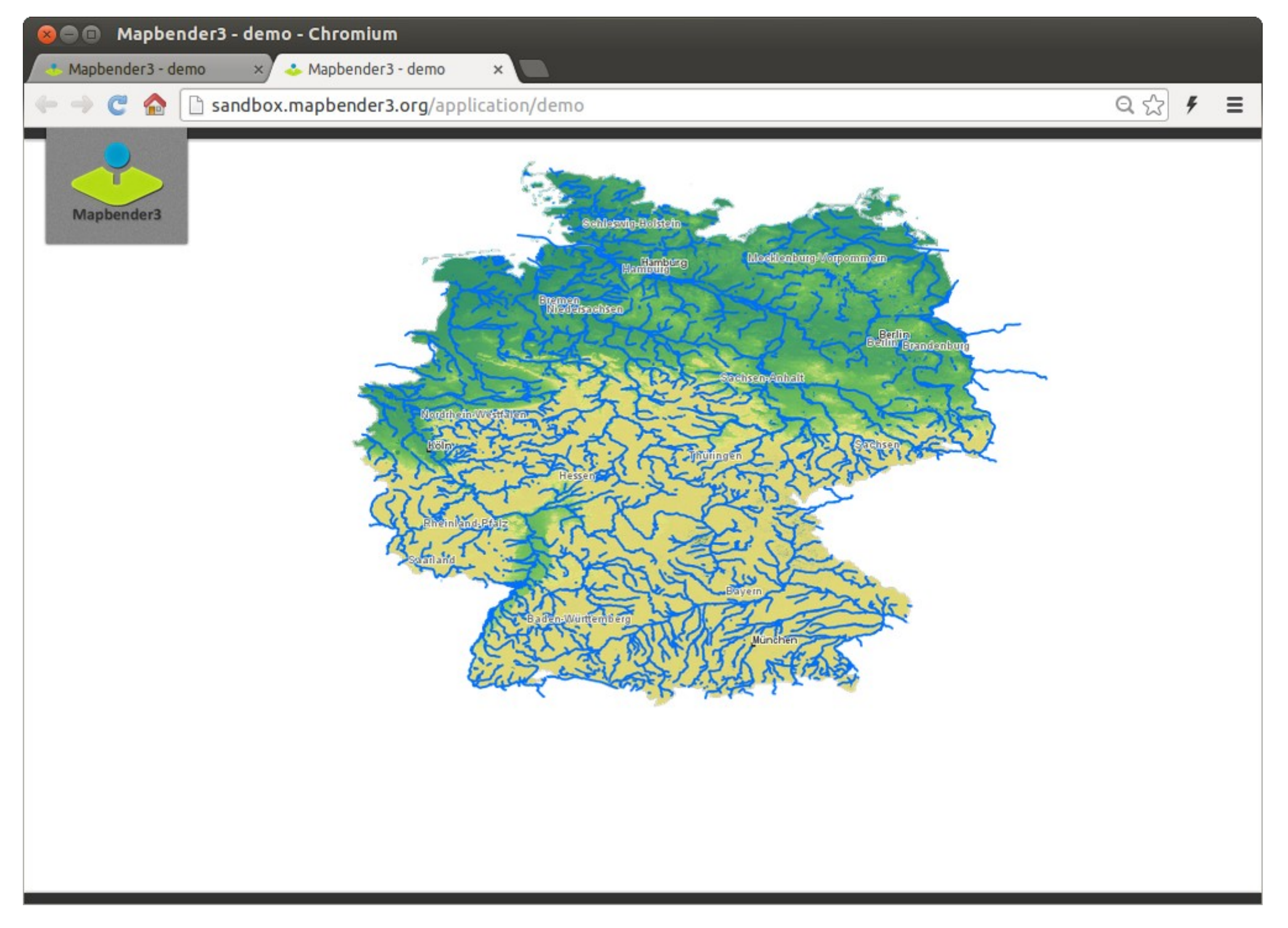

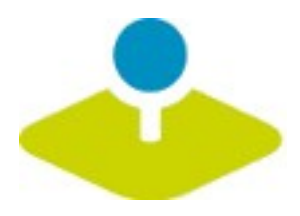

**Services**

# **add service once configure control access**

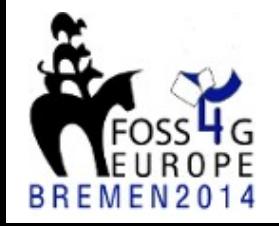

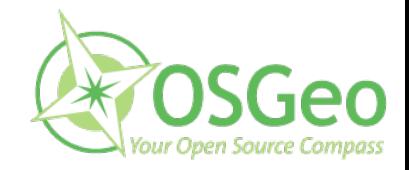

**Mapbender3 Astrid Emde** 

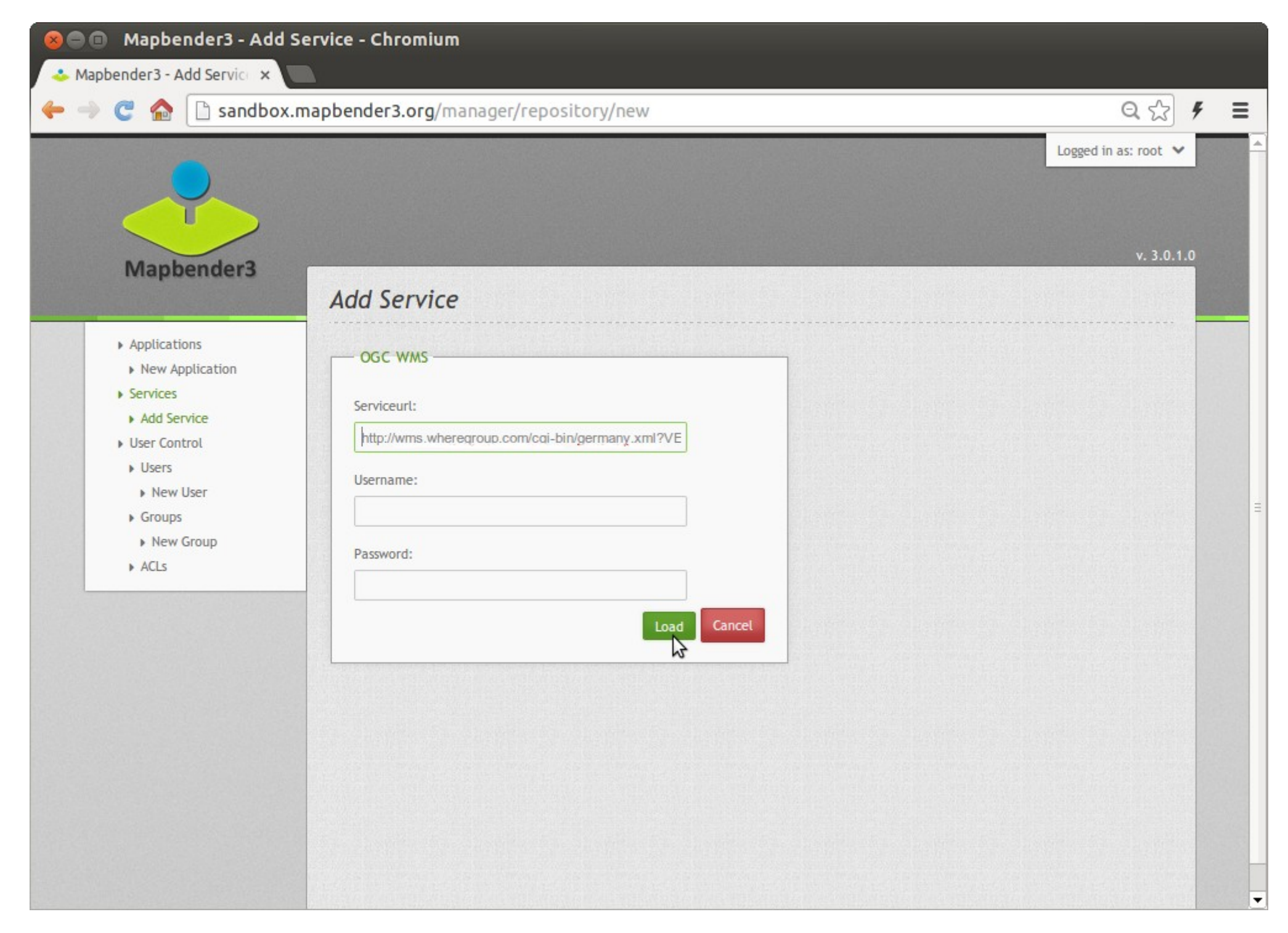

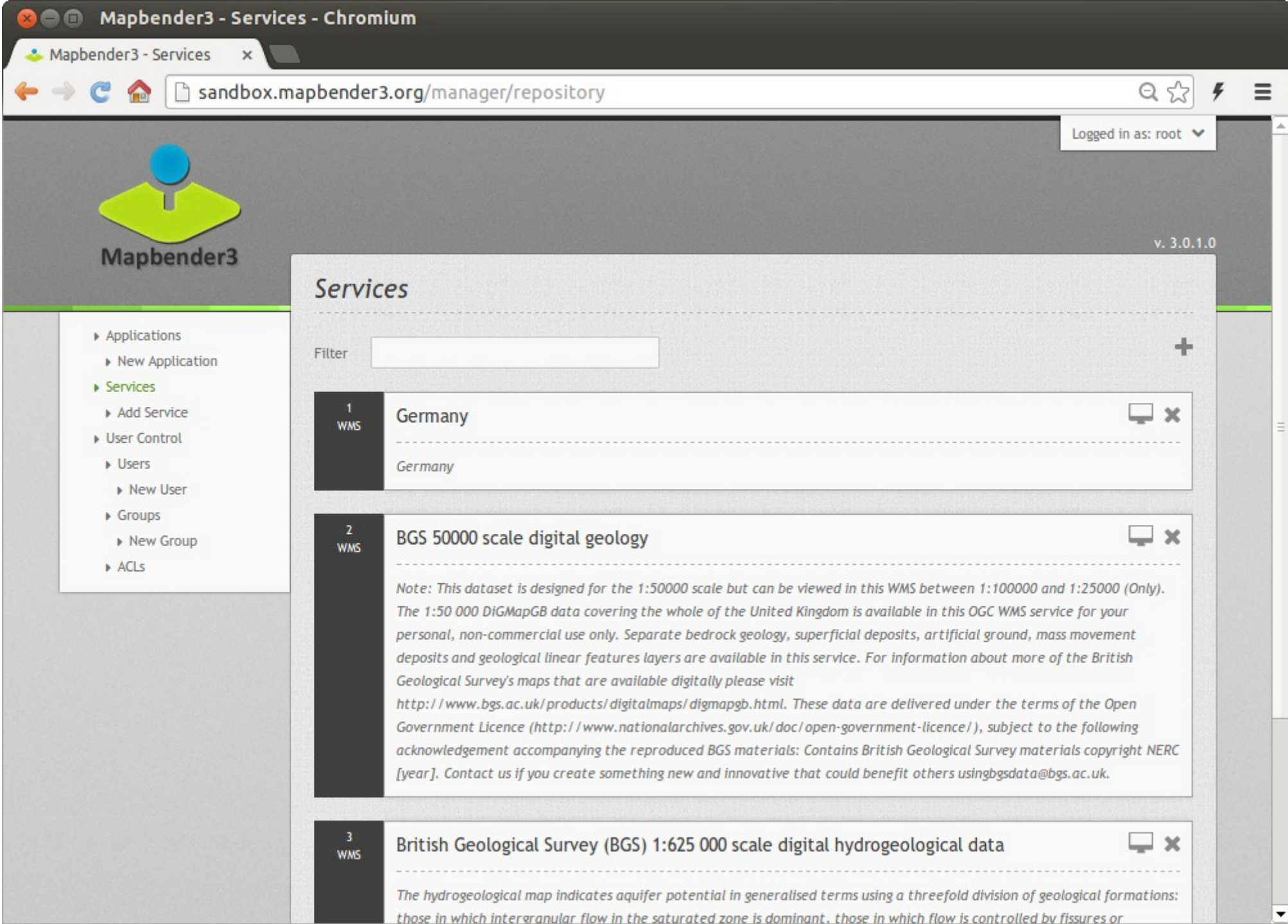

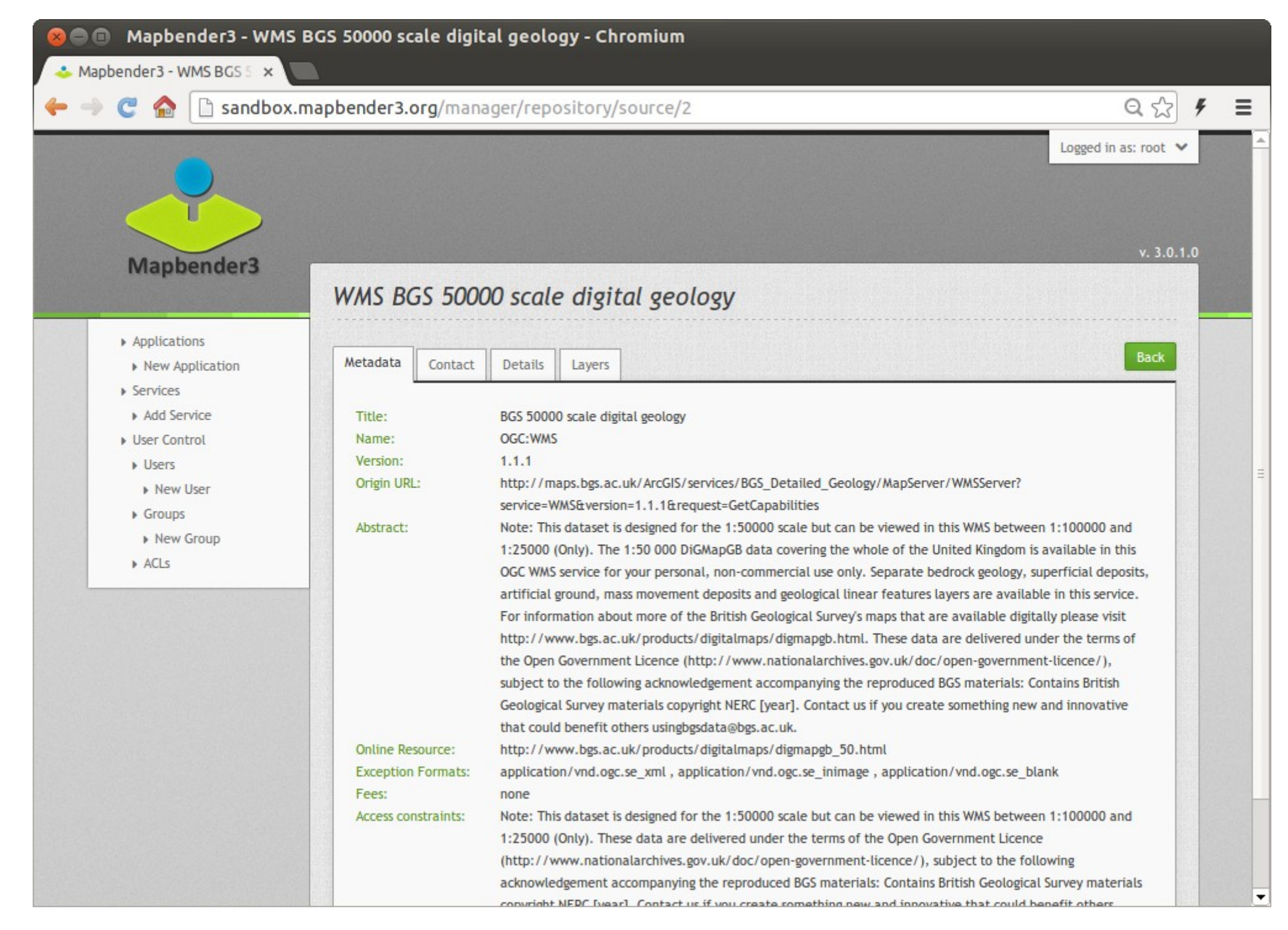

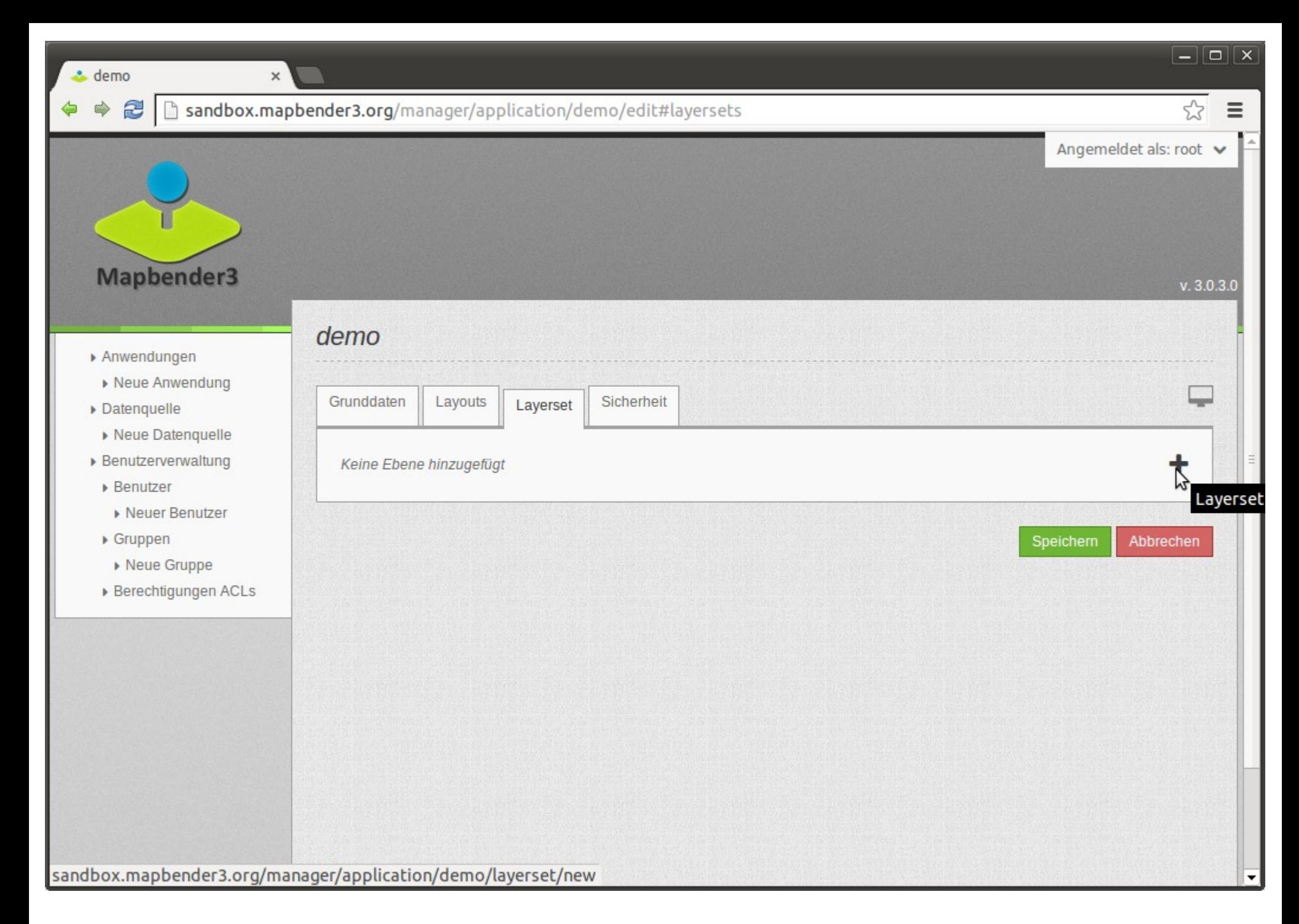

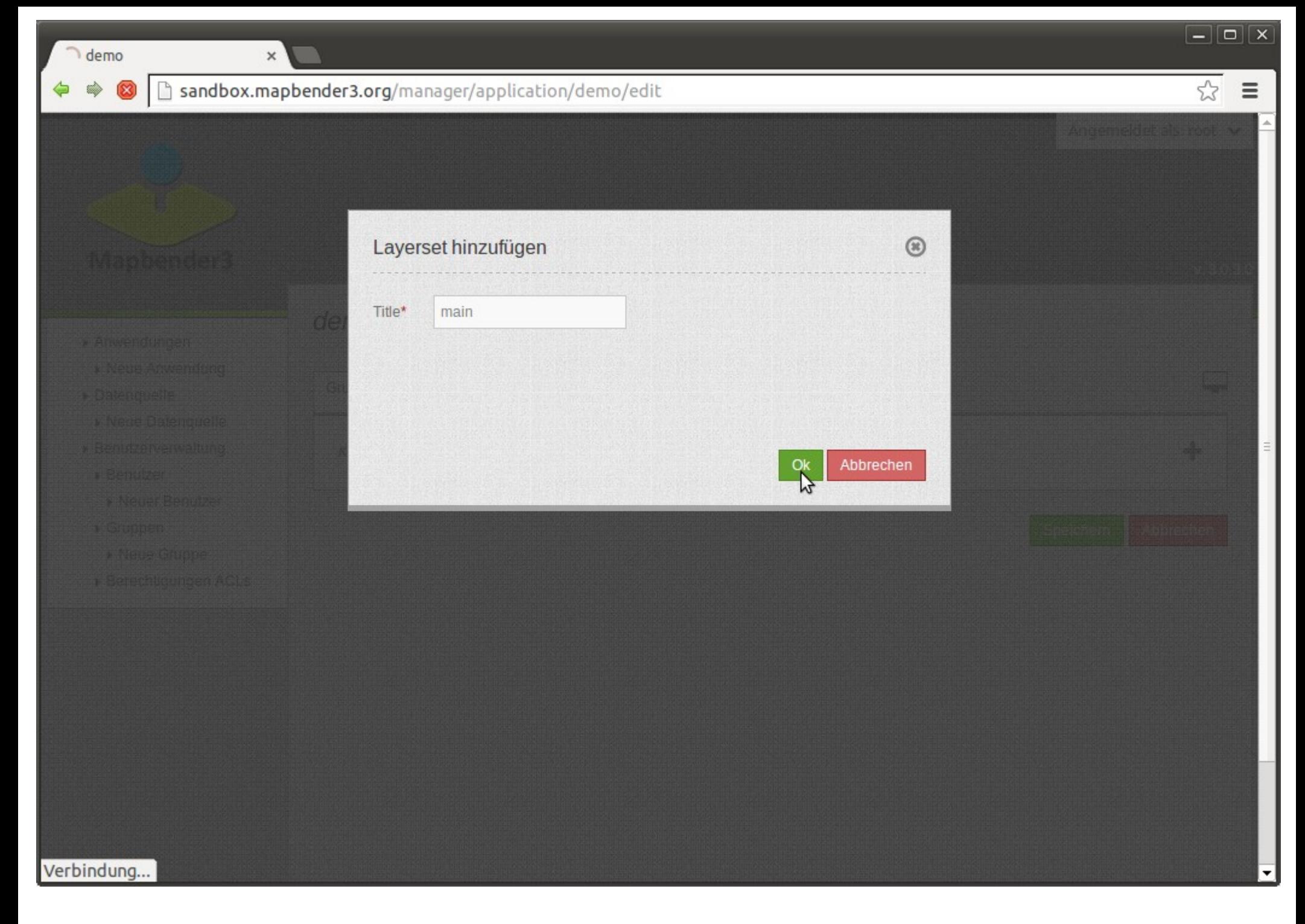

 $\mathbf{x}$ 

 $\boxed{-}$ 

## 2 23 Sandbox.mapbender3.org/manager/application/demo/edit Ò  $\equiv$  $\circledR$ Datenquelle auswählen Filter Quelle WMS OpenStreetMap (OSM) Demo WhereGroup Dies ist ein OpenStreetMap Demo Dienst der WhereGroup WMS Mapbender User Mapbender User Overview (Mapbender User/Postgis) **WMS** Germany Germany Choose Germany Abbrechen sandbox.mapbender3.org/manager/application/demo/layerset/8/source/3/add

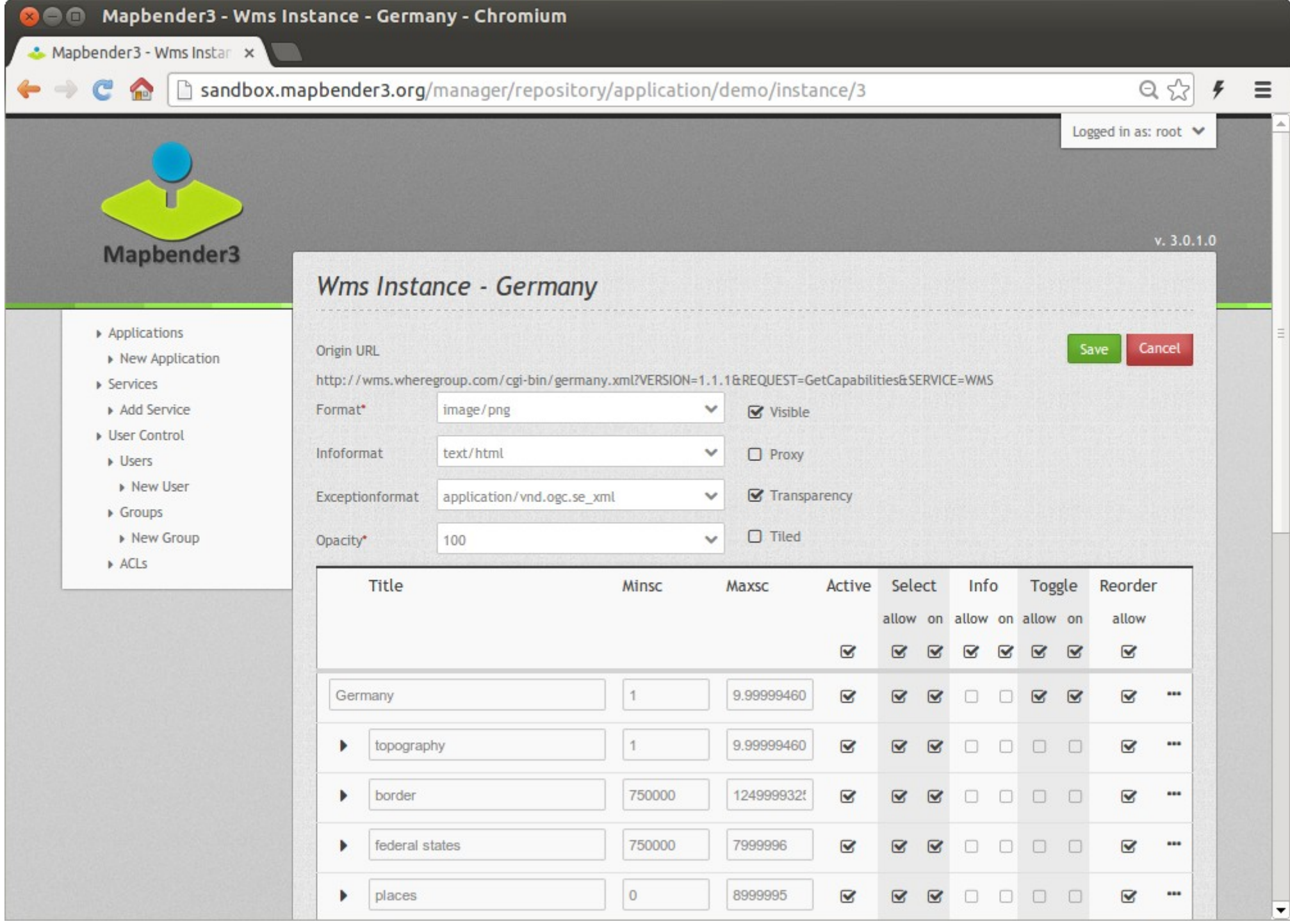

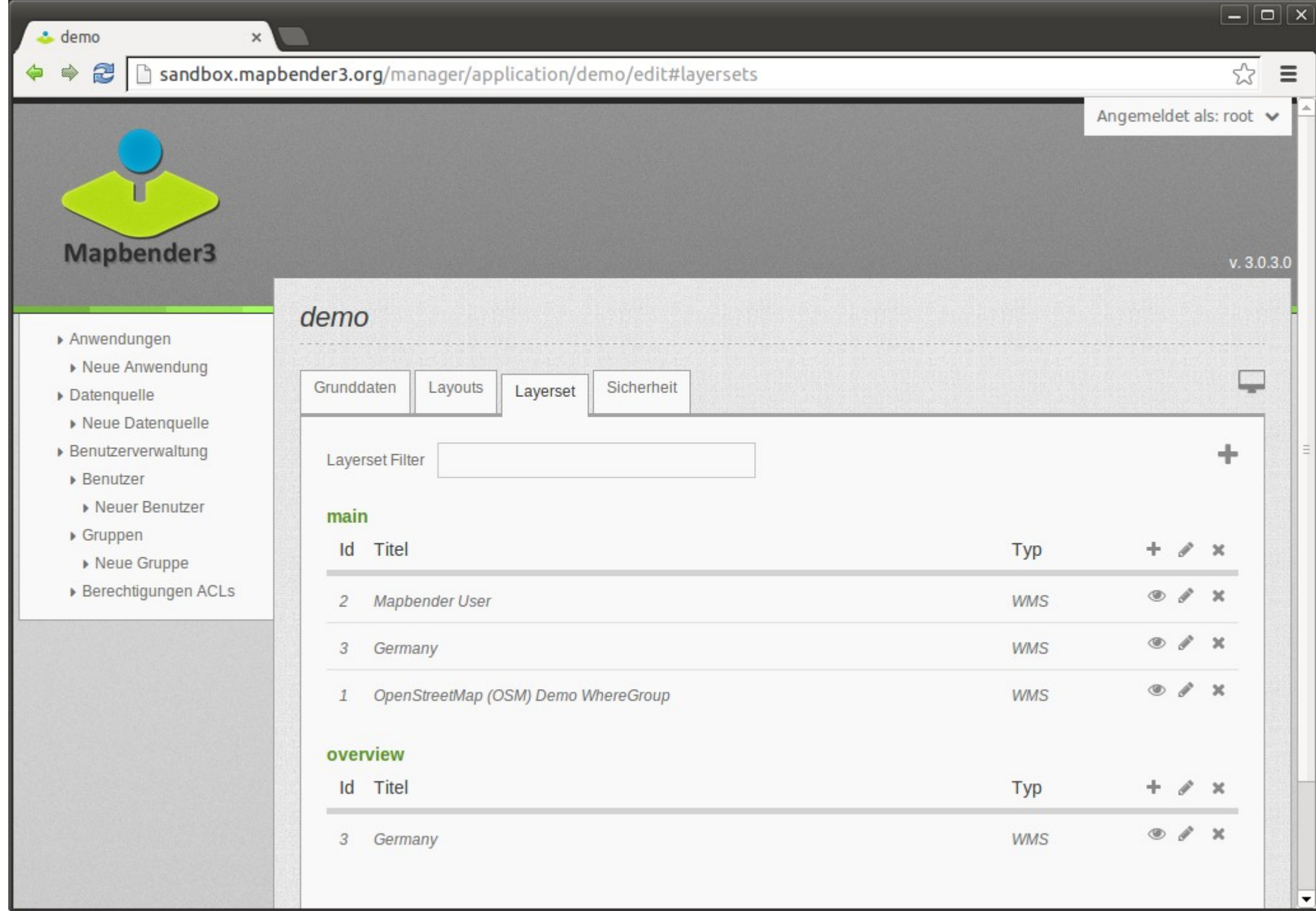

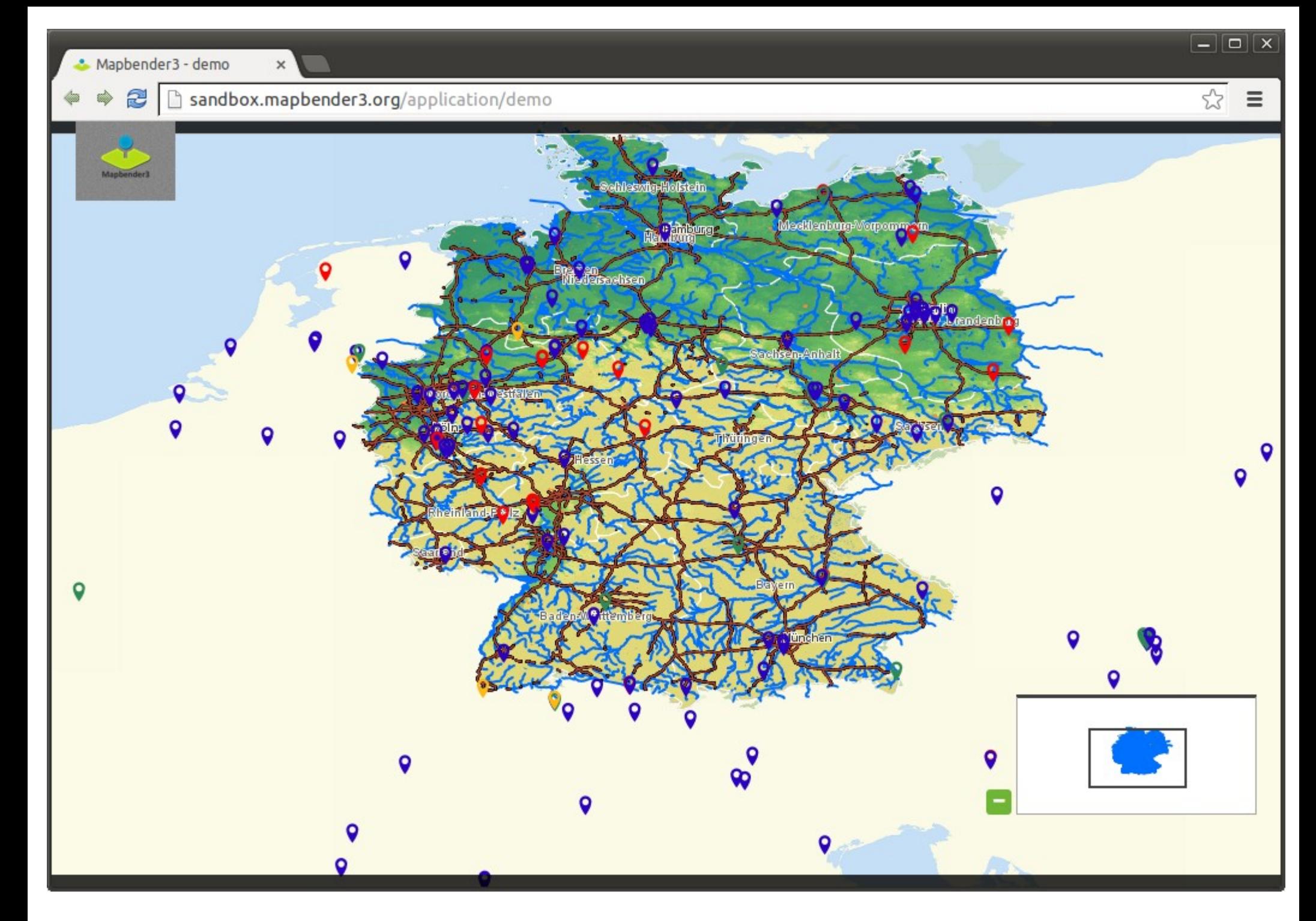

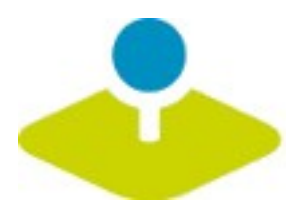

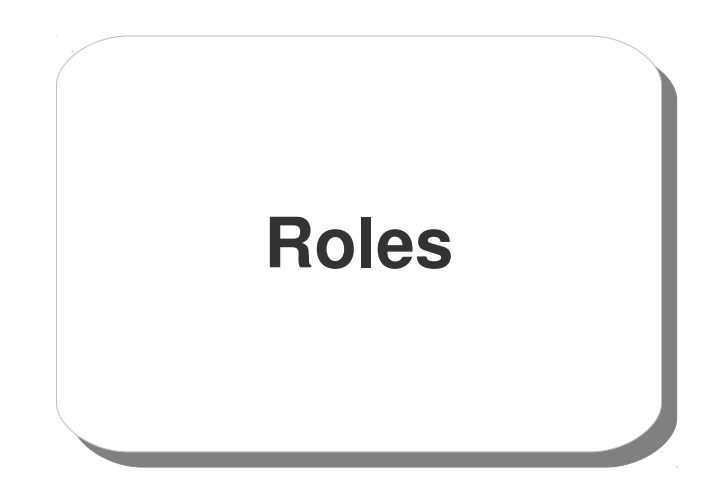

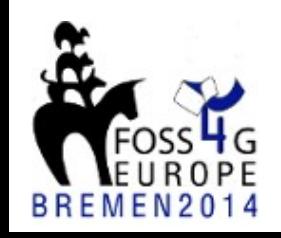

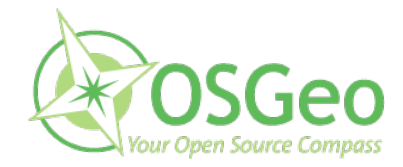

Mapbender3 Astrid Emde

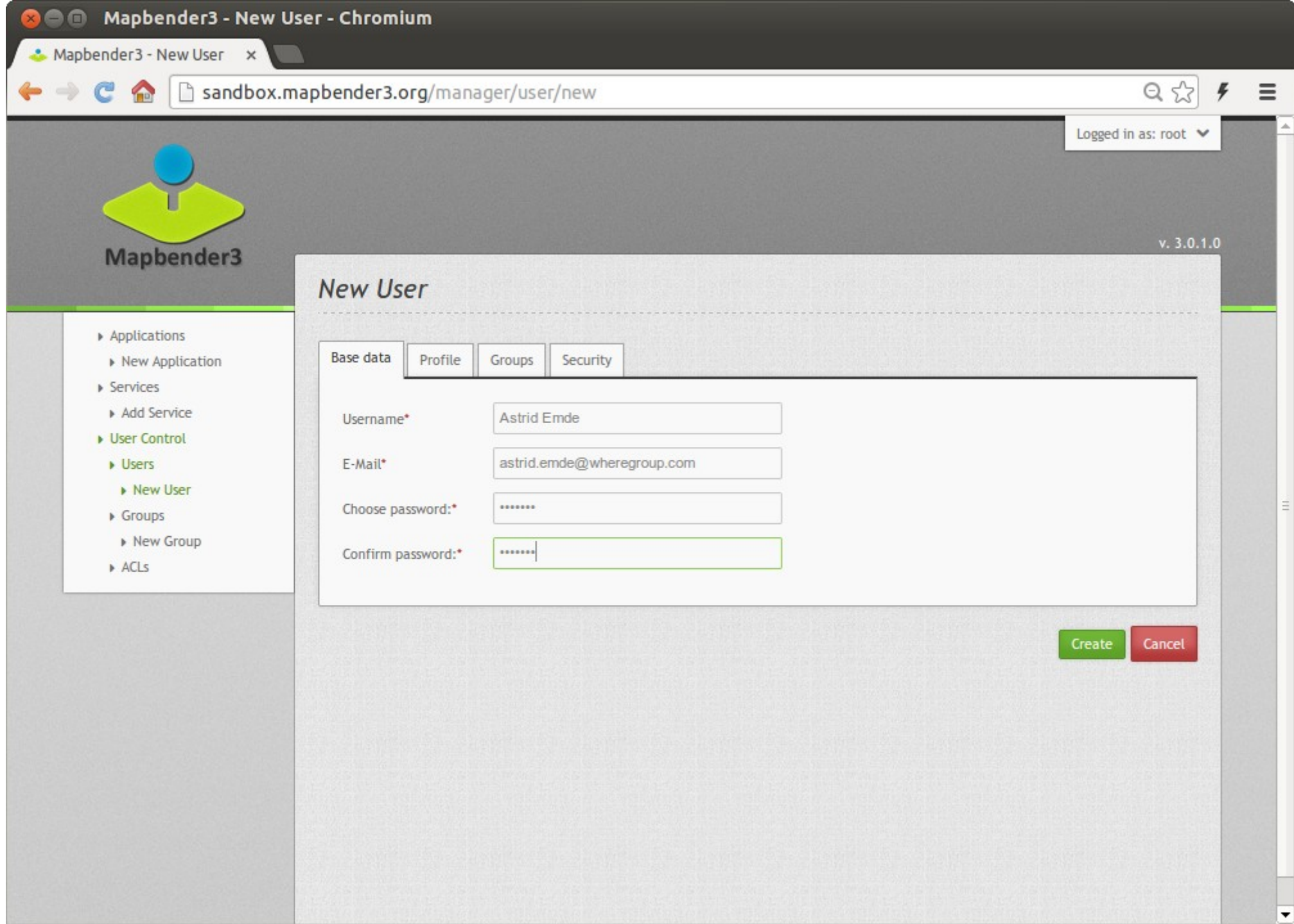

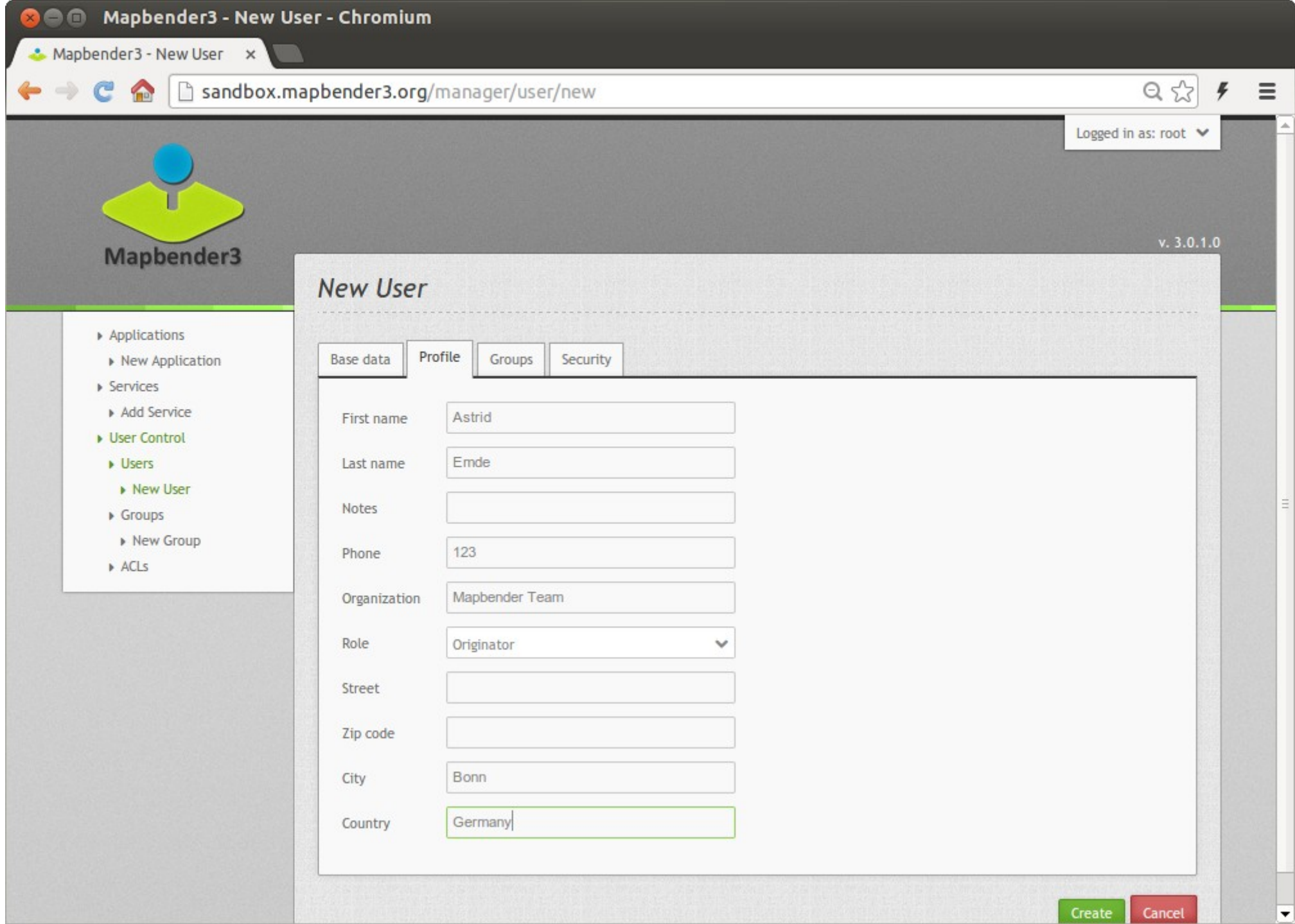

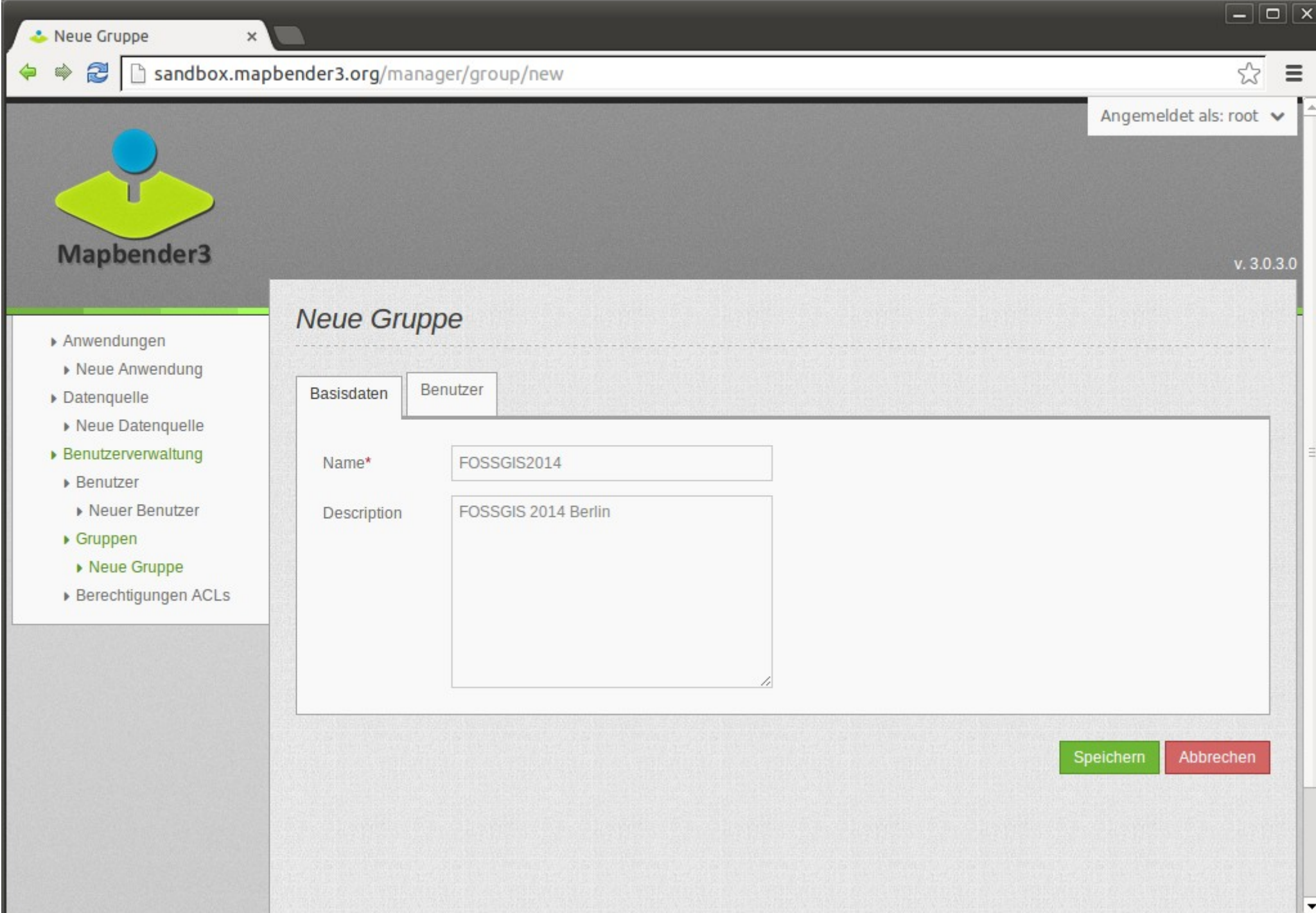

 $\equiv$ 

 $\sqrt{2}$ 

 $v. 3.0.3.0$ 

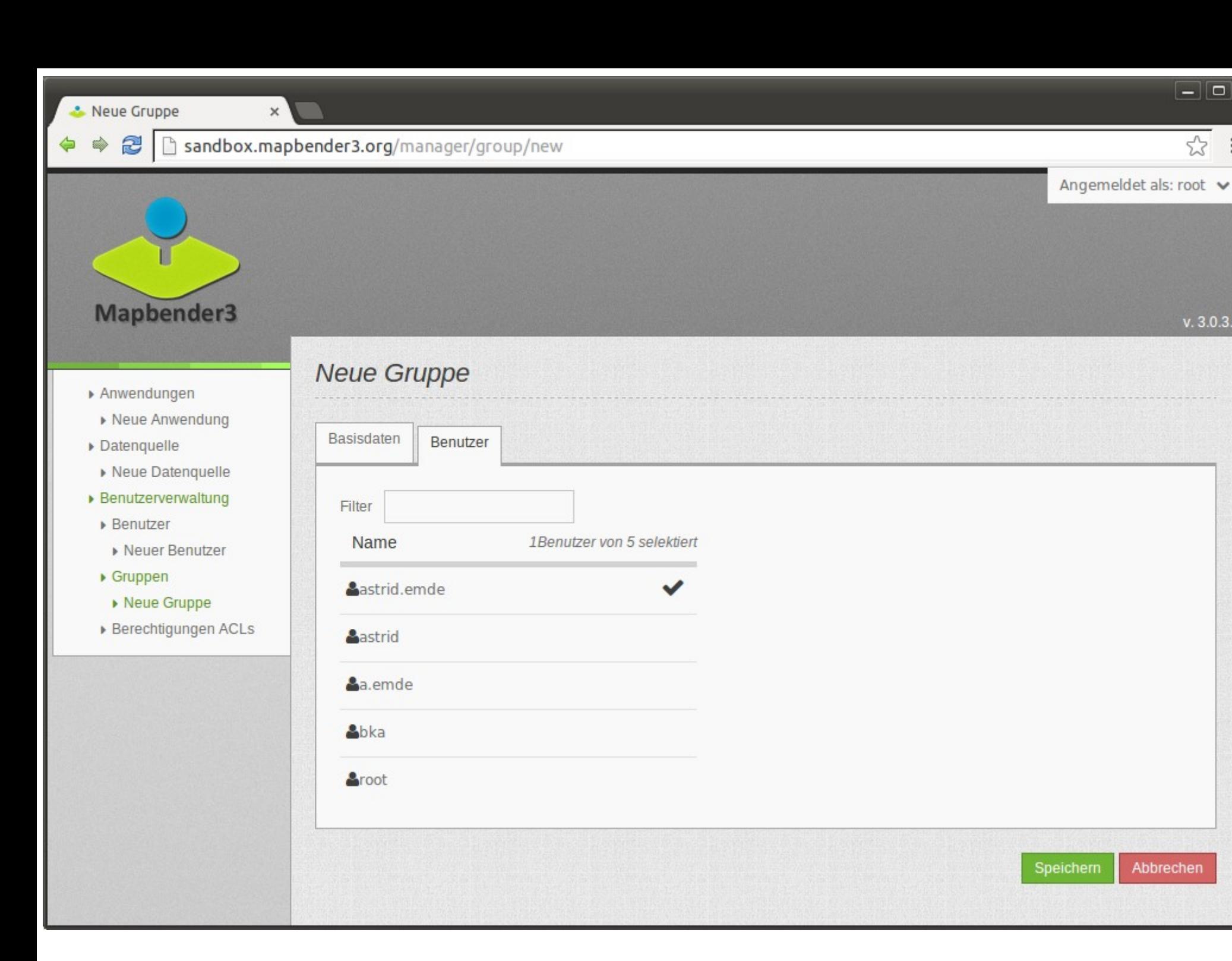

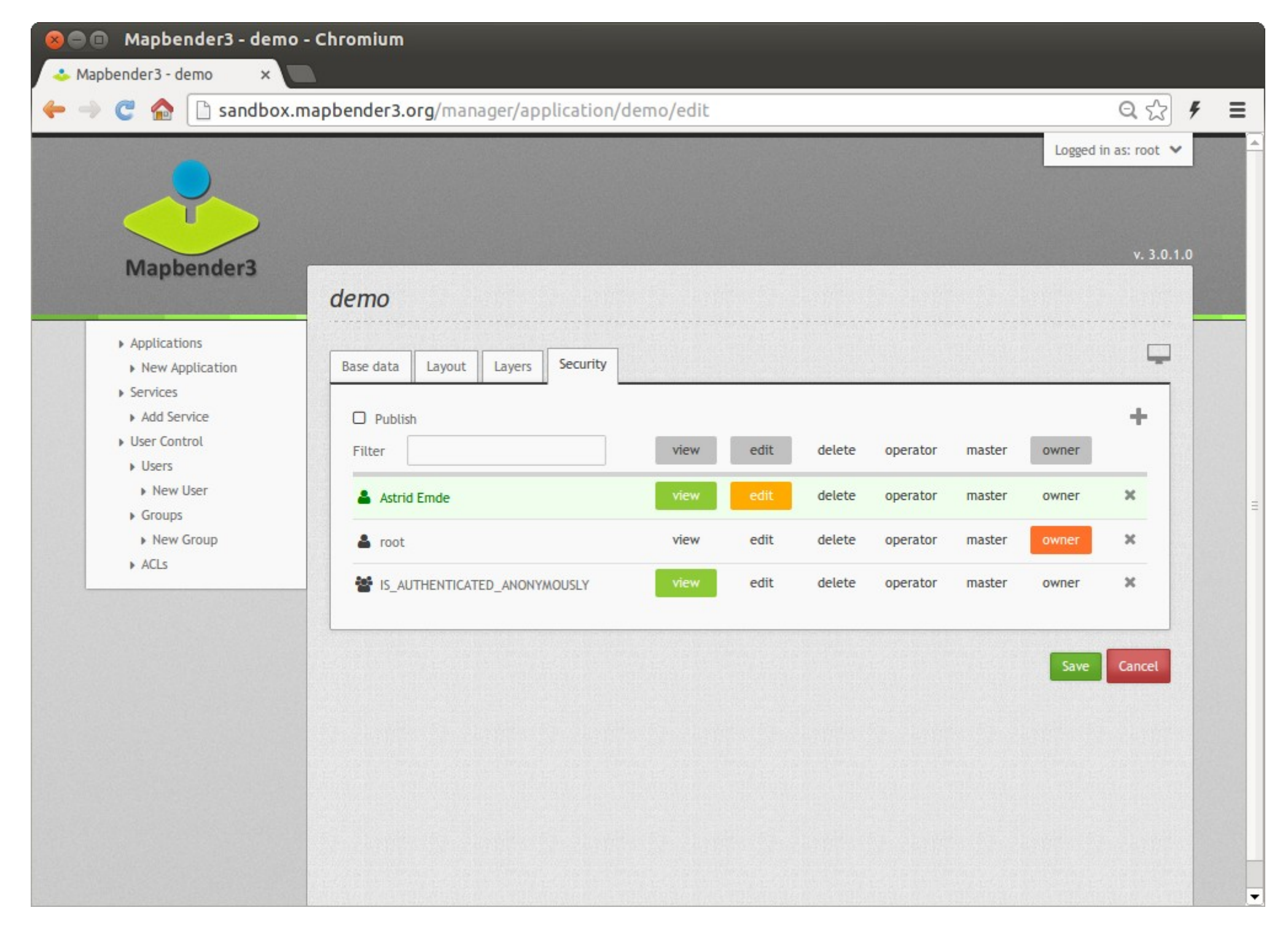

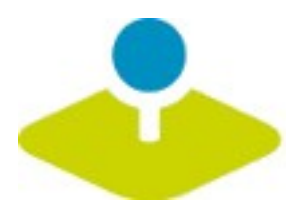

# **Applications Applications**

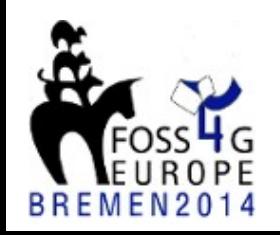

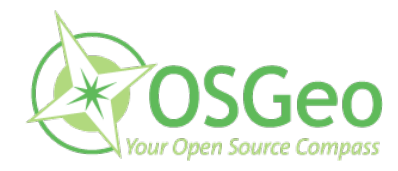

Mapbender3 Astrid Emde

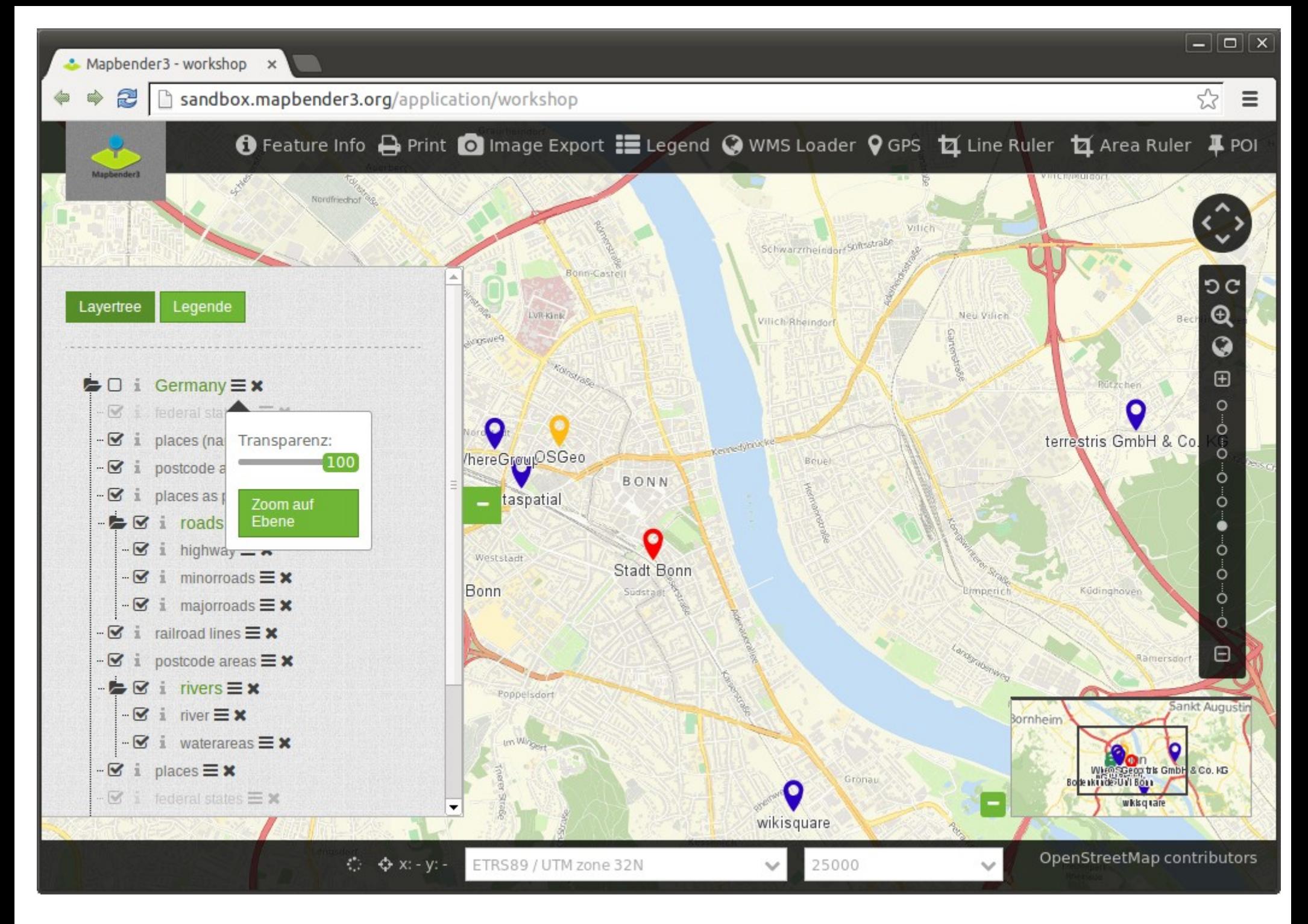

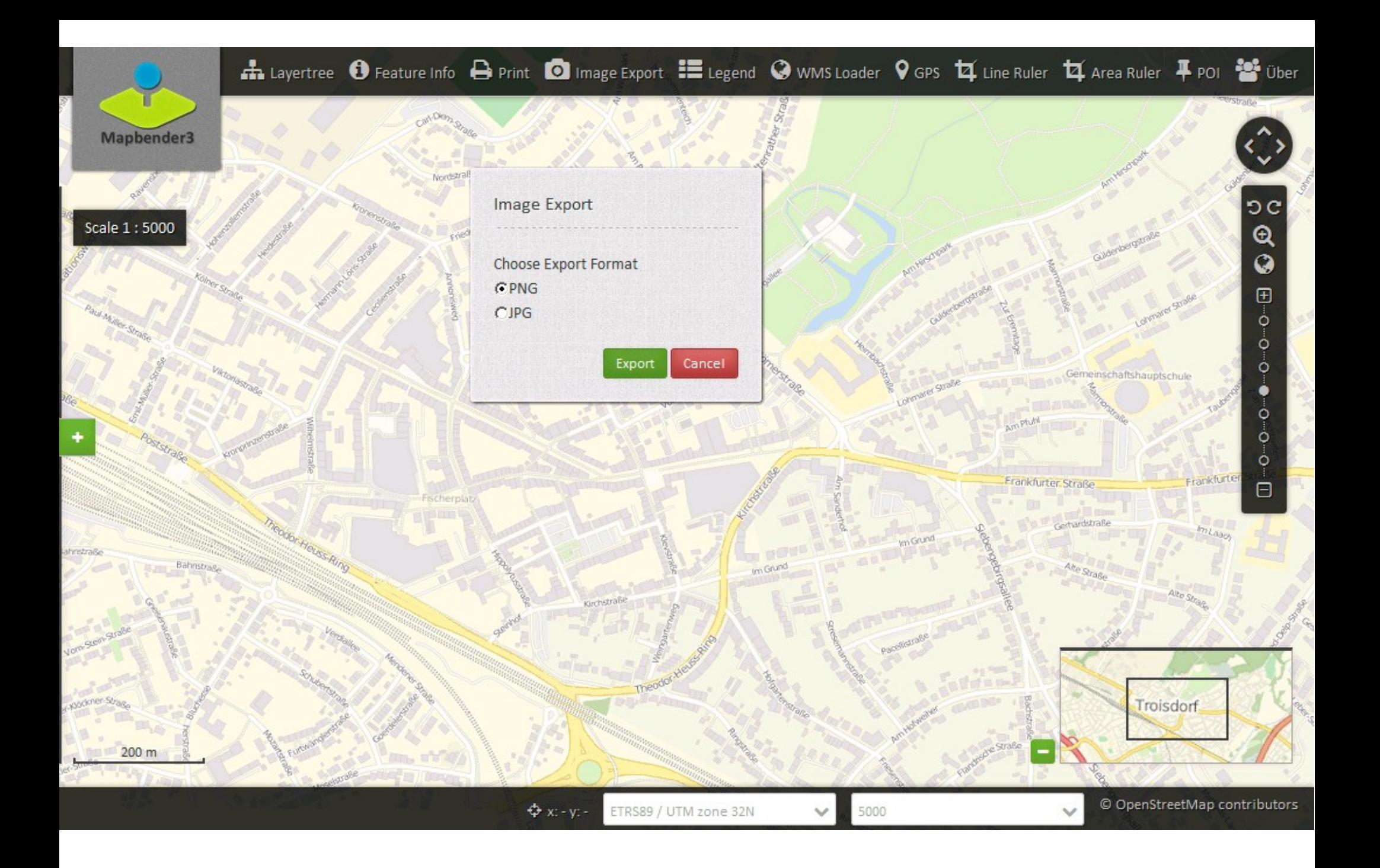

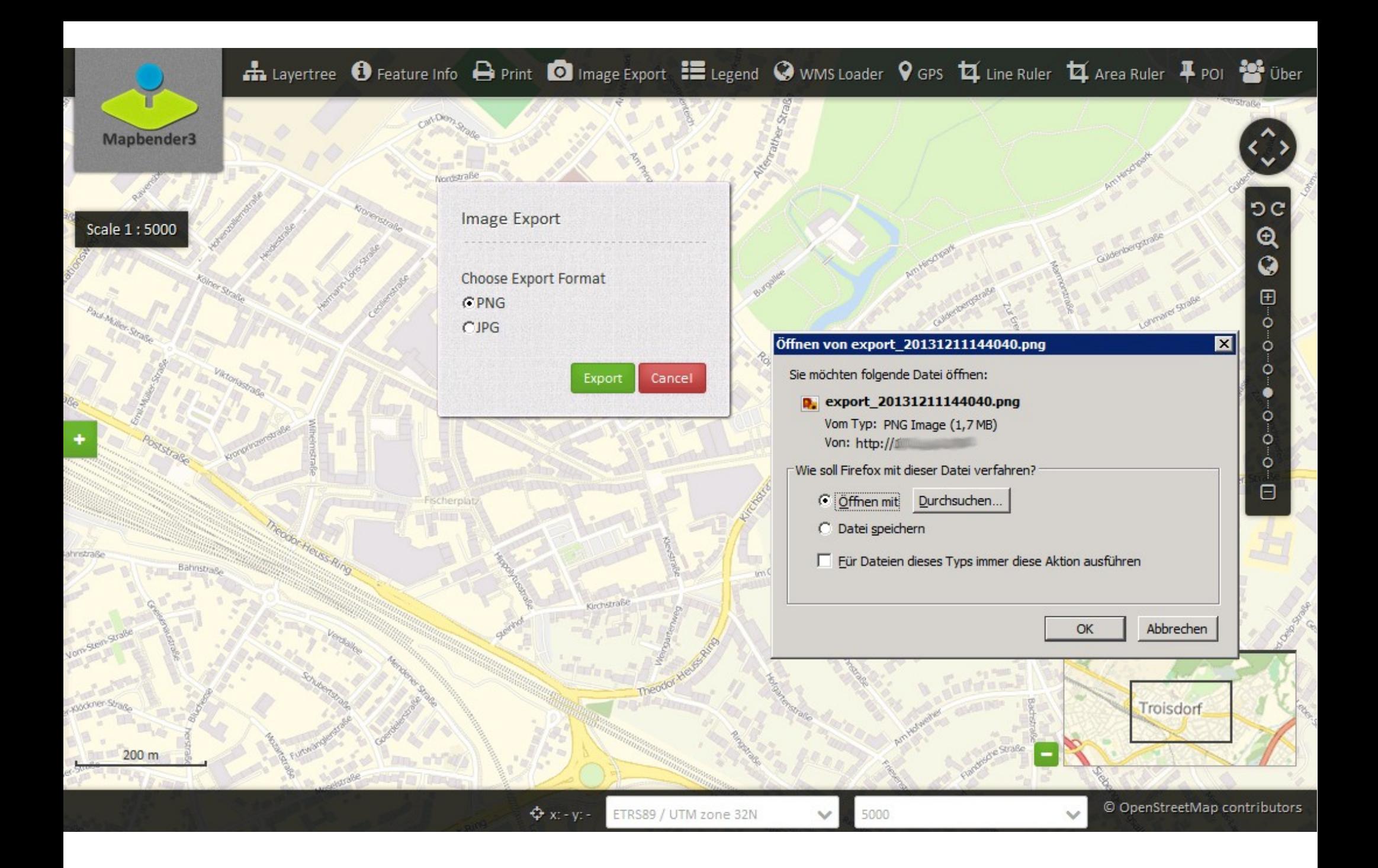

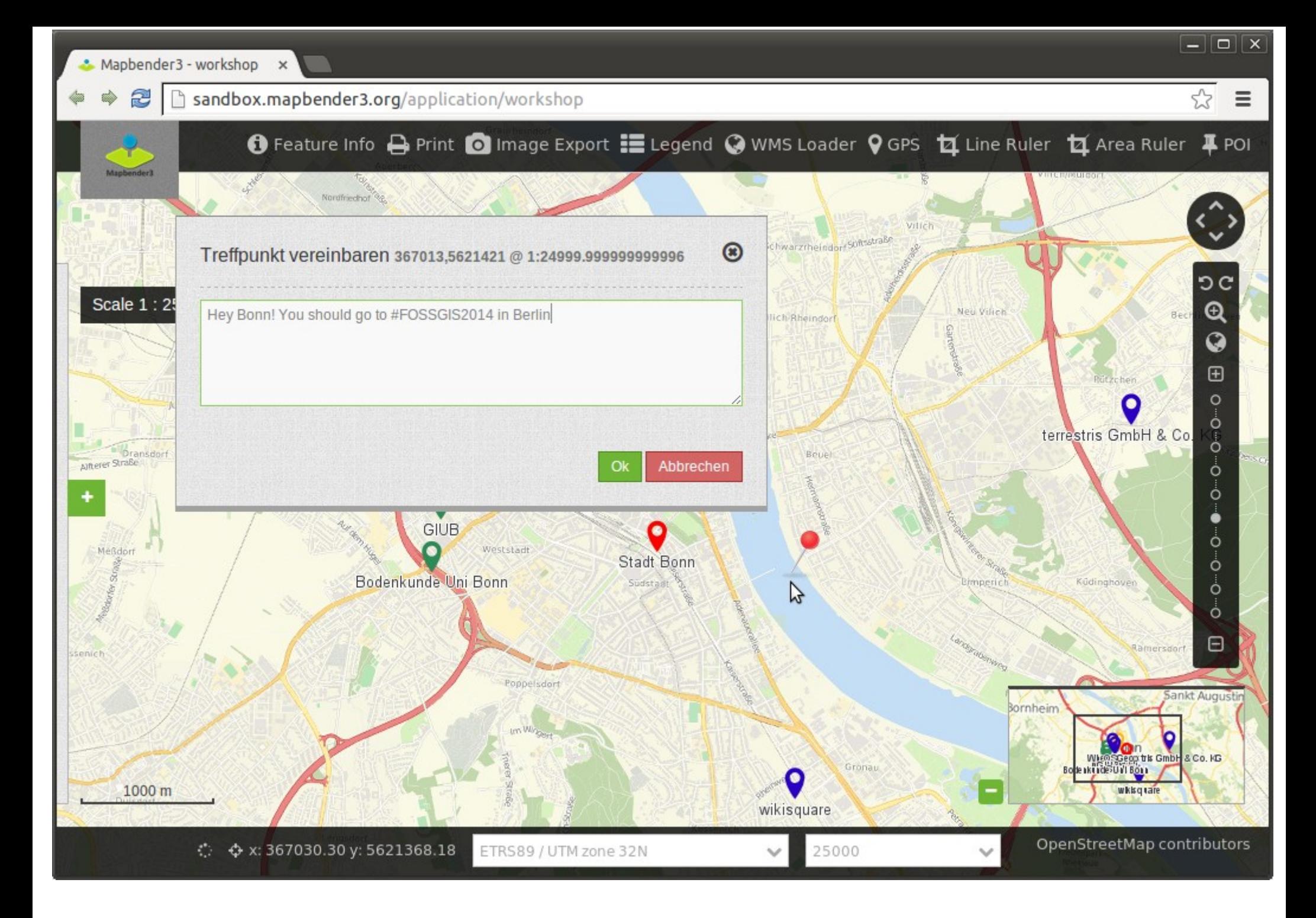

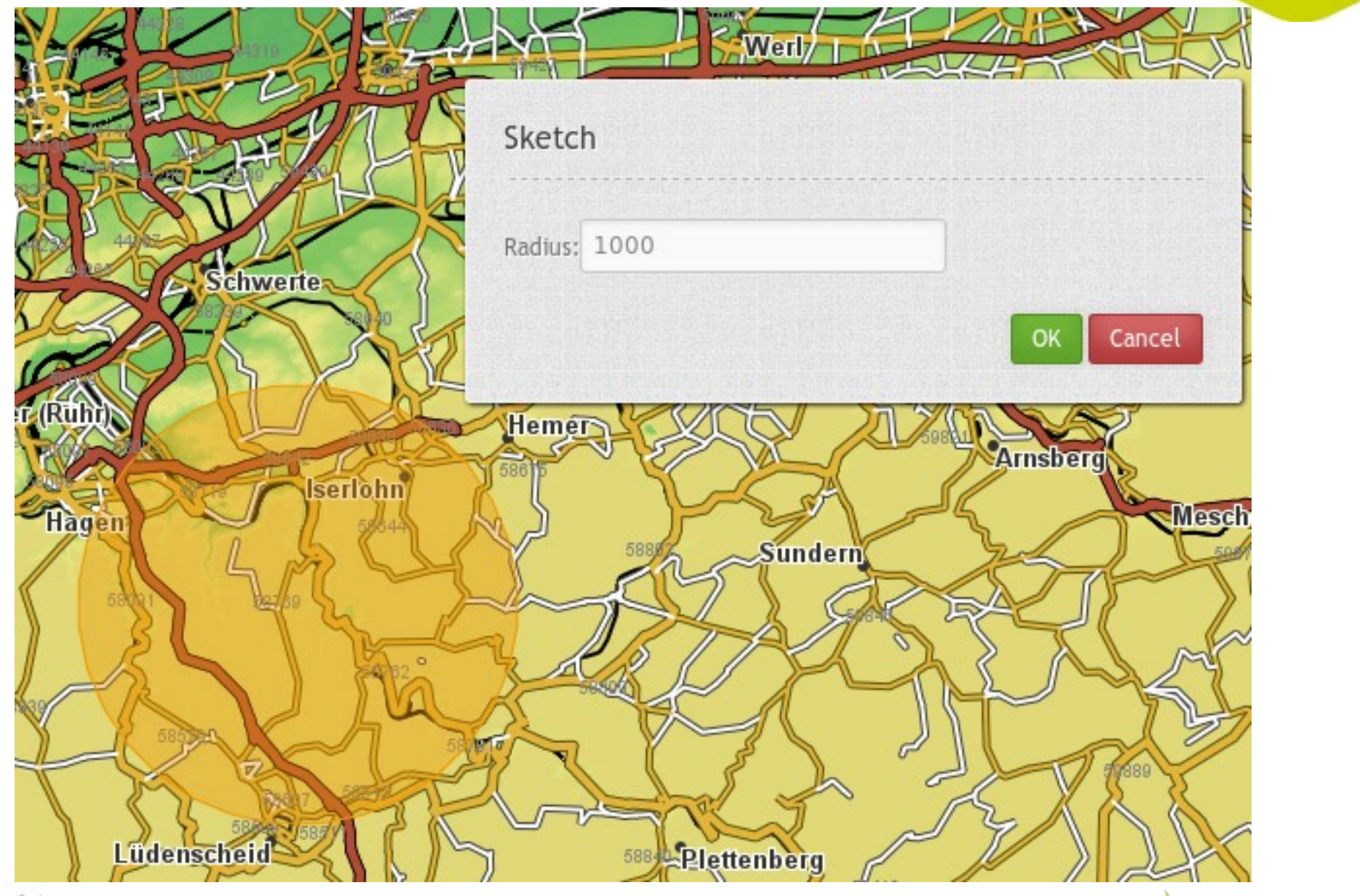

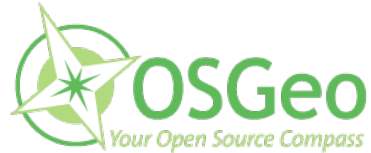

Mapbender3 Astrid Emde

**BREMEN2014** 

## **Geoportal Lippe**

Geothemen | D115 | Allgemeine Suche | Kartenanzeige

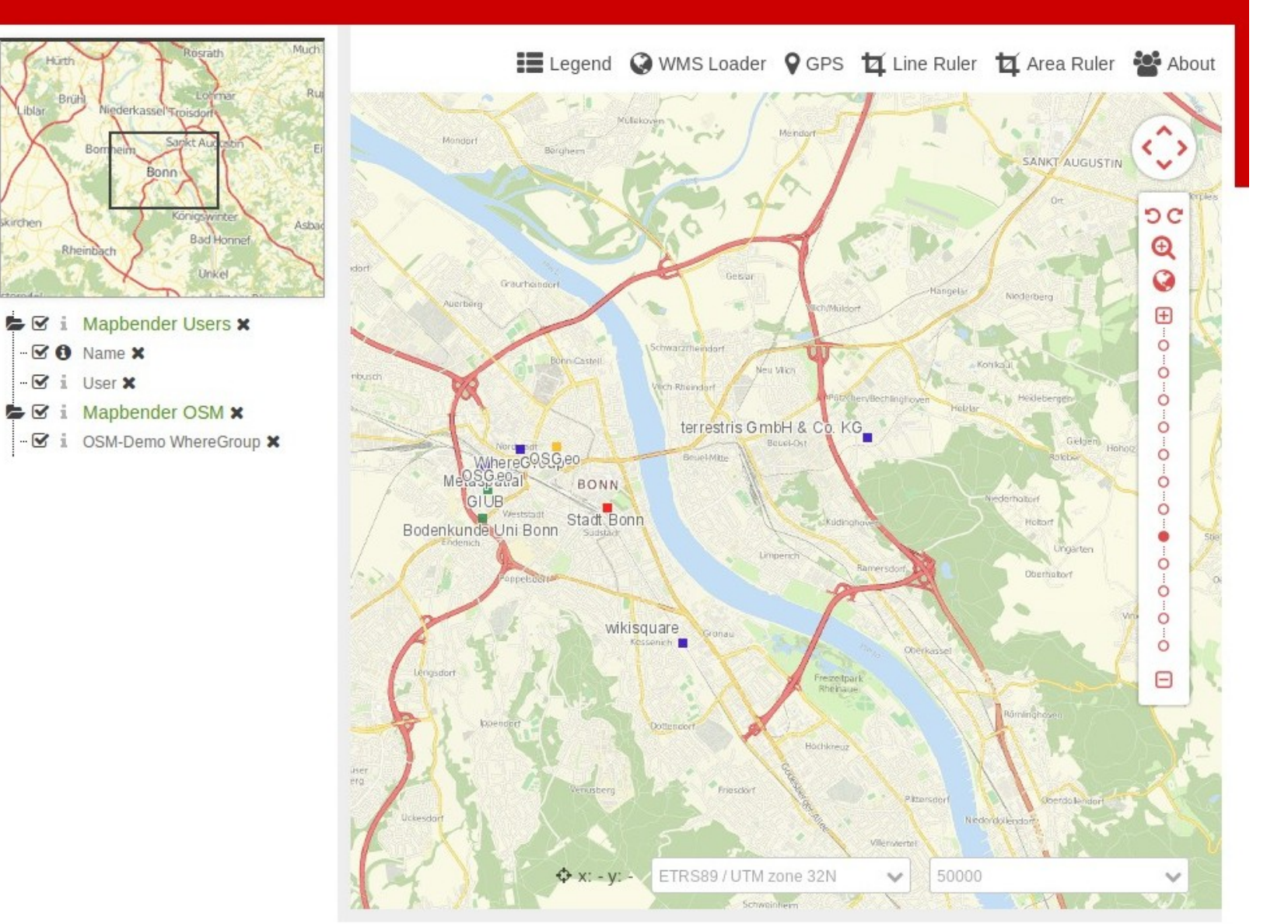

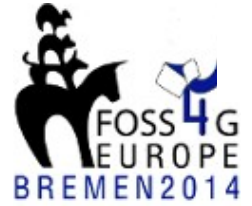

**Mapbender3 Astrid Emde** 

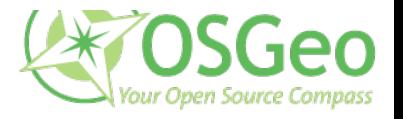

Suchen

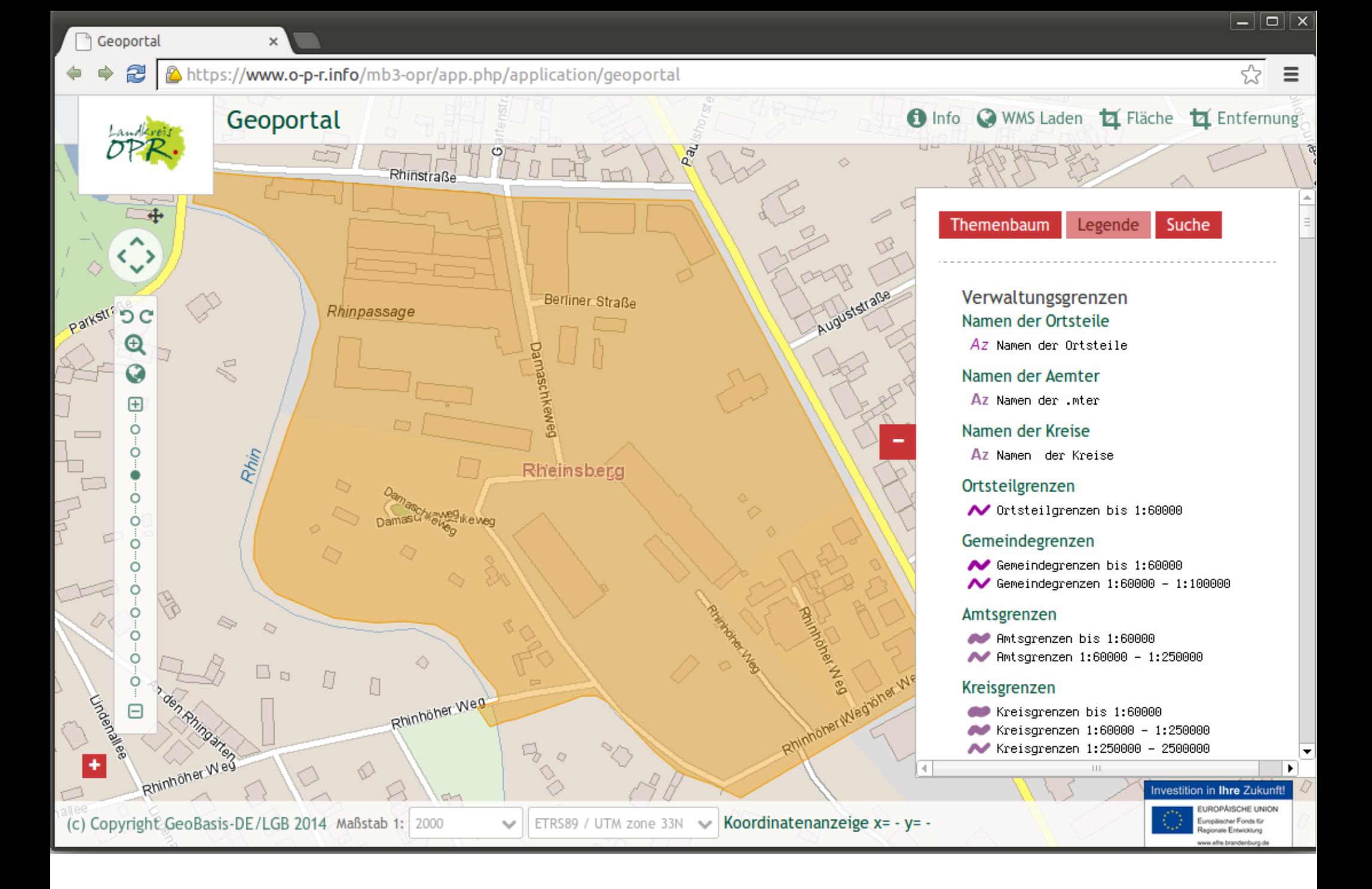

Geoportal

 $\times$ 

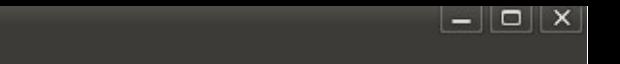

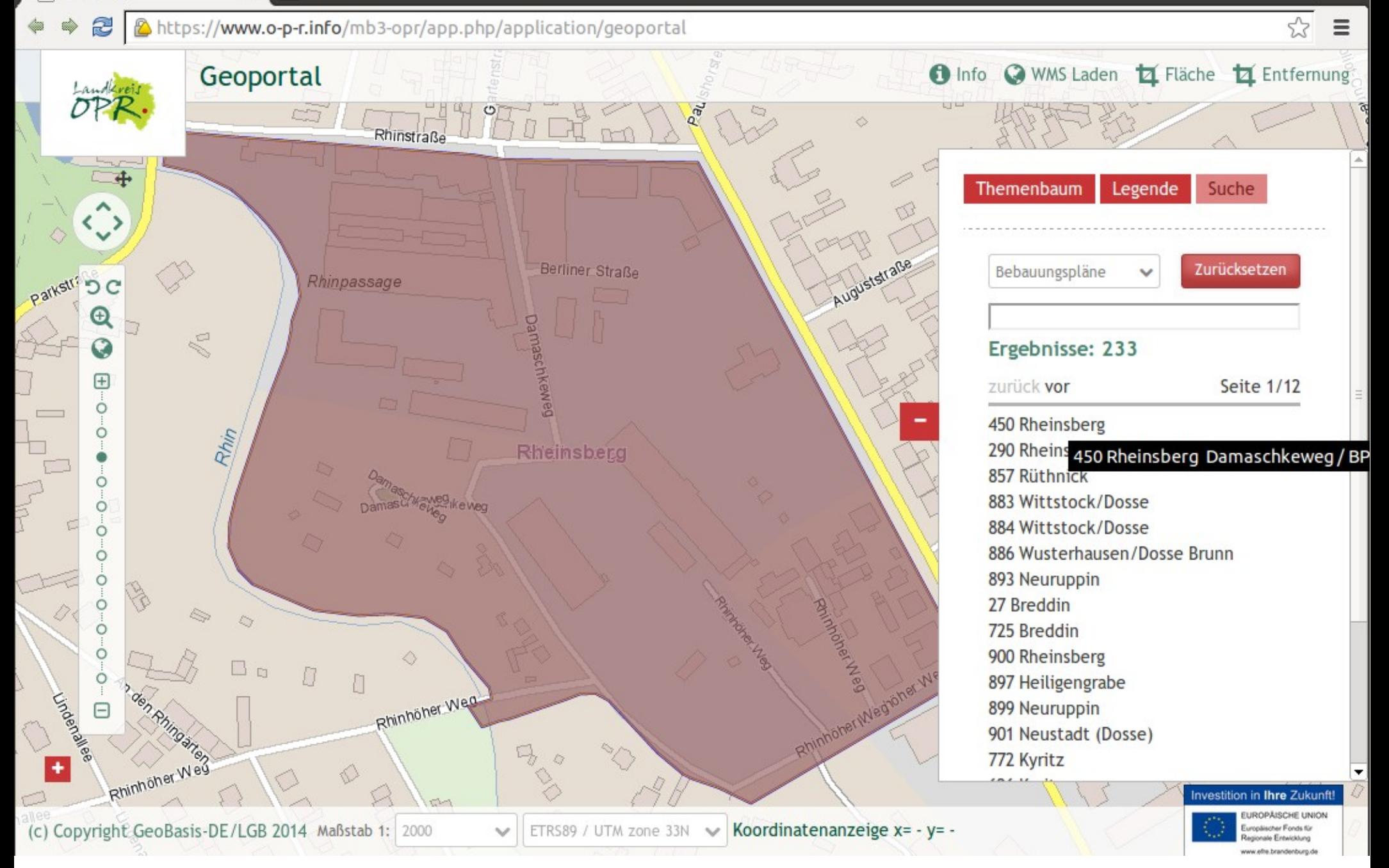

Geoportal Frankfurt Mapt x

h geoportal.frankfurt.de/mapbender3/app.php/application/baumkataster 2

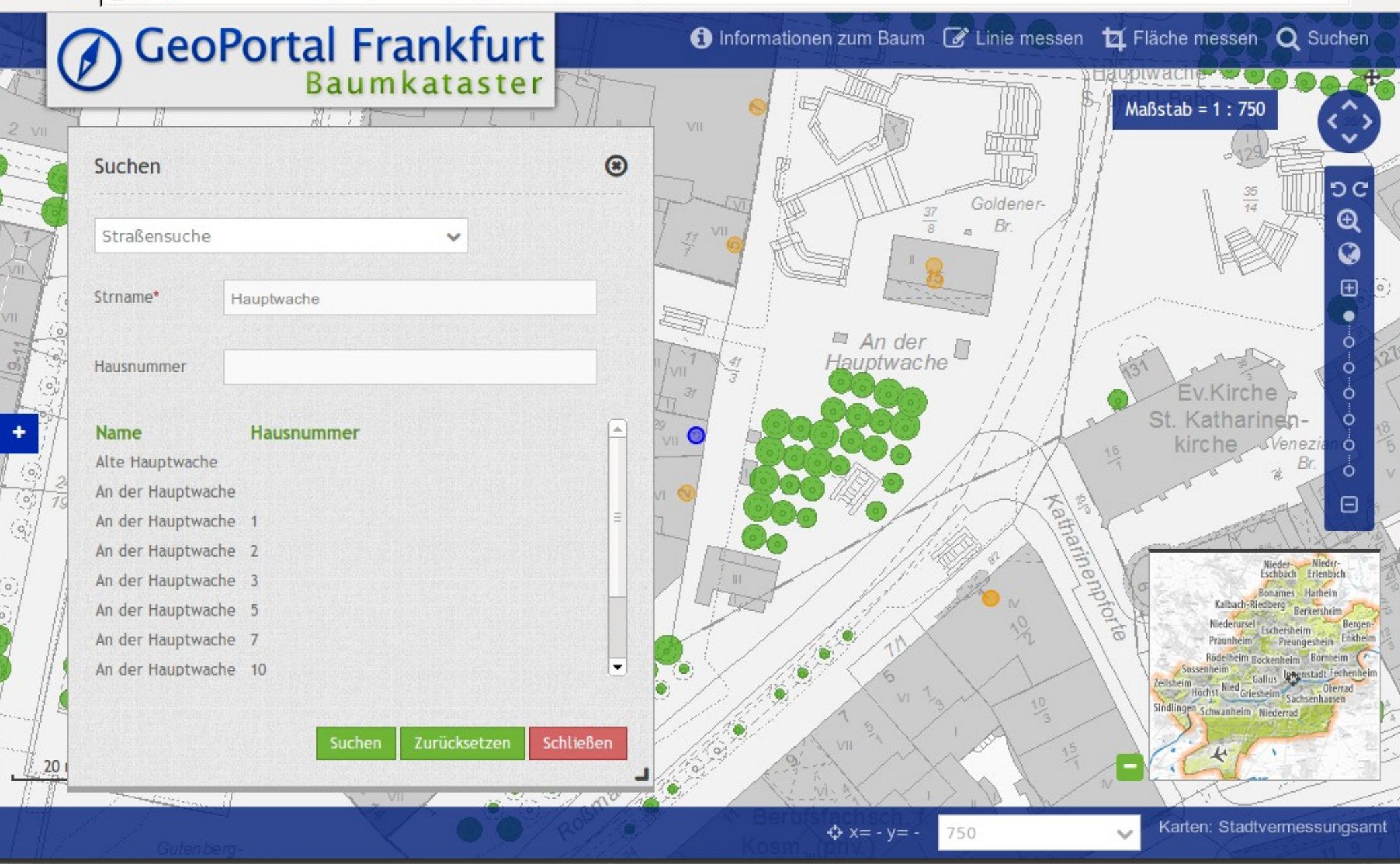

 $\boxed{-}$   $\boxed{\Box}$   $\boxed{\times}$ 

 $\equiv$ 

 $52$ 

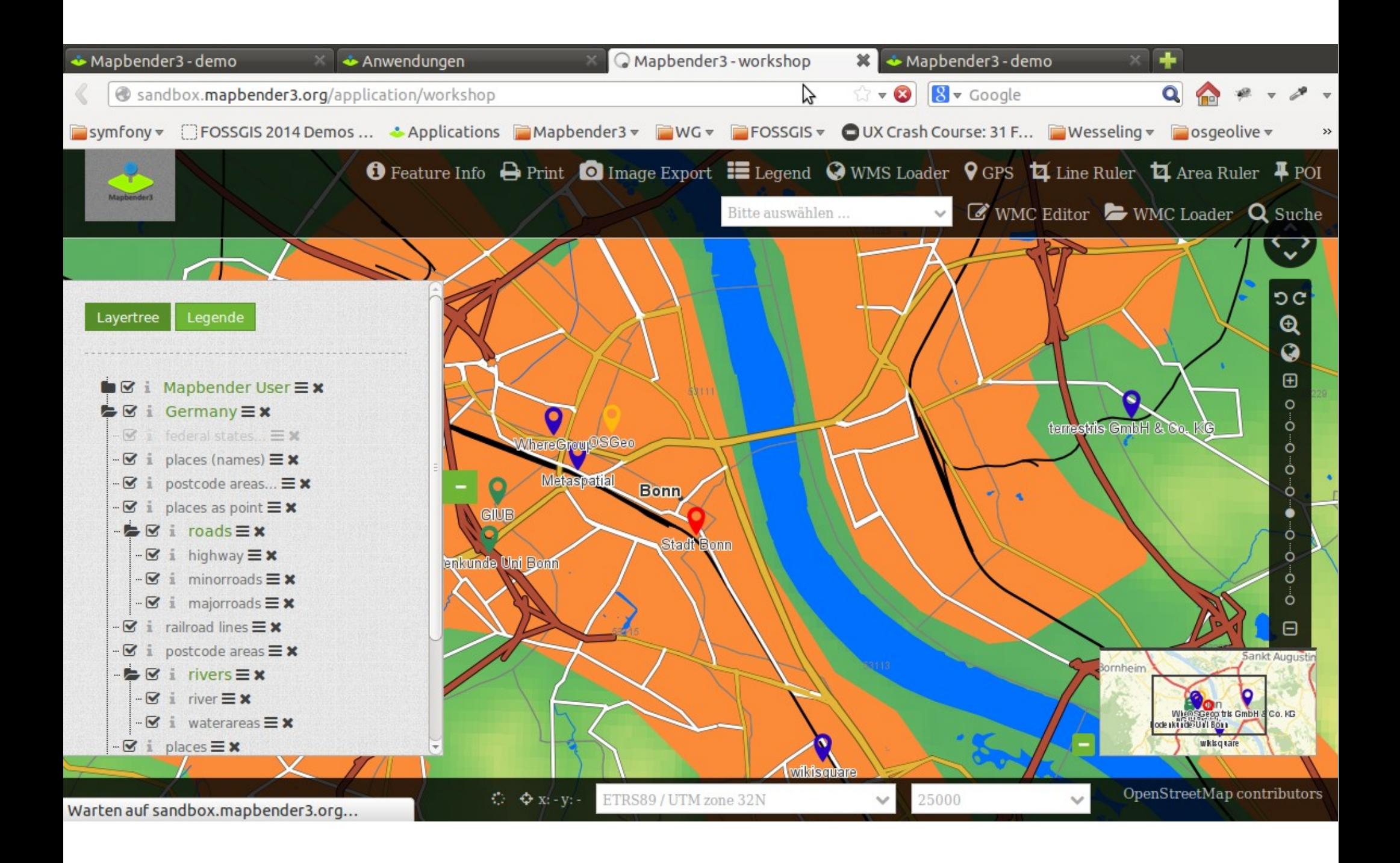

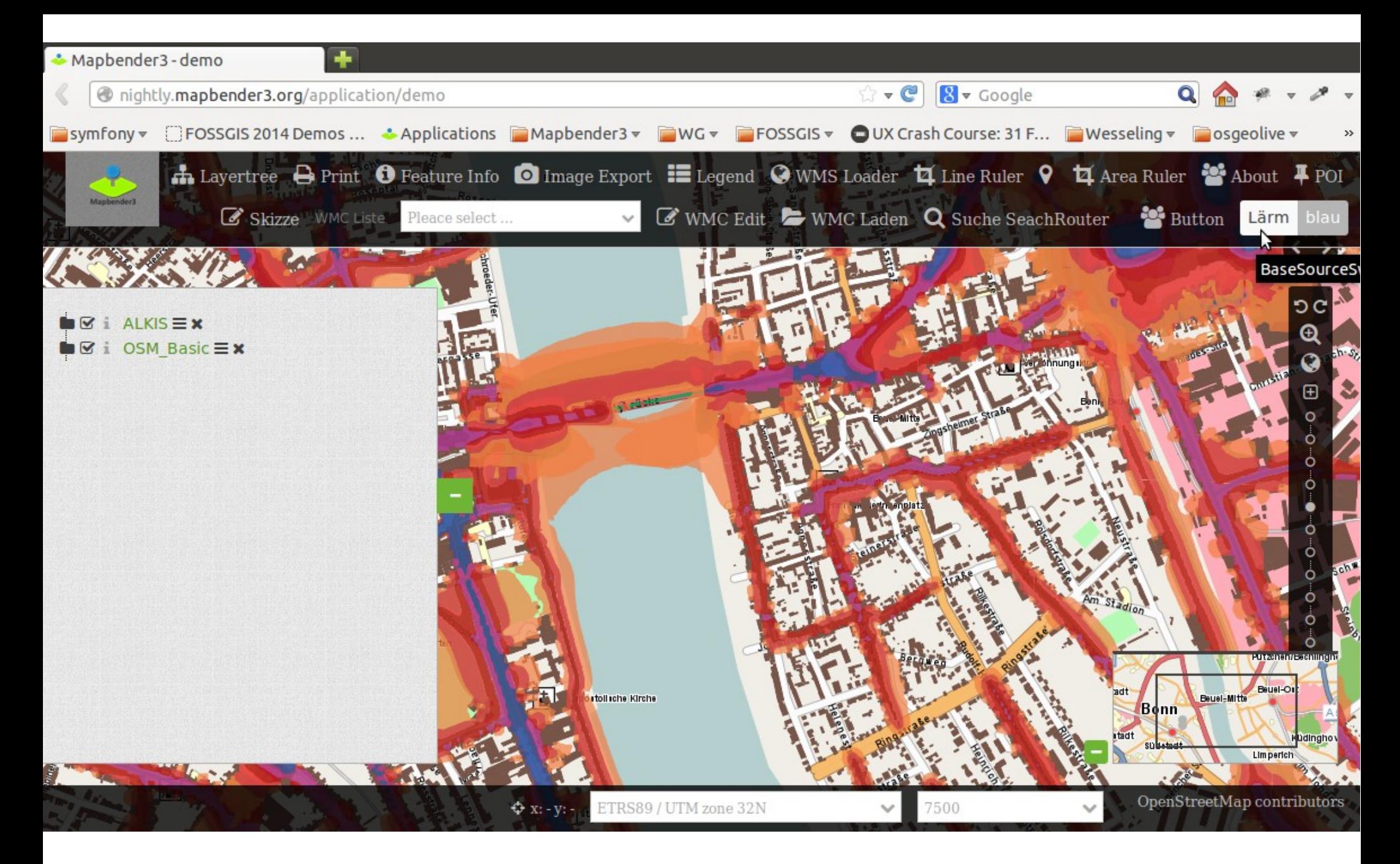

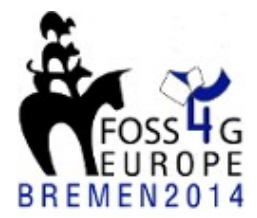

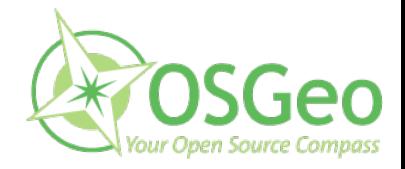

**Mapbender3 Astrid Emde** 

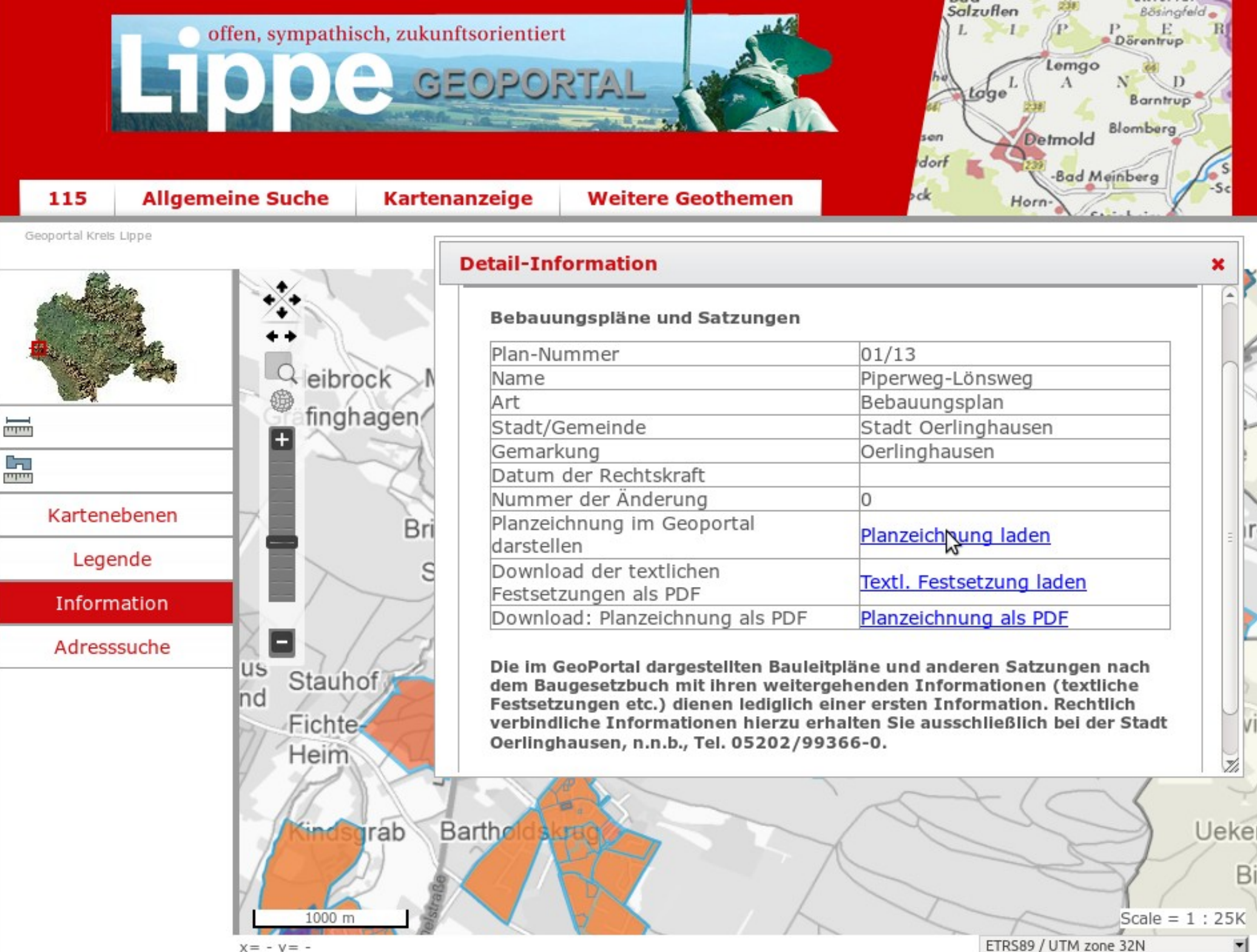

ETRS89 / UTM zone 32N

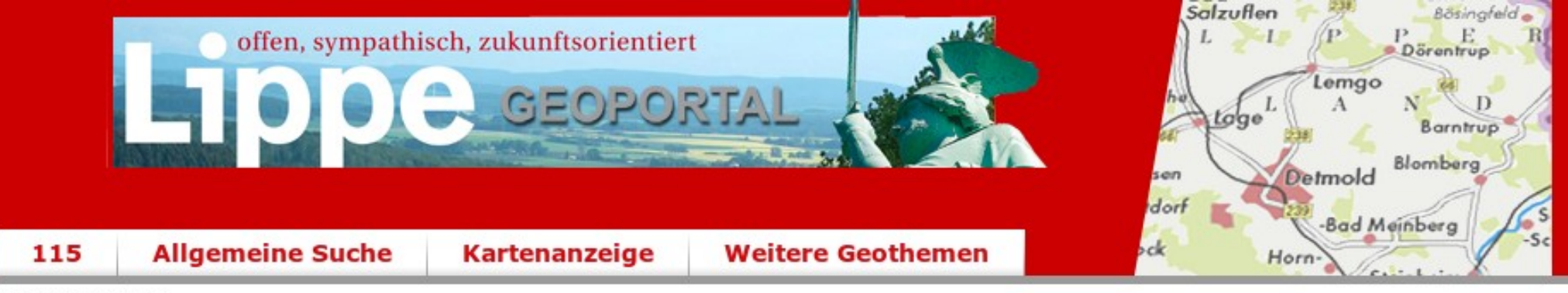

Geoportal Krels Lippe

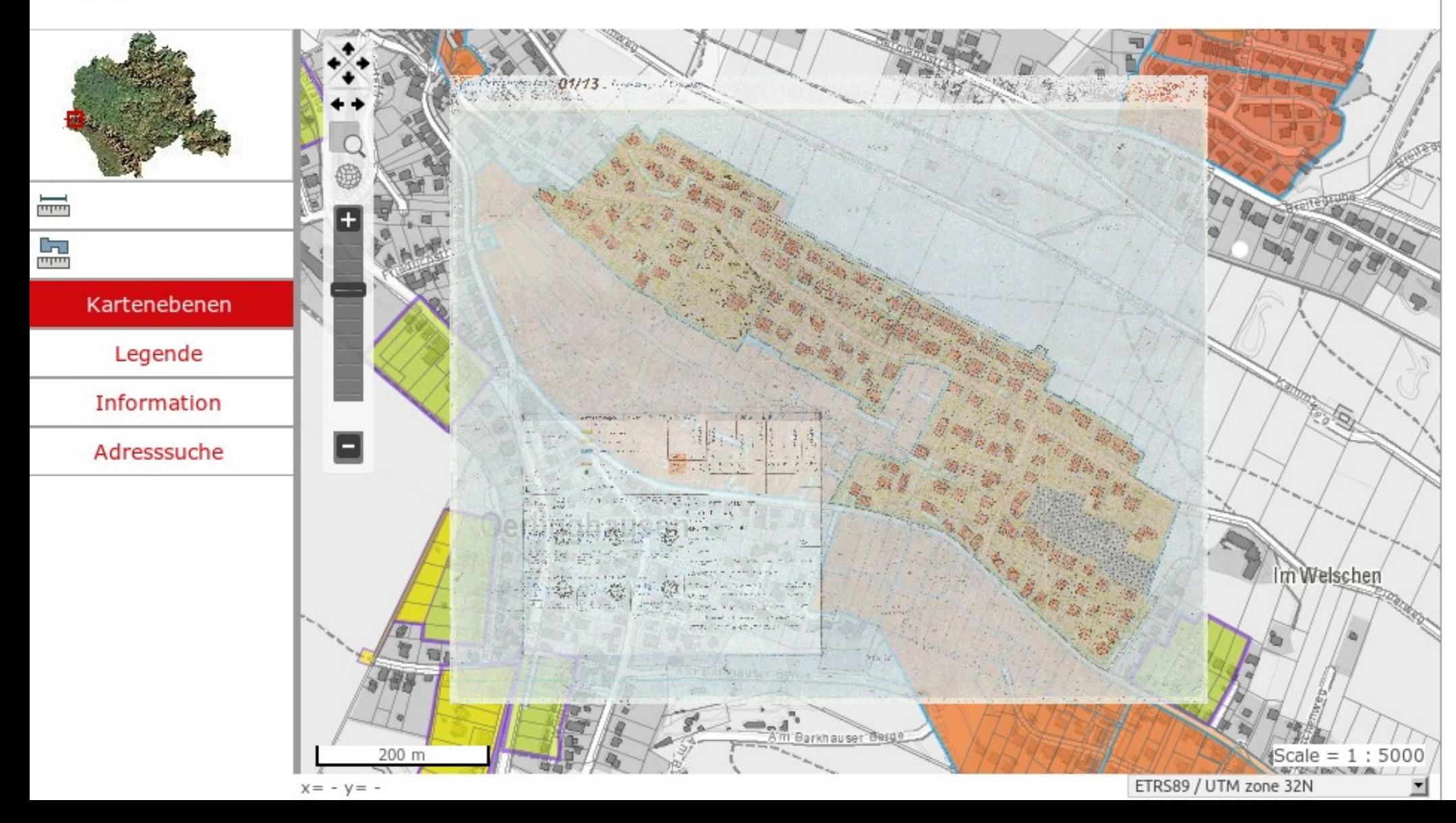

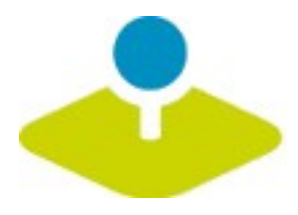

## **Mobile Template**

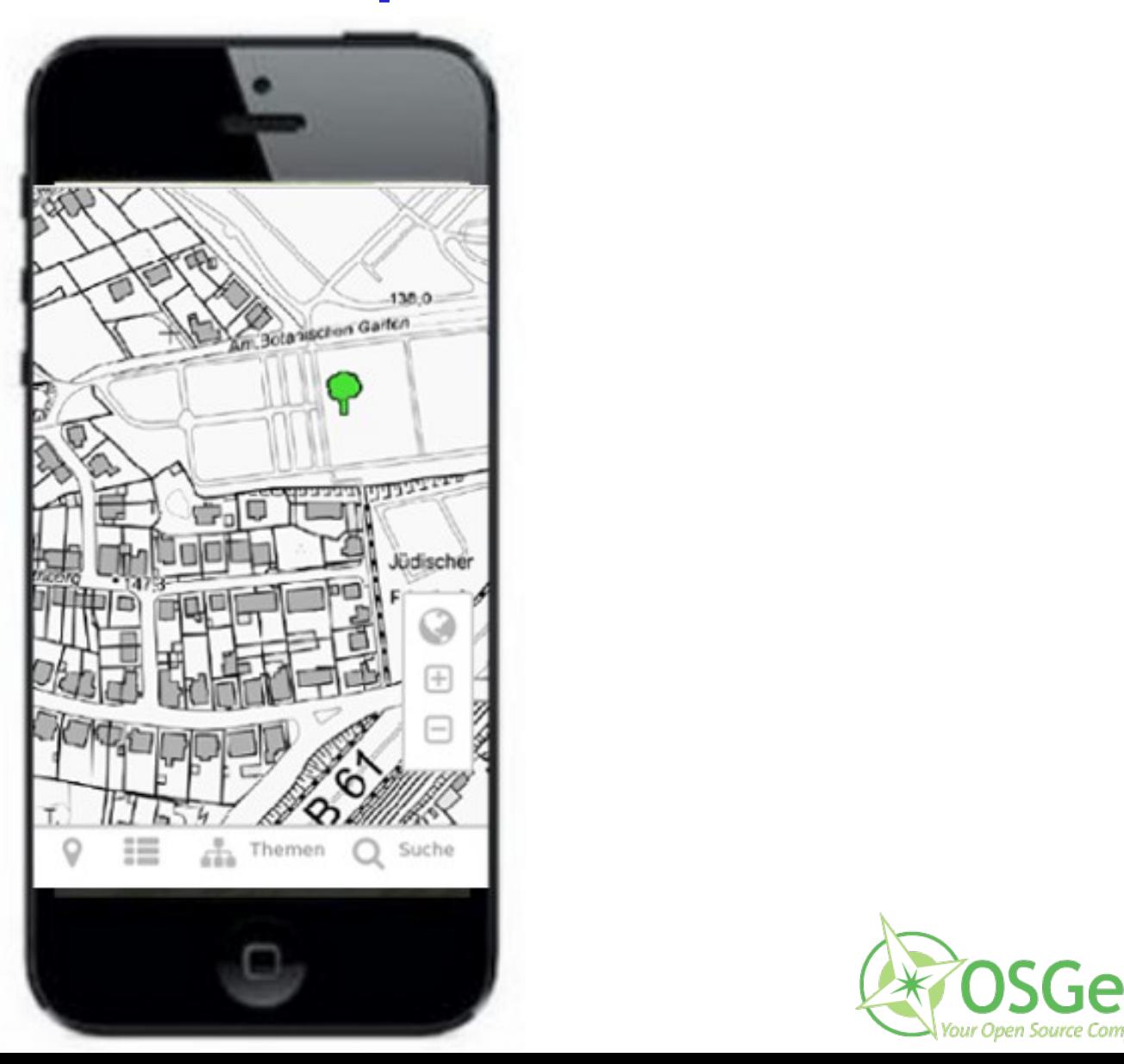

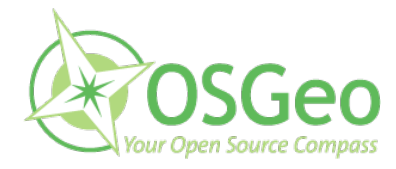

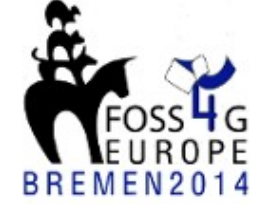

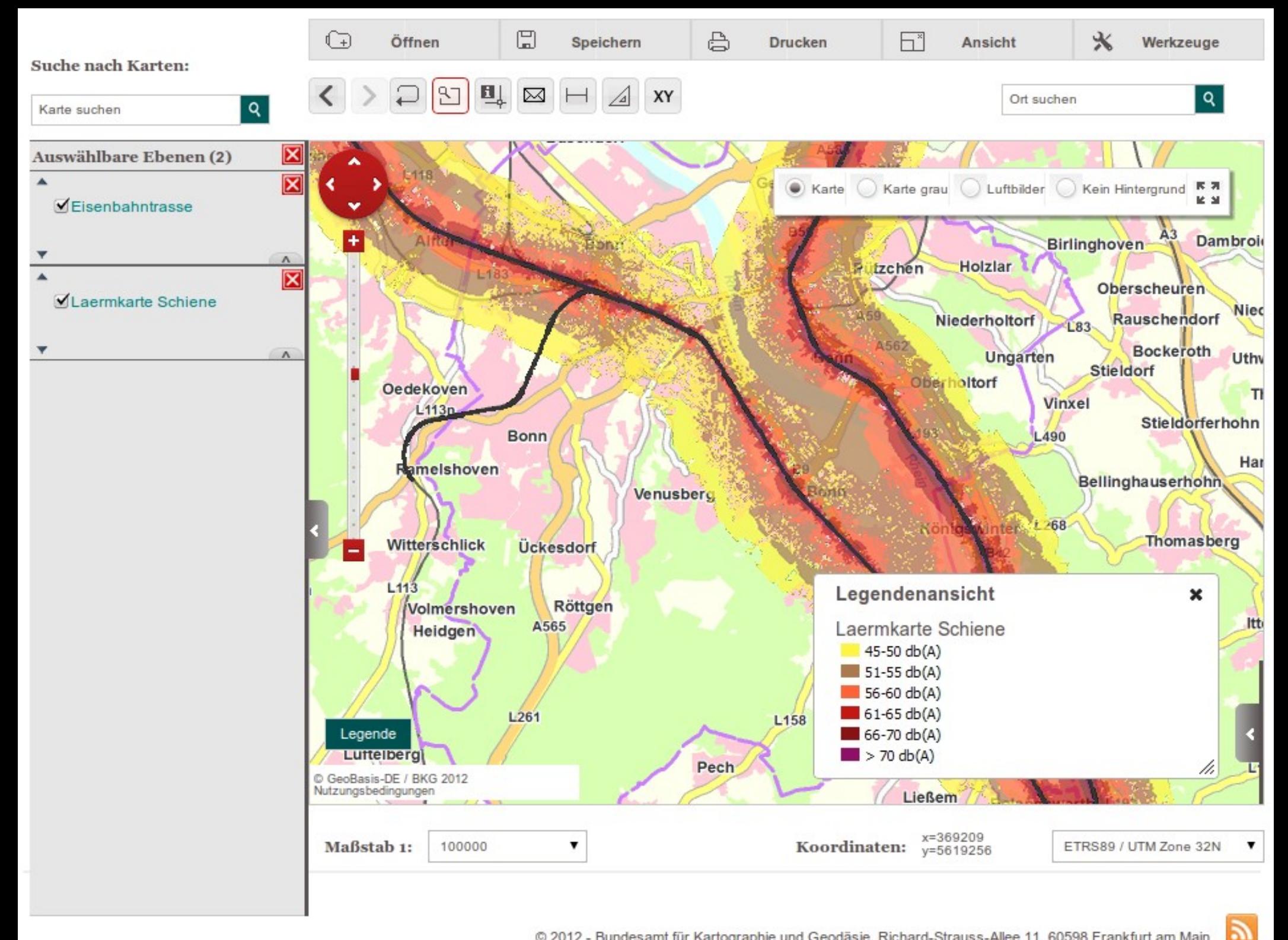

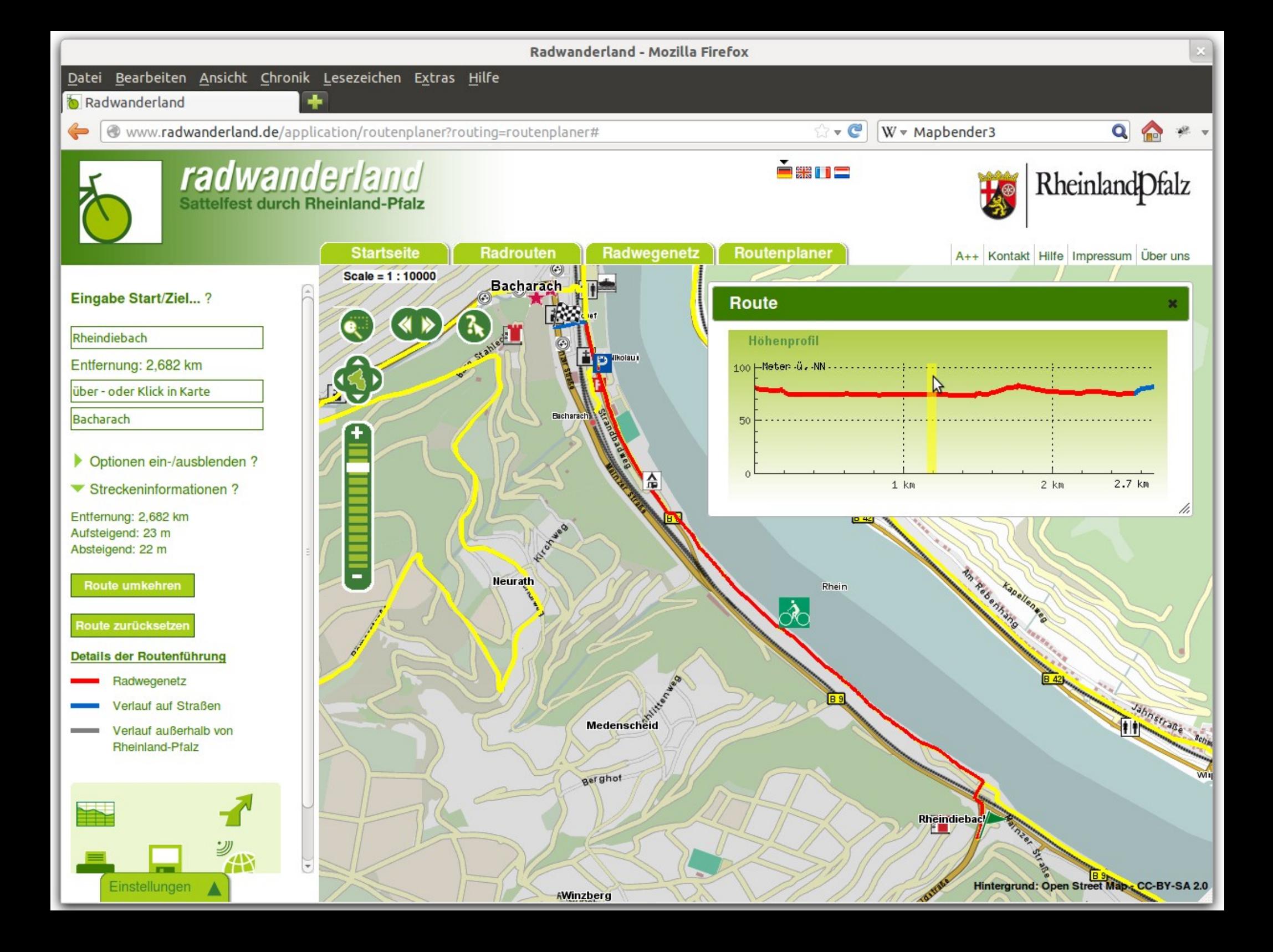

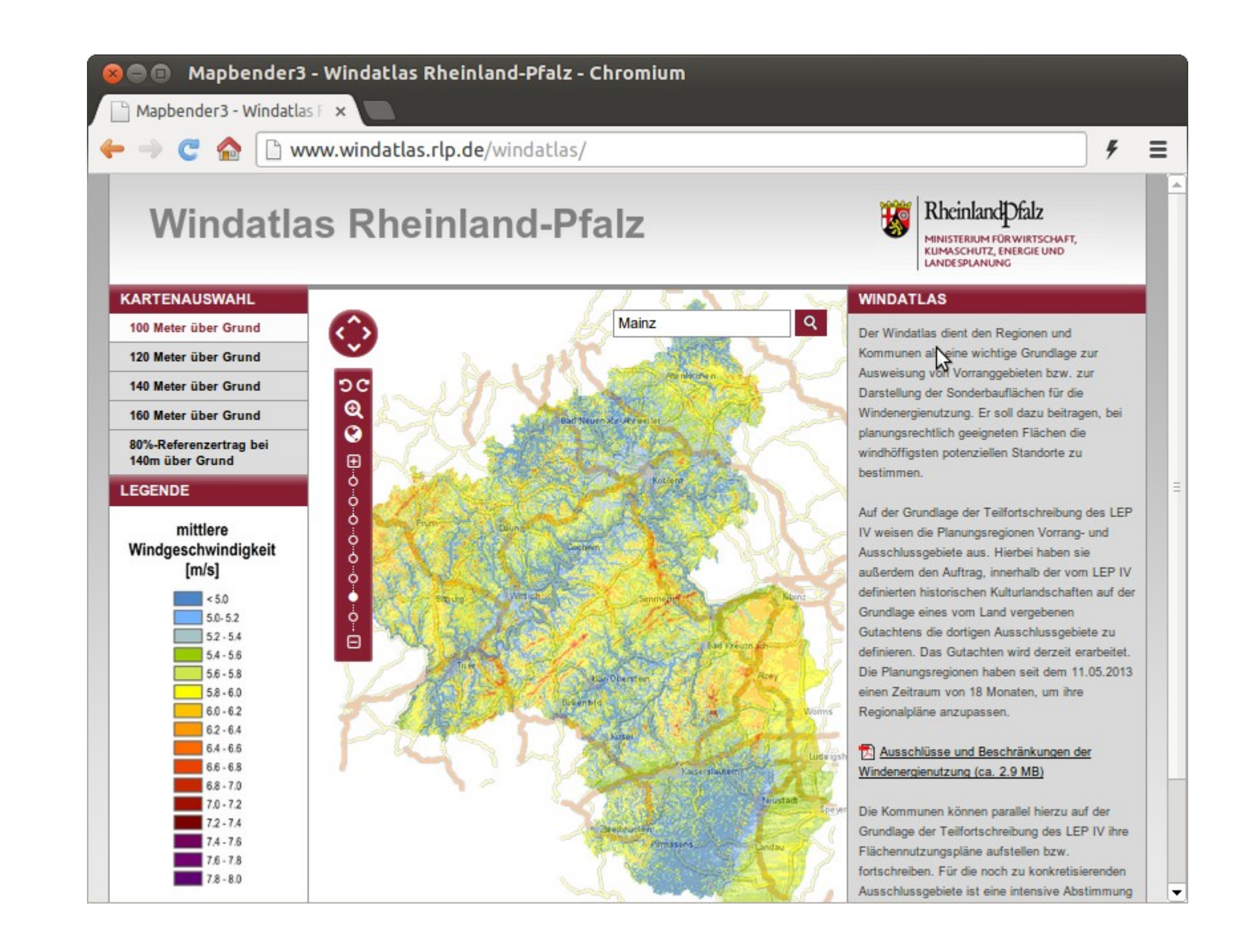
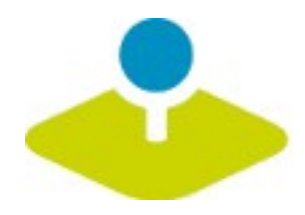

# **Next steps**

- **Roadmap <http://mapbender3.org/roadmap>** P.
- **Next release planned for Beginning of September 2014** g.
- **Focus on stability and usability**
- **Upgrade to OpenLayer 2.13.1 and Symfony2 2.3** p.
- **Integrated Style Editor for individual applications** P.
- **Application Import/Export** P.
- **Automated testing**p.

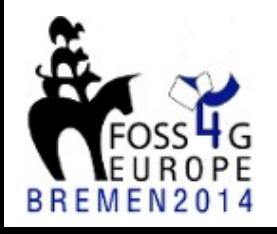

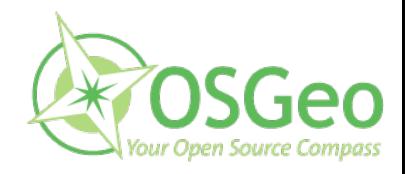

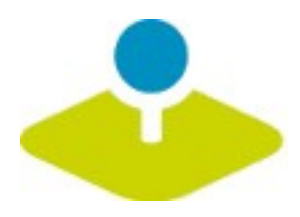

### **Future**

- **Digitizing and Redlining**
- **Support for other data sources**
- **Update WMS**
- **License Change to MIT license**  $\mathcal{D}_{\mathcal{S}}$
- **& more**

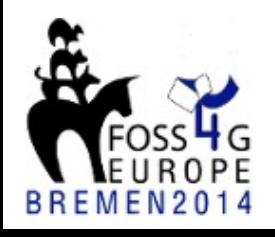

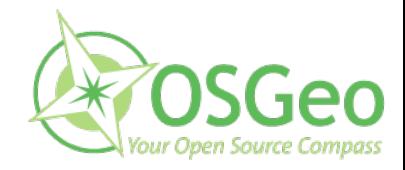

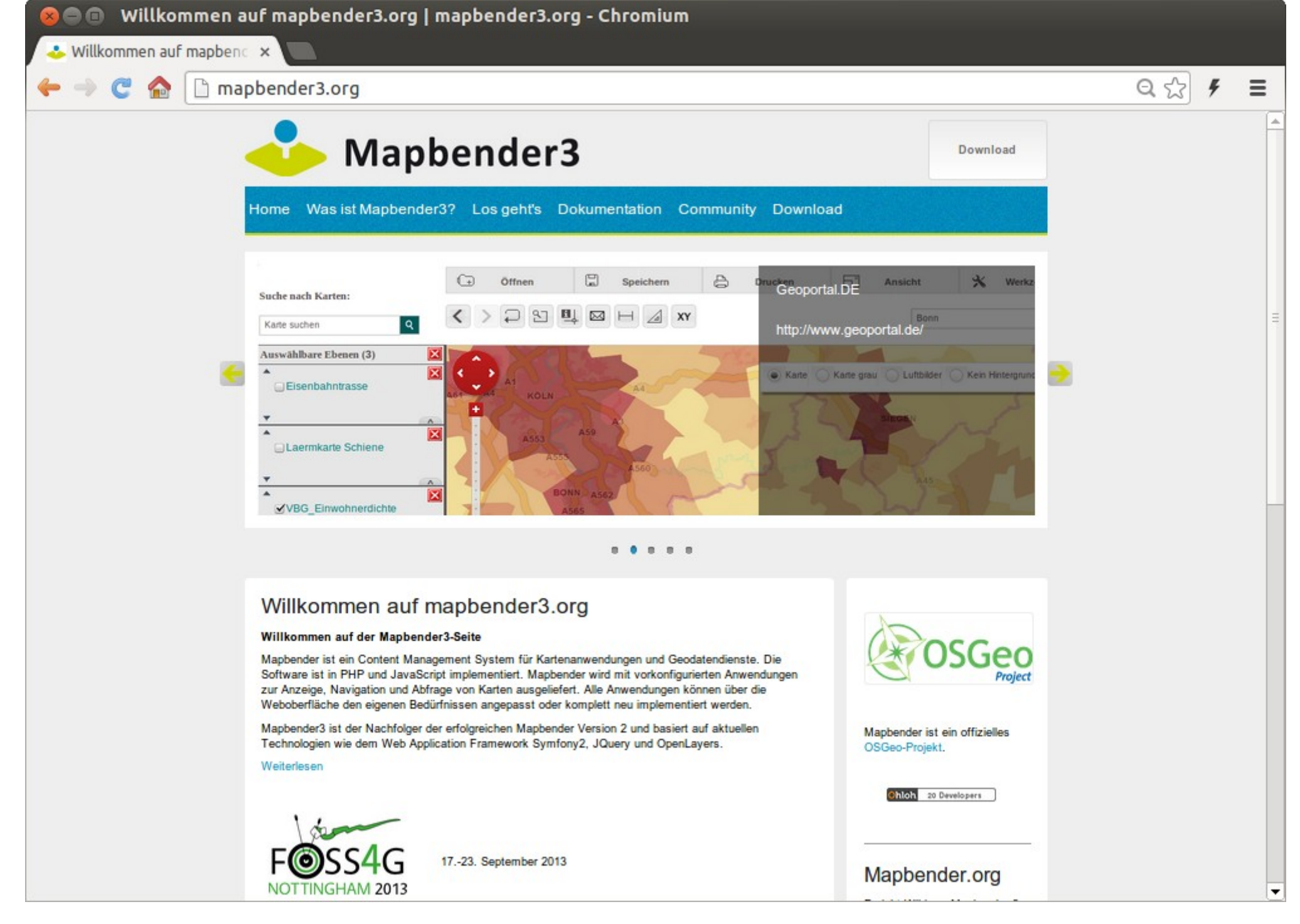

Mapbender3 Astrid Emde FOSS4G Europe 2014 Bremen

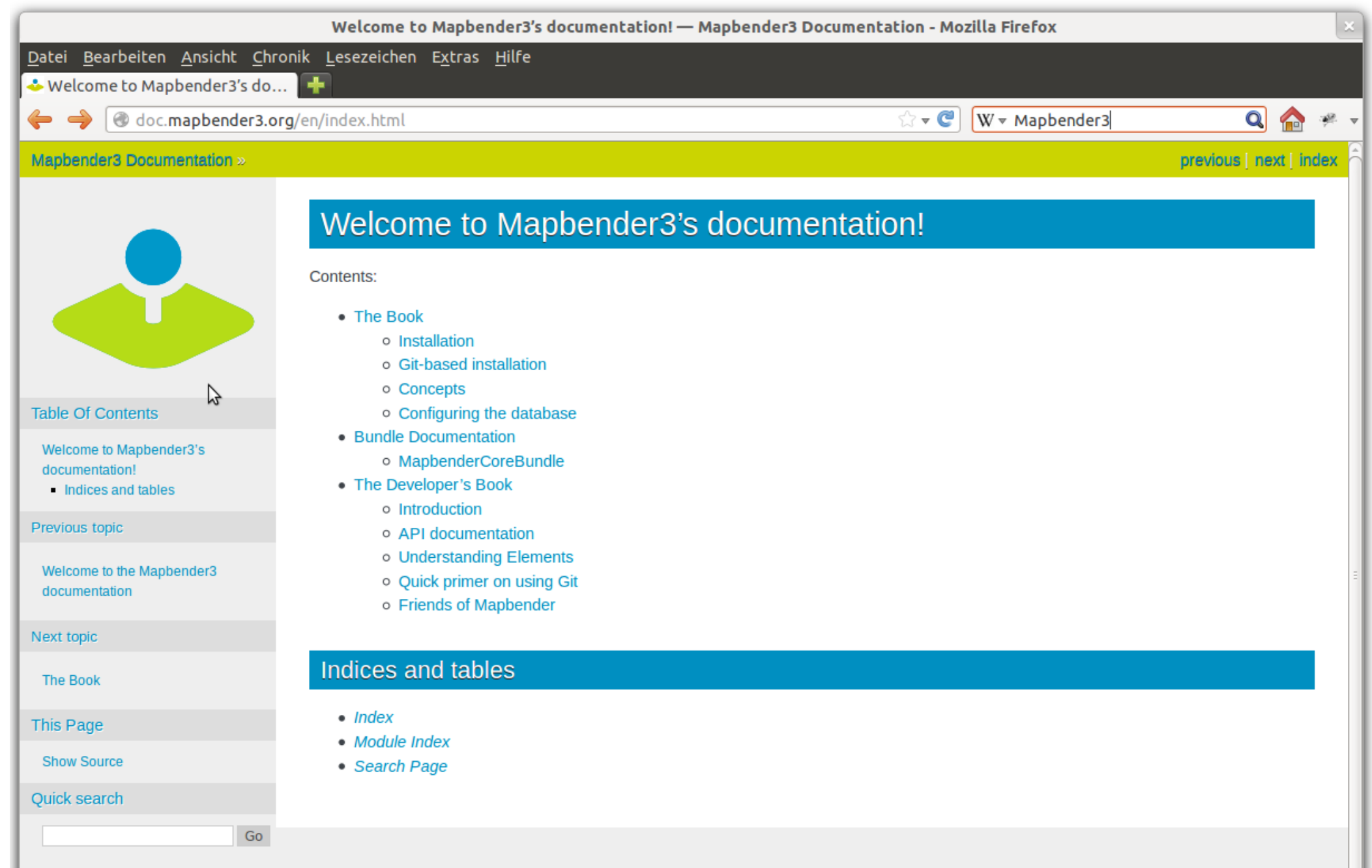

Enter search terms or a module, class or function name.

Mapbender3 Documentation »

previous | next | index

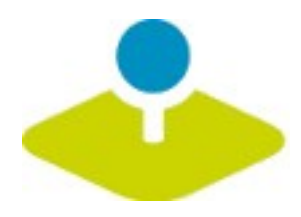

# **Mapbender3 Demo**

**Try it yourself**

**<http://mapbender3.org/demo/>**

**Mapbender 3.0.3.2 on**

**OSGeoLive 8.0**

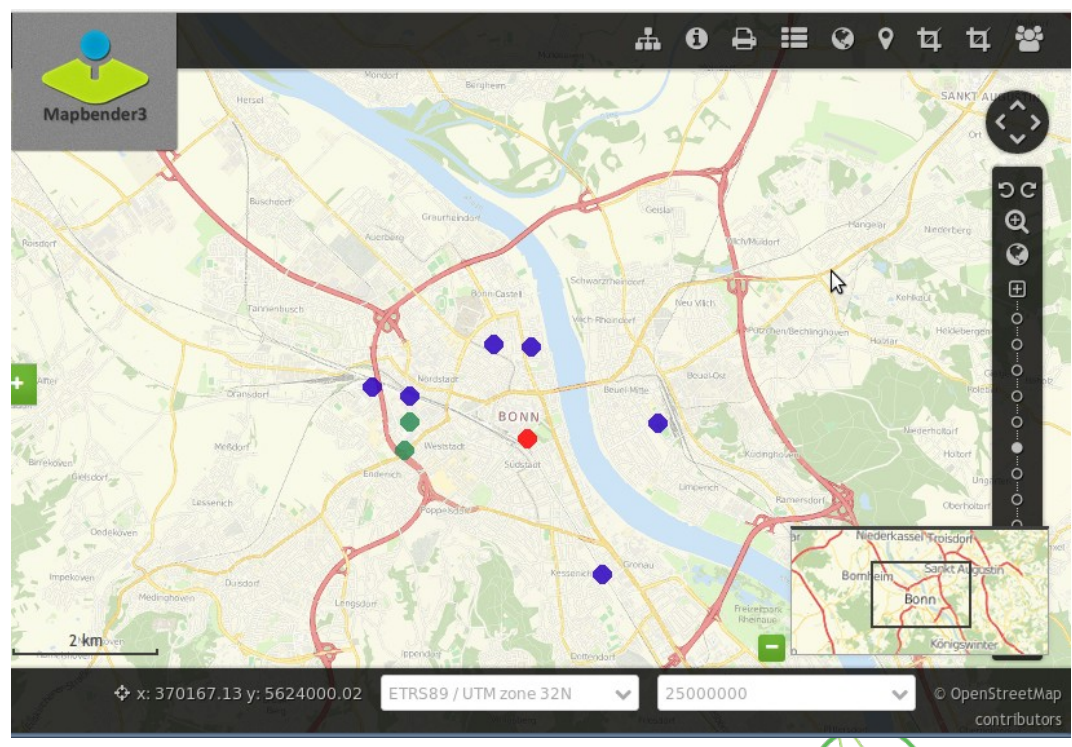

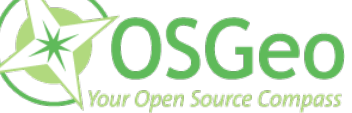

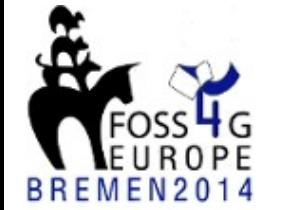

**Mapbender3 Astrid Emde** 

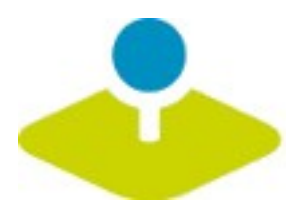

## **Installation**

**Download packages**

**<http://mapbender3.org/en/download>**

**git repositories**

https://github.com/mapbender/mapbender-starter

**Documentation of installation and elements**

**[http://doc.mapbender3.org](http://doc.mapbender3.org/)**

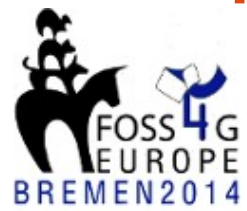

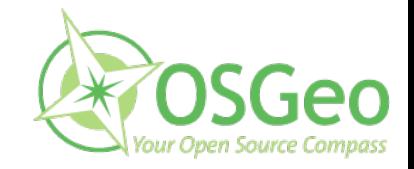

**78 / 82** Mapbender3 Astrid Emde

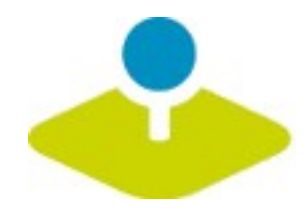

# **Tutorial and Workshop Bundle**

- **How to create your own template <http://doc.mapbender3.org/en/book/templates.html>**
- **Workshop Bundle**

https://github.com/mapbender/mapbender-workshop

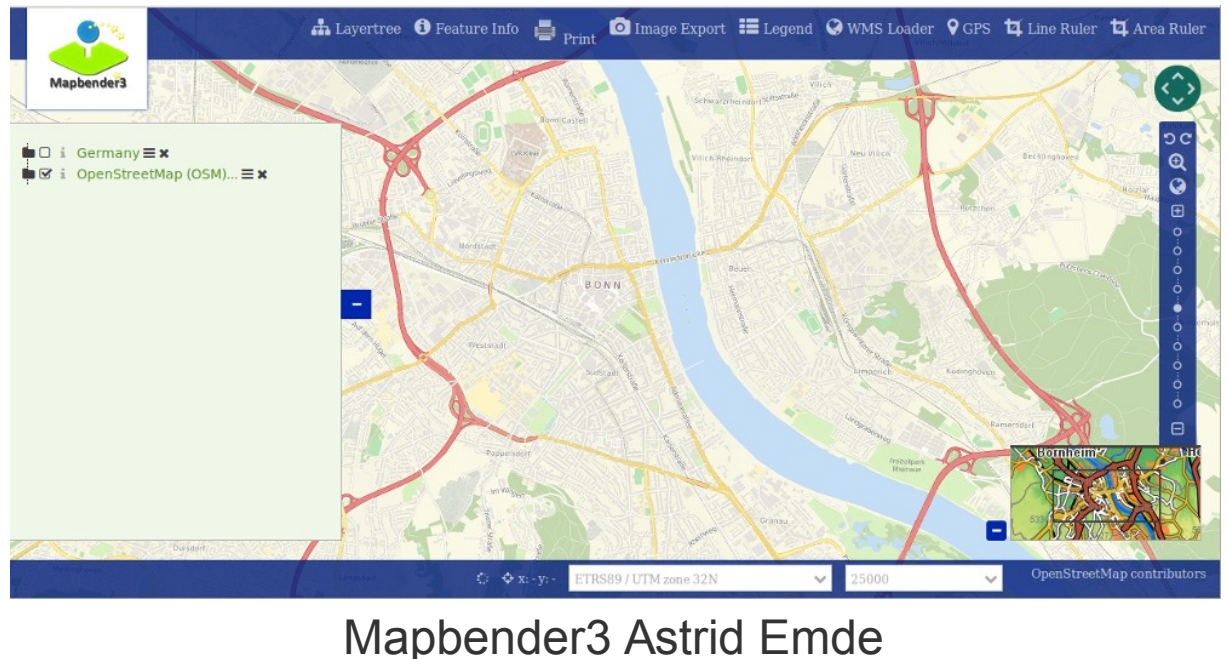

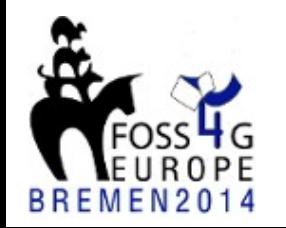

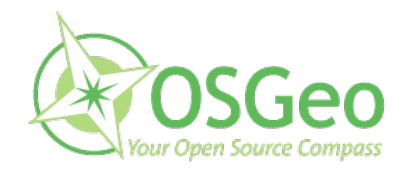

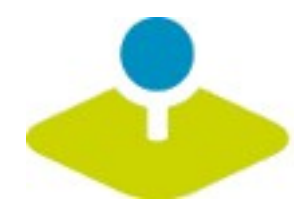

## You are welcome to get involved!

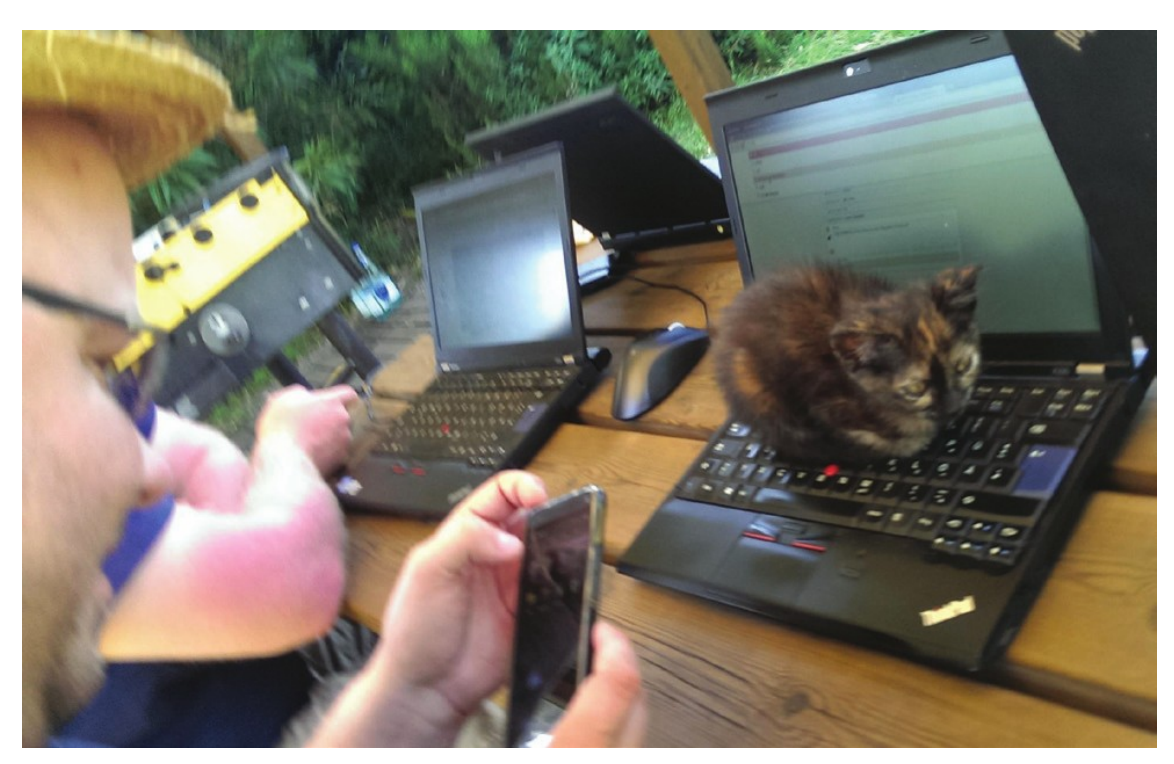

Bolsena 2014

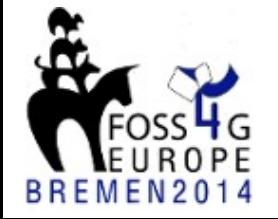

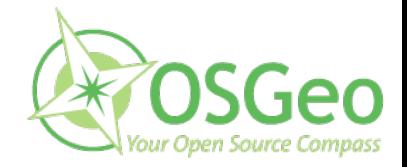

**Mapbender3 Astrid Emde** 

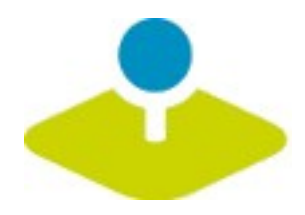

# **More information**

- **[http://mapbender3.org](http://mapbender3.org/)** 医
- **Mapbender3 Code <http://github.com/mapbender>** g)
- **Roadmap <http://mapbender3.org/de/roadmap>** P
- **Issuetracker**   $\overline{\mathbf{z}}$ **<https://github.com/mapbender/mapbender/issues>**

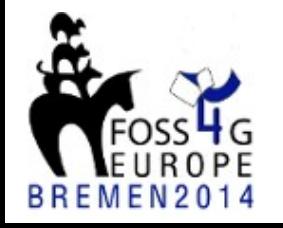

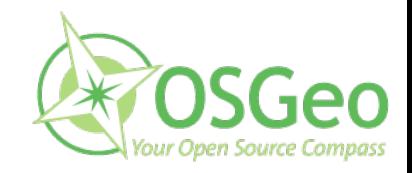

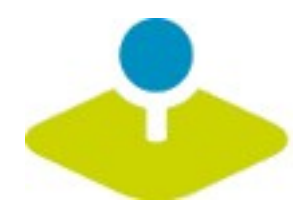

### **Thank you**

#### Astrid Emde astrid emde@osgeo.org

### mapbender-users@list.osgeo.org

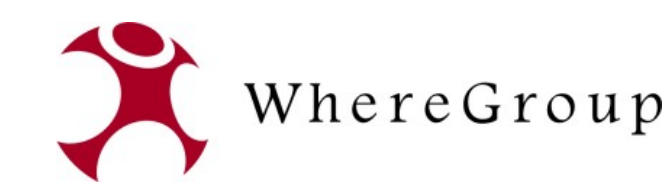

With friendly support by: Creative Commons Share Alike License 3.0

Copyright © 2014: Astrid Emde

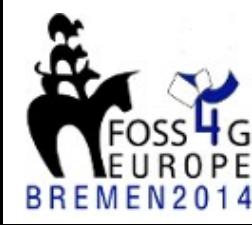

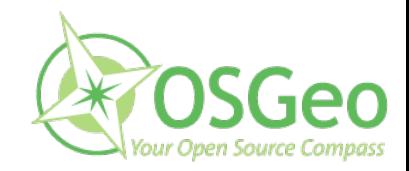

**82 / 82** Mapbender3 Astrid Emde